# Package 'NMOF'

May 13, 2022

<span id="page-0-0"></span>Type Package

Title Numerical Methods and Optimization in Finance

Version 2.5-1

Date 2022-05-10

Maintainer Enrico Schumann <es@enricoschumann.net>

Depends  $R$  ( $>= 2.14$ )

Imports grDevices, graphics, parallel, stats, utils

Suggests MASS, PMwR, RUnit, Rglpk, datetimeutils, openxlsx, quadprog, readxl, tinytest

Description Functions, examples and data from the first and the second edition of ``Numerical Methods and Optimization in Finance'' by M. Gilli, D. Maringer and E. Schumann (2019, ISBN:978-0128150658). The package provides implementations of optimisation heuristics (Differential Evolution, Genetic Algorithms, Particle Swarm Optimisation, Simulated Annealing and Threshold Accepting), and other optimisation tools, such as grid search and greedy search. There are also functions for the valuation of financial instruments such as bonds and options, for portfolio selection and functions that help with stochastic simulations.

License GPL-3

URL <http://enricoschumann.net/NMOF.htm>, <https://gitlab.com/NMOF>,

<https://github.com/enricoschumann/NMOF>

LazyLoad yes

LazyData yes

ByteCompile yes

Classification/JEL C61, C63

NeedsCompilation no

Author Enrico Schumann [aut, cre] (<<https://orcid.org/0000-0001-7601-6576>>)

Repository CRAN

Date/Publication 2022-05-13 12:40:02 UTC

## R topics documented:

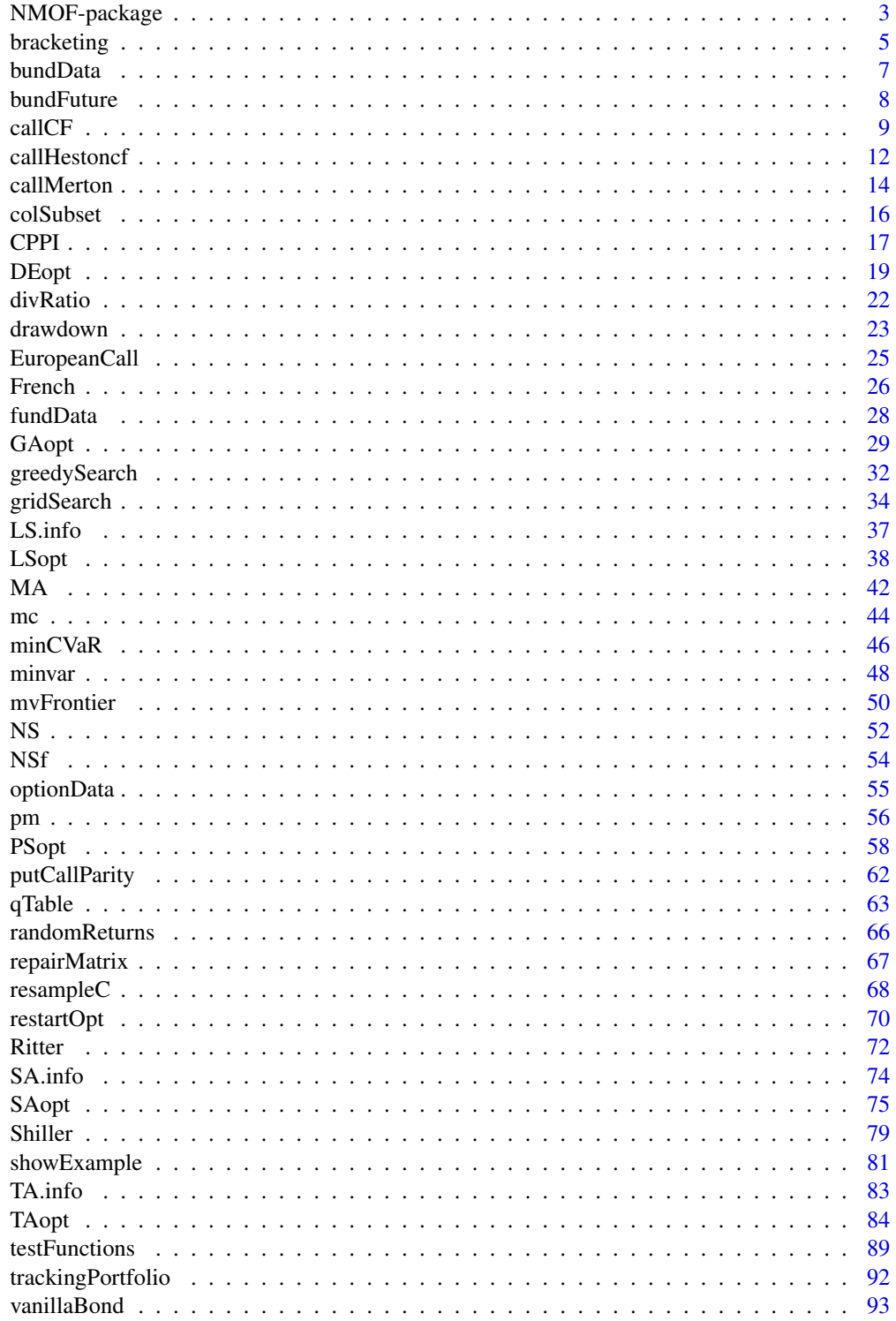

### <span id="page-2-0"></span>NMOF-package 3

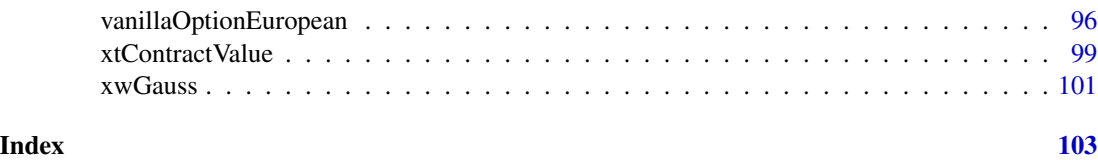

NMOF-package *Numerical Methods and Optimization in Finance*

#### Description

Functions, data and other R code from the book 'Numerical Methods and Optimization in Finance'. Comments/corrections/remarks/suggestions are very welcome (please contact the maintainer directly).

#### Details

The package contains implementations of several optimisation heuristics: Differential Evolution ([DEopt](#page-18-1)), Genetic Algorithms ([GAopt](#page-28-1)), (Stochastic) Local Search ([LSopt](#page-37-1)), Particle Swarm ([PSopt](#page-57-1)), Simuleated Annealing ([SAopt](#page-74-1)) and Threshold Accepting ([TAopt](#page-83-1)). The term heuristic is meant in the sense of general-purpose optimisation method.

Dependencies: The package is completely written in R. A number of packages are *suggested*, but they are not strictly required when using the **NMOF** package, and most of the package's functionality is available without them. Specifically, package **MASS** is needed to run the complete example for [PSopt](#page-57-1) and also in one of the vignettes (PS1ms). Package **parallel** is optional for functions [bracketing](#page-4-1), [GAopt](#page-28-1), [gridSearch](#page-33-1) and [restartOpt](#page-69-1), and may become an option for other functions. Package quadprog is needed for a vignette (TAportfolio), some tests, and it may be used for computing mean-variance efficient portfolios. Package Rglpk is needed for function [minCVaR](#page-45-1). Package readxl is needed to process the raw data in function [Shiller](#page-78-1); package datetimeutils is used by [French](#page-25-1) and [Shiller](#page-78-1). **PMwR** would be needed to run the examples of the backtesting examples in the NMOF book. Finally, packages **RUnit** and **tinytest** are needed to run the tests in subdirectory 'unitTests'.

Version numbering: package versions are numbered in the form major-minor-patch. The *patch* level is incremented with any published change in a version. *Minor* version numbers are incremented when a feature is added or an existing feature is substantially revised. (Such changes will be reported in the NEWS file.) The *major* version number will only be increased if there were a new edition of the book.

The source code of the **NMOF** package is also hosted at [https://github.com/enricoschumann/](https://github.com/enricoschumann/NMOF/) [NMOF/](https://github.com/enricoschumann/NMOF/). Updates to the package and new features are described at [http://enricoschumann.net/](http://enricoschumann.net/notes/NMOF/) [notes/NMOF/](http://enricoschumann.net/notes/NMOF/).

#### Optimisation:

There are functions for Differential Evolution ([DEopt](#page-18-1)), Genetic Algorithms ([GAopt](#page-28-1)), (Stochastic) Local Search ([LSopt](#page-37-1)), Simuleated Annealing ([SAopt](#page-74-1)), Particle Swarm ([SAopt](#page-74-1)), and Threshold Accepting ([TAopt](#page-83-1)). The function [restartOpt](#page-69-1) helps with running restarts of these methods; also available are functions for grid search ([gridSearch](#page-33-1)) and greedy search ([greedySearch](#page-31-1)).

#### Pricing Financial Instruments:

For options: See [vanillaOptionEuropean](#page-95-1), [vanillaOptionAmerican](#page-95-2), [putCallParity](#page-61-1). For pricing methods that use the characteristic function, see [callCF](#page-8-1).

For bonds and bond futures: See [vanillaBond](#page-92-1), [bundFuture](#page-7-1) and [xtContractValue](#page-98-1).

### Simulation:

See [resampleC](#page-67-1) and [mc](#page-43-1).

### Data:

See [bundData](#page-6-1), [fundData](#page-27-1) and [optionData](#page-54-1).

### Author(s)

Enrico Schumann

Maintainer: Enrico Schumann <es@enricoschumann.net>

#### References

Gilli, M., Maringer, D. and Schumann, E. (2019) *Numerical Methods and Optimization in Finance*. 2nd edition. Elsevier. [https://www.elsevier.com/books/numerical-methods-and-optimizat](https://www.elsevier.com/books/numerical-methods-and-optimization-in-finance/gilli/978-0-12-815065-8)ion-in-finance/ [gilli/978-0-12-815065-8](https://www.elsevier.com/books/numerical-methods-and-optimization-in-finance/gilli/978-0-12-815065-8)

Schumann, E. (2019) Financial Optimisation with R (NMOF Manual). [http://enricoschumann.](http://enricoschumann.net/NMOF.htm#NMOFmanual) [net/NMOF.htm#NMOFmanual](http://enricoschumann.net/NMOF.htm#NMOFmanual)

```
## Not run:
library("NMOF")
## overview
packageDescription("NMOF")
help(package = "NMOF")
## code from book
showExample("equations.R")
showExample("exampleLS.R", chapter = 13)
## show NEWS file
news(Version \geq "1.0-0", package = "NMOF")## vignettes
vignette(package = "NMOF")
nss <- vignette("DEnss", package = "NMOF")
print(nss)
edit(nss)
## book website
browseURL("http://nmof.net")
browseURL("http://enricoschumann.net/NMOF/")
```
### <span id="page-4-0"></span>bracketing 5

```
## package websites
browseURL("http://enricoschumann.net/R/packages/NMOF/")
browseURL("https://cran.r-project.org/package=NMOF")
browseURL("https://github.com/enricoschumann/NMOF")
## unit tests
file.show(system.file("unitTests/test_results.txt", package = "NMOF"))
## End(Not run)
test.rep <- readLines(system.file("unitTests/test_results.txt",
                                  package = "NMOF"))
nt <- gsub(".*\\(([0-9]+) checks?\\).*", "\\1",
           test.rep[grep("\\(\\d+ checks?\\)", test.rep)])
message("Number of unit tests: ", sum(as.numeric(nt)))
```
<span id="page-4-1"></span>bracketing *Zero-Bracketing*

### Description

Bracket the zeros (roots) of a univariate function

### Usage

```
bracketing(fun, interval, ...,
           lower = min(interval), upper = max(interval),
           n = 20L,method = c("loop", "vectorised", "multicore", "snow"),
          mc.control = list(), cl = NULL)
```
### Arguments

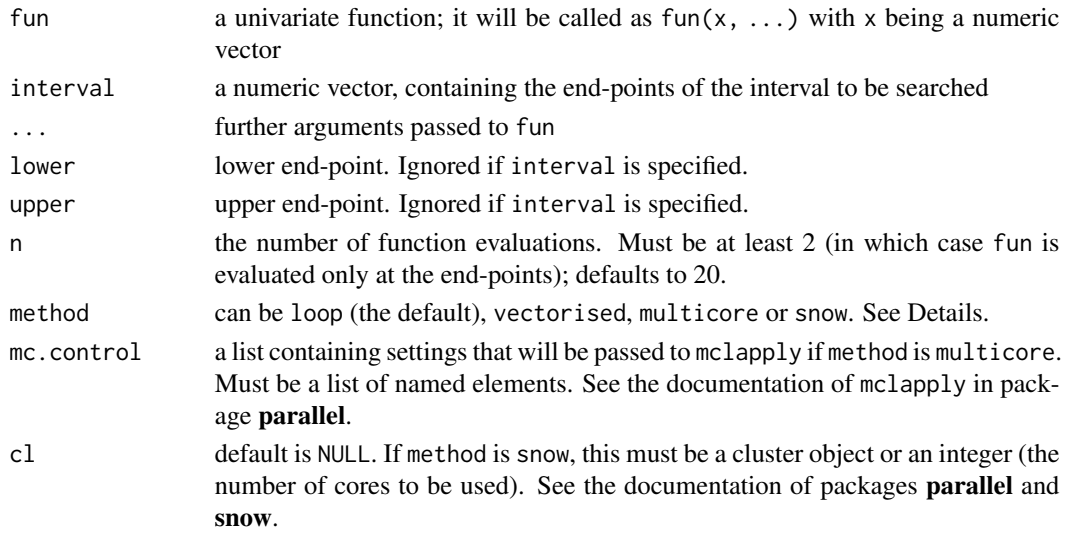

#### Details

bracketing evaluates fun at equal-spaced values of x between (and including) lower and upper. If the sign of fun changes between two consecutive x-values, bracketing reports these two xvalues as containing ('bracketing') a root. There is no guarantee that there is only one root within a reported interval. bracketing will not narrow the chosen intervals.

The argument method determines how fun is evaluated. Default is loop. If method is "vectorised", fun must be written such that it can be evaluated for a vector  $x$  (see Examples). If method is multicore, function mclapply from package **parallel** is used. Further settings for mclapply can be passed through the list mc.control. If multicore is chosen but the functionality is not available (eg, currently on Windows), then method will be set to loop and a warning is issued. If method is snow, function clusterApply from package **parallel** is used. In this case, the argument cl must either be a cluster object (see the documentation of clusterApply) or an integer. If an integer, a cluster will be set up via makeCluster(c(rep("localhost", cl)), type = "SOCK"), and stopCluster is called when the function is exited. If snow is chosen but the package is not available or cl is not specified, then method will be set to loop and a warning is issued. In case that cl is a cluster object, stopCluster will not be called automatically.

### Value

A numeric matrix with two columns, named *lower* and *upper*. Each row contains one interval that contains at least one root. If no roots were found, the matrix has zero rows.

#### Author(s)

Enrico Schumann

### References

Gilli, M., Maringer, D. and Schumann, E. (2019) *Numerical Methods and Optimization in Finance*. 2nd edition. Elsevier. [https://www.elsevier.com/books/numerical-methods-and-optimizat](https://www.elsevier.com/books/numerical-methods-and-optimization-in-finance/gilli/978-0-12-815065-8)ion-in-finance/ [gilli/978-0-12-815065-8](https://www.elsevier.com/books/numerical-methods-and-optimization-in-finance/gilli/978-0-12-815065-8)

Schumann, E. (2019) Financial Optimisation with R (NMOF Manual). [http://enricoschumann.](http://enricoschumann.net/NMOF.htm#NMOFmanual) [net/NMOF.htm#NMOFmanual](http://enricoschumann.net/NMOF.htm#NMOFmanual)

### See Also

[uniroot](#page-0-0) (in package stats)

```
## Gilli/Maringer/Schumann (2011), p. 290
testFun \leq- function(x)
   cos(1/x^2)bracketing(testFun, interval = c(0.3, 0.9), n = 26L)
bracketing(testFun, interval = c(0.3, 0.9), n = 26L, method = "vectorised")
```
<span id="page-6-1"></span><span id="page-6-0"></span>

#### Description

A sample of data on 44 German government bonds. Contains ISIN, coupon, maturity and dirty price as of 2010-05-31.

### Usage

bundData

### Format

bundData is a list with three components: cfList, tmList and bM. cfList is list of 44 numeric vectors (the cash flows). tmList is a list of 44 character vectors (the payment dates) formatted as YYYY-MM-DD. bM is a numeric vector with 44 elements (the dirty prices of the bonds).

#### Details

All prices are as of 31 May 2010. See chapter 14 in Gilli et al. (2011).

#### Source

The data was obtained from <https://www.deutsche-finanzagentur.de/en/> . The data is also freely available from the website of the Bundesbank <https://www.bundesbank.de/en/> .

### References

Gilli, M., Maringer, D. and Schumann, E. (2019) *Numerical Methods and Optimization in Finance*. 2nd edition. Elsevier. [https://www.elsevier.com/books/numerical-methods-and-optimizat](https://www.elsevier.com/books/numerical-methods-and-optimization-in-finance/gilli/978-0-12-815065-8)ion-in-finance/ [gilli/978-0-12-815065-8](https://www.elsevier.com/books/numerical-methods-and-optimization-in-finance/gilli/978-0-12-815065-8)

Schumann, E. (2019) Financial Optimisation with R (NMOF Manual). [http://enricoschumann.](http://enricoschumann.net/NMOF.htm#NMOFmanual) [net/NMOF.htm#NMOFmanual](http://enricoschumann.net/NMOF.htm#NMOFmanual)

```
bundData
str(bundData)
## get ISINs of bonds
names(bundData$cfList)
## get a specific bond
thisBond <- "DE0001135358"
data.frame(dates = as.Date(bundData$tmList[[thisBond]]),
           payments = bundData$cfList[[thisBond]])
```
<span id="page-7-1"></span><span id="page-7-0"></span>

### Description

Compute theoretical prices of bund future.

#### Usage

```
bundFuture(clean, coupon, trade.date,
           expiry.date, last.coupon.date,
           r, cf)
```

```
bundFutureImpliedRate(future, clean, coupon,
                      trade.date, expiry.date,
                      last.coupon.date, cf)
```
### Arguments

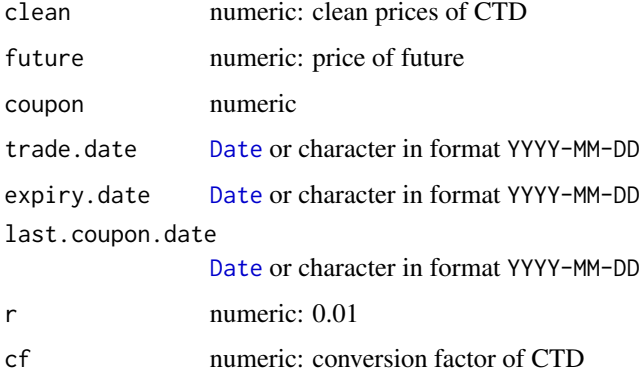

### Details

bundFuture computes the theoretical prices of the Bund Future, given the prices of the cheapestto-deliver eligible government bond.

bundFutureImpliedRate computes the implied refinancing rate.

### Value

numeric

### Author(s)

Enrico Schumann

### <span id="page-8-0"></span>callCF 9

### References

```
Gilli, M., Maringer, D. and Schumann, E. (2019) Numerical Methods and Optimization in Finance.
2nd edition. Elsevier. https://www.elsevier.com/books/numerical-methods-and-optimization-in-finance/
gilli/978-0-12-815065-8
```
Schumann, E. (2019) Financial Optimisation with R (NMOF Manual). [http://enricoschumann.](http://enricoschumann.net/NMOF.htm#NMOFmanual) [net/NMOF.htm#NMOFmanual](http://enricoschumann.net/NMOF.htm#NMOFmanual)

#### Examples

```
## Bund-Future with expiry Sep 2017
## CTD: DE0001102408 -- 0%, 15 Aug 2026
##
## On 21 August 2017, the CTD traded (clean) at 97.769
## the FGBL Sep 2017 closed at 164.44.
bundFuture(clean = 97.769, ## DE0001102408
           coupon = \theta,
           trade.date = "2017-8-21",
           expiry.date = "2017-09-07", ## Bund expiry
           last.coupon.date = "2017-08-15", ## last co
           r = -0.0037,
           cf = 0.594455) ## conversion factor (from Eurex website)
bundFutureImpliedRate(future = 164.44,
                     clean = 97.769,
                     coupon = <math>0</math>trade.date = "2017-8-21",
                     expiry.date = "2017-09-07",
                     last.coupon.date = "2017-08-15",
                      cf = 0.594455
```
<span id="page-8-1"></span>callCF *Price a Plain-Vanilla Call with the Characteristic Function*

#### Description

Price a European plain-vanilla call with the characteric function.

#### Usage

```
callCF(cf, S, X, tau, r, q = 0, \ldots,implVol = FALSE, uniroot.control = list(), uniroot.info = FALSE)
cfBSM(om, S, tau, r, q, v)
cfMerton(om, S, tau, r, q, v, lambda, muJ, vJ)
cfBates(om, S, tau, r, q, v0, vT, rho, k, sigma, lambda, muJ, vJ)
cfHeston(om, S, tau, r, q, v0, vT, rho, k, sigma)
cfVG(om, S, tau, r, q, nu, theta, sigma)
```
10 callCF

### Arguments

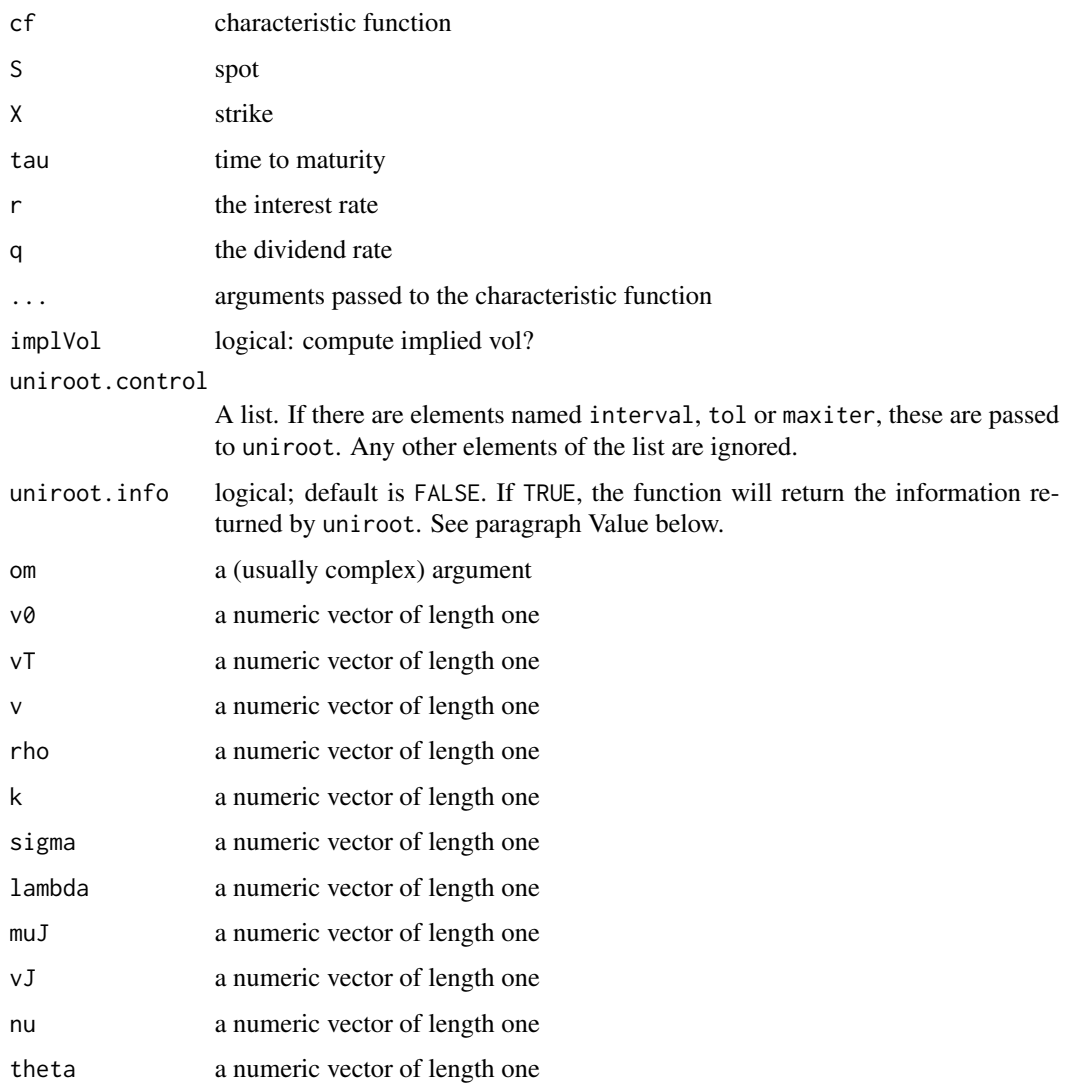

### Details

The function computes the value of a plain vanilla European call under different models, using the representation of Bakshi/Madan. Put values can be computed through put–call parity (see [putCallParity](#page-61-1)).

If implVol is TRUE, the function will compute the implied volatility necessary to obtain the same value under Black–Scholes–Merton. The implied volatility is computed with [uniroot](#page-0-0) from the stats package. The default search interval is  $c(0.00001, 2)$ ; it can be changed through uniroot.control.

The function uses variances as inputs (not volatilities).

The function is not vectorised (but see the NMOF Manual for examples of how to efficiently price more than one option at once).

#### $\text{callCF}$  11

#### Value

Returns the value of the call (numeric) under the respective model or, if implVol is TRUE, a list of the value and the implied volatility. (If, in addition, uniroot.info is TRUE, the information provided by [uniroot](#page-0-0) is also returned.)

#### Note

If implVol is TRUE, the function will return a list with elements named value and impliedVol. Prior to version 0.26-3, the first element was named callPrice.

#### Author(s)

Enrico Schumann

### References

Bates, David S. (1996) Jumps and Stochastic Volatility: Exchange Rate Processes Implicit in Deutsche Mark Options. *Review of Financial Studies* 9 (1), 69–107.

Gilli, M., Maringer, D. and Schumann, E. (2019) *Numerical Methods and Optimization in Finance*. 2nd edition. Elsevier. [https://www.elsevier.com/books/numerical-methods-and-optimizat](https://www.elsevier.com/books/numerical-methods-and-optimization-in-finance/gilli/978-0-12-815065-8)ion-in-finance/ [gilli/978-0-12-815065-8](https://www.elsevier.com/books/numerical-methods-and-optimization-in-finance/gilli/978-0-12-815065-8)

Heston, S.L. (1993) A Closed-Form Solution for Options with Stochastic Volatility with Applications to Bonds and Currency options. *Review of Financial Studies* 6 (2), 327–343.

Schumann, E. (2019) Financial Optimisation with R (NMOF Manual). [http://enricoschumann.](http://enricoschumann.net/NMOF.htm#NMOFmanual) [net/NMOF.htm#NMOFmanual](http://enricoschumann.net/NMOF.htm#NMOFmanual)

### See Also

[callHestoncf](#page-11-1)

```
S <- 100; X <- 100; tau <- 1
r <- 0.02; q <- 0.08
v0 <- 0.2^2 ## variance, not volatility
vT <- 0.2^2 ## variance, not volatility
v \le vTrho <- -0.3; k <- .2
sigma <-0.3## jump parameters (Merton and Bates)
lambda <- 0.1
muJ < -0.2vJ \le -0.1^2
## get Heston price and BSM implied volatility
callHestoncf(S, X, tau, r, q, v0, vT, rho, k, sigma, implVol = FALSE)
callCF(cf = cfHeston, S=S, X=X, tau=tau, r=r, q = q,
       v0 = v0, vT = vT, rho = rho, k = k, sigma = sigma, implVol = FALSE)
```

```
## Black-Scholes-Merton
callCF(cf = cfBSM, S=S, X=X, tau = tau, r = r, q = q,
       v = v, implVol = TRUE)
## Bates
callCF(cf = cfBates, S = S, X = X, tau = tau, r = r, q = q,
       v0 = v0, vT = vT, rho = rho, k = k, sigma = sigma,
       lambda = lambda = muJ = muJ, vJ = vJ, implVol = FALSE## Merton
callCF(cf = cfMerton, S = S, X = X, tau = tau, r = r, q = q,
       v = v, lambda = lambda, muJ = muJ, vJ = vJ, implVol = FALSE)
## variance gamma
nu <- 0.1; theta <- -0.1; sigma <- 0.15
callCF(cf = cfVG, S = S, X = X, tau = tau, r = r, q = q,
       nu = nu, theta = theta, sigma = sigma, implVol = FALSE)
```
<span id="page-11-1"></span>callHestoncf *Price of a European Call under the Heston Model*

### Description

Computes the price of a European Call under the Heston model (and the equivalent Black–Scholes– Merton volatility)

#### Usage

```
callHestoncf(S, X, tau, r, q, v0, vT, rho, k, sigma, implVol = FALSE, ...)
```
### Arguments

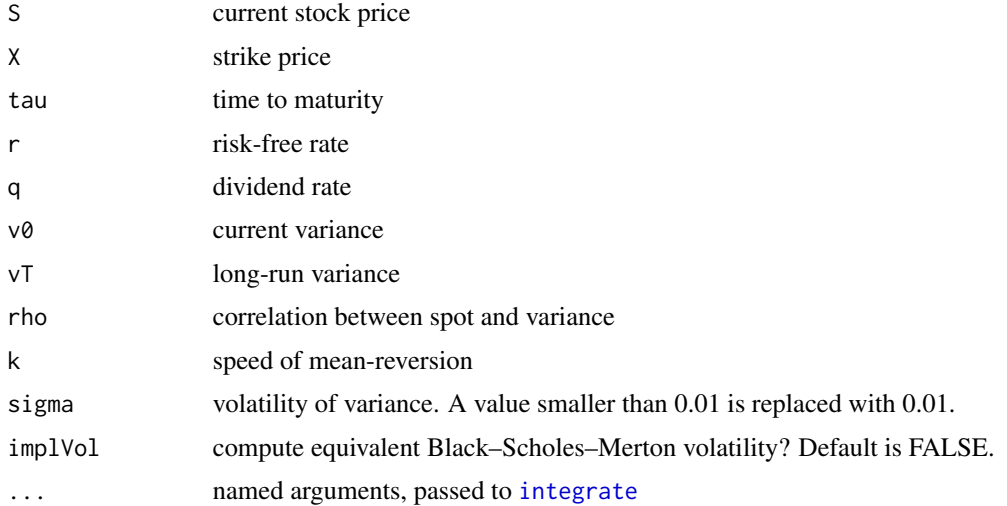

#### callHestoncf and the contract of the contract of the contract of the contract of the contract of the contract of the contract of the contract of the contract of the contract of the contract of the contract of the contract

### Details

The function computes the value of a plain vanilla European call under the Heston model. Put values can be computed through put–call-parity. If implVol is TRUE, the function will compute the implied volatility necessary to obtain the same price under Black–Scholes–Merton. The implied volatility is computed with [uniroot](#page-0-0) from the stats package.

Note that the function takes variances as inputs (not volatilities).

#### Value

Returns the value of the call (numeric) under the Heston model or, if implVol is TRUE, a list of the value and the implied volatility.

#### Note

If implVol is TRUE, the function will return a list with elements named value and impliedVol. Prior to version 0.26-3, the first element was named callPrice.

### Author(s)

Enrico Schumann

#### References

Gilli, M., Maringer, D. and Schumann, E. (2019) *Numerical Methods and Optimization in Finance*. 2nd edition. Elsevier. [https://www.elsevier.com/books/numerical-methods-and-optimizat](https://www.elsevier.com/books/numerical-methods-and-optimization-in-finance/gilli/978-0-12-815065-8)ion-in-finance/ [gilli/978-0-12-815065-8](https://www.elsevier.com/books/numerical-methods-and-optimization-in-finance/gilli/978-0-12-815065-8)

Heston, S.L. (1993) A Closed-Form Solution for Options with Stochastic Volatility with Applications to Bonds and Currency options. *Review of Financial Studies* 6(2), 327–343.

Schumann, E. (2019) Financial Optimisation with R (NMOF Manual). [http://enricoschumann.](http://enricoschumann.net/NMOF.htm#NMOFmanual) [net/NMOF.htm#NMOFmanual](http://enricoschumann.net/NMOF.htm#NMOFmanual)

#### See Also

[callCF](#page-8-1), [EuropeanCall](#page-24-1)

#### Examples

```
S <- 100; X <- 100; tau <- 1; r <- 0.02; q <- 0.01
v0 <- 0.2^2 ## variance, not volatility
vT <- 0.2^2 ## variance, not volatility
rho <- -0.7; k <- 0.2; sigma <- 0.5
```
## get Heston price and BSM implied volatility result  $\leq$  callHestoncf(S = S, X = X, tau = tau, r = r, q = q,  $v0 = v0$ ,  $vT = vT$ , rho = rho,  $k = k$ , sigma = sigma, implVol = TRUE)

## Heston price result[[1L]]

```
## price BSM with implied volatility
vol <- result[[2L]]
d1 <- (\log(S/X) + (r - q + vol^2 / 2) * \tan) / (vol * sqrt(tau))d2 <- d1 - vol*sqrt(tau)
callBSM \leq S \star exp(-q \star tau) \star pnorm(d1) -
           X * exp(-r * tau) * pom(m(d2))callBSM ## should be (about) the same as result[[1L]]
```
callMerton *Price of a European Call under Merton's Jump–Diffusion Model*

### Description

Computes the price of a European Call under Merton's jump–diffusion model (and the equivalent Black–Scholes–Merton volatility)

#### Usage

callMerton(S, X, tau, r, q, v, lambda, muJ, vJ, N, implVol = FALSE)

### Arguments

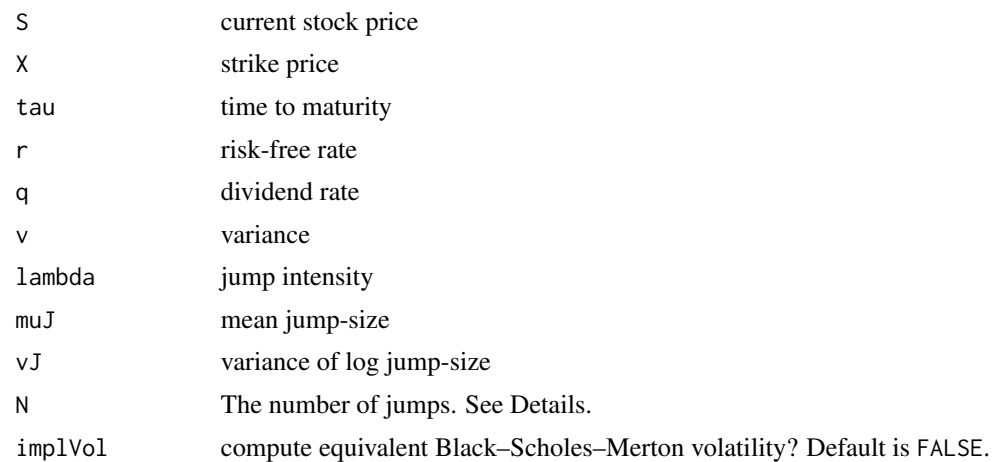

#### Details

The function computes the value of a plain-vanilla European call under Merton's jump–diffusion model. Put values can be computed through put–call-parity (see [putCallParity](#page-61-1)). If implVol is TRUE, the function also computes the implied volatility necessary to obtain the same price under Black–Scholes–Merton. The implied volatility is computed with [uniroot](#page-0-0) from the stats package.

Note that the function takes variances as inputs (not volatilities).

The number of jumps N typically can be set 10 or 20. (Just try to increase N and see how the results change.)

#### callMerton 15

### Value

Returns the value of the call (numeric) or, if implVol is TRUE, a list of the value and the implied volatility.

#### Author(s)

Enrico Schumann

### References

Gilli, M., Maringer, D. and Schumann, E. (2019) *Numerical Methods and Optimization in Finance*. 2nd edition. Elsevier. [https://www.elsevier.com/books/numerical-methods-and-optimizat](https://www.elsevier.com/books/numerical-methods-and-optimization-in-finance/gilli/978-0-12-815065-8)ion-in-finance/ [gilli/978-0-12-815065-8](https://www.elsevier.com/books/numerical-methods-and-optimization-in-finance/gilli/978-0-12-815065-8)

Merton, R.C. (1976) Option Pricing when Underlying Stock Returns are Discontinuous. *Journal of Financial Economics* 3(1–2), 125–144.

Schumann, E. (2019) Financial Optimisation with R (NMOF Manual). [http://enricoschumann.](http://enricoschumann.net/NMOF.htm#NMOFmanual) [net/NMOF.htm#NMOFmanual](http://enricoschumann.net/NMOF.htm#NMOFmanual)

#### See Also

[callCF](#page-8-1), [EuropeanCall](#page-24-1)

```
S \le -100; X \le -100; tau \le -1r <- 0.0075; q <- 0.00
v < -0.2^2lambda < -1; muJ < -0.2; vJ < -0.6^2
N < -20
```

```
## jumps can make a difference
callMerton(S, X, tau, r, q, v, lambda, muJ, vJ, N, implVol = TRUE)
callCF(cf = cfMerton, S = S, X = X, tau = tau, r = r, q = q,
       v = v, lambda = lambda, muJ = muJ, vJ = vJ, implVol = TRUE)
vanillaOptionEuropean(S,X,tau,r,q,v, greeks = FALSE)
```

```
lambda <- 0 ## no jumps
callMerton(S, X, tau, r, q, v, lambda, muJ, vJ, N, implVol = FALSE)
vanillaOptionEuropean(S,X,tau,r,q,v, greeks = FALSE)
```

```
lambda <- 1; muJ <- 0; vJ <- 0.0^2 ## no jumps, either
callMerton(S, X, tau, r, q, v, lambda, muJ, vJ, N, implVol = FALSE)
vanillaOptionEuropean(S,X,tau,r,q,v, greeks = FALSE)
```
<span id="page-15-0"></span>

### Description

Select a full-rank subset of columns of a matrix.

#### Usage

colSubset(x)

### Arguments

x a numeric matrix

#### Details

Uses [qr](#page-0-0).

### Value

A list:

columns indices of columns multiplier a matrix

### Author(s)

Enrico Schumann

#### References

Gilli, M., Maringer, D. and Schumann, E. (2019) *Numerical Methods and Optimization in Finance*. 2nd edition. Elsevier. [https://www.elsevier.com/books/numerical-methods-and-optimizat](https://www.elsevier.com/books/numerical-methods-and-optimization-in-finance/gilli/978-0-12-815065-8)ion-in-finance/ [gilli/978-0-12-815065-8](https://www.elsevier.com/books/numerical-methods-and-optimization-in-finance/gilli/978-0-12-815065-8)

Schumann, E. (2019) Financial Optimisation with R (NMOF Manual). [http://enricoschumann.](http://enricoschumann.net/NMOF.htm#NMOFmanual) [net/NMOF.htm#NMOFmanual](http://enricoschumann.net/NMOF.htm#NMOFmanual)

### See Also

[repairMatrix](#page-66-1)

#### <span id="page-16-0"></span> $CPPI$  and  $17$

## Examples

```
nc <- 3 ## columns
nr <- 10 ## rows
M \leftarrow \text{array}(rnorm(nr * nc), \text{dim} = c(nr, nc)C \leftarrow \text{array}(0.5, \text{ dim} = c(\text{nc}, \text{ nc}))diag(C) <- 1
M <- M %*% chol(C)
M \leq -M[, c(1,1,1,2,3)]M
(tmp <- colSubset(M))
C <- cor(M[ ,tmp$columns])
nc < -\text{ncol}(C)nr <- 100
X \leftarrow \text{array}(rnorm(nr*nc), \text{dim} = c(nr, \text{nc})X \leftarrow X %*% chol(C)
X <- X %*% tmp$multiplier
head(X)
cor(X)
```
CPPI *Constant-Proportion Portfolio Insurance*

### Description

Simulate constant-proportion portfolio insurance (CPPI) for a given price path.

### Usage

 $CPPI(S, multiplier, floor, r, tau = 1, gap = 1)$ 

### Arguments

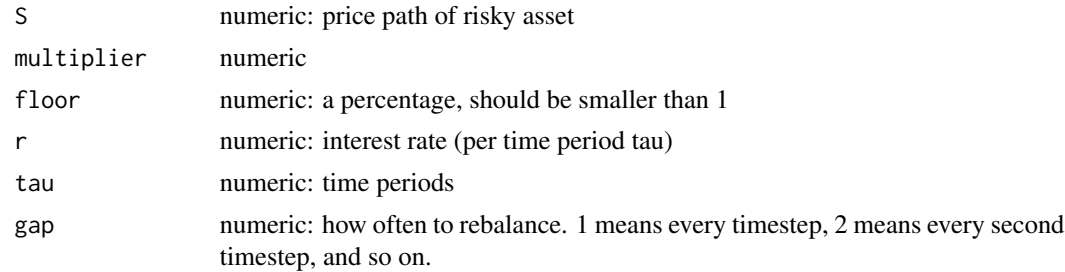

### Details

Based on Dietmar Maringer's MATLAB code (function CPPIgap, Listing 9.1). See Gilli, Maringer and Schumann, 2011, chapter 9.

### Value

#### A list:

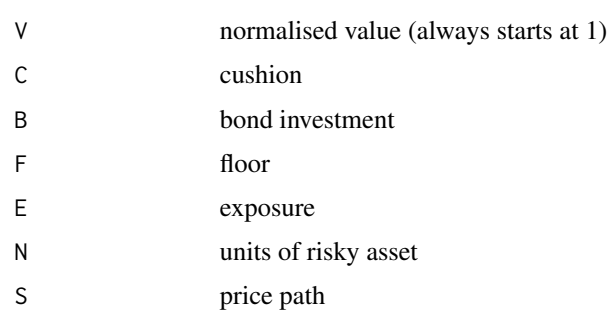

### Author(s)

Original MATLAB code: Dietmar Maringer. R implementation: Enrico Schumann.

### References

Chapter 9 of Gilli, M., Maringer, D. and Schumann, E. (2019) *Numerical Methods and Optimization in Finance*. 2nd edition. Elsevier. [https://www.elsevier.com/books/numerical-methods-and-](https://www.elsevier.com/books/numerical-methods-and-optimization-in-finance/gilli/978-0-12-815065-8)optimization-in-fir [gilli/978-0-12-815065-8](https://www.elsevier.com/books/numerical-methods-and-optimization-in-finance/gilli/978-0-12-815065-8)

Schumann, E. (2019) Financial Optimisation with R (NMOF Manual). [http://enricoschumann.](http://enricoschumann.net/NMOF.htm#NMOFmanual) [net/NMOF.htm#NMOFmanual](http://enricoschumann.net/NMOF.htm#NMOFmanual)

```
tau <-2S \leq gbm(npaths = 1, timesteps = tau*256,
        r = 0.02, v = 0.2^2, tau = tau, S0 = 100)
## rebalancing every day
sol \leq CPPI(S, multiplier = 5, floor = 0.9, r = 0.01,
            tau = tau, gap = 1)
par(mfrow = c(3,1), mar = c(3,3,1,1))plot(0:(length(S)-1), S, type = "s", main = "stock price")
plot(0:(length(S)-1), sol$V, type = "s", main = "value")
plot(0:(length(S)-1), 100*sol$E/sol$V, type = "s",
     main = "% invested in risky asset")
## rebalancing every 5th day
sol \leq CPPI(S, multiplier = 5, floor = 0.9, r = 0.01,
           tau = tau, gap = 5)
par(mfrow = c(3,1), mar = c(3,3,1,1))plot(0:(length(S)-1), S, type = "s", main = "stock price")plot(0:(length(S)-1), sol$V, type = "s", main = "value")plot(0:(length(S)-1), 100*sol$E/sol$W, type = "s",main = "% invested in risky asset")
```
#### <span id="page-18-1"></span><span id="page-18-0"></span>Description

The function implements the standard Differential Evolution algorithm.

### Usage

 $DEopt(OF, algo = list(), ...)$ 

#### Arguments

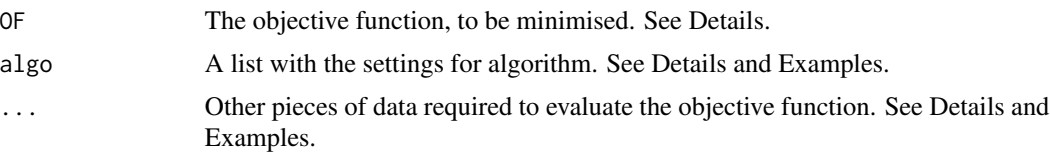

#### Details

The function implements the standard Differential Evolution (no jittering or other features). Differential Evolution (DE) is a population-based optimisation heuristic proposed by Storn and Price (1997). DE evolves several solutions (collected in the 'population') over a number of iterations ('generations'). In a given generation, new solutions are created and evaluated; better solutions replace inferior ones in the population. Finally, the best solution of the population is returned. See the references for more details on the mechanisms.

To allow for constraints, the evaluation works as follows: after a new solution is created, it is (i) repaired, (ii) evaluated through the objective function, (iii) penalised. Step (ii) is done by a call to OF; steps (i) and (iii) by calls to algo\$repair and algo\$pen. Step (i) and (iii) are optional, so the respective functions default to NULL. A penalty is a positive number added to the 'clean' objective function value, so it can also be directly written in the OF. Writing a separate penalty function is often clearer; it can be more efficient if either only the objective function or only the penalty function can be vectorised. (Constraints can also be added without these mechanisms. Solutions that violate constraints can, for instance, be mapped to feasible solutions, but without actually changing them. See Maringer and Oyewumi, 2007, for an example.)

Conceptually, DE consists of two loops: one loop across the generations and, in any given generation, one loop across the solutions. DEopt indeed uses, as the default, two loops. But it does not matter in what order the solutions are evaluated (or repaired or penalised), so the second loop can be vectorised. This is controlled by the variables algo\$loopOF, algo\$loopRepair and algo\$loopPen, which all default to TRUE. Examples are given in the vignettes and in the book. The respective algo\$loopFun must then be set to FALSE.

All objects that are passed through ... will be passed to the objective function, to the repair function and to the penalty function.

The list algo collects the the settings for the algorithm. Strictly necessary are only min and max (to initialise the population). Here are all possible arguments:

- CR probability for crossover. Defaults to 0.9. Using default settings may not be a good idea.
- F The step size. Typically a numeric vector of length one; default is 0.5. Using default settings may not be a good idea. (F can also be a vector with different values for each decision variable.)
- nP population size. Defaults to 50. Using default settings may not be a good idea.
- nG number of generations. Defaults to 300. Using default settings may not be a good idea.
- min, max vectors of minimum and maximum parameter values. The vectors min and max are used to determine the dimension of the problem and to randomly initialise the population. Per default, they are no constraints: a solution may well be outside these limits. Only if algo\$minmaxConstr is TRUE will the algorithm repair solutions outside the min and max range.
- minmaxConstr if TRUE, algo\$min and algo\$max are considered constraints. Default is FALSE.
- pen a penalty function. Default is NULL (no penalty).
- initP optional: the initial population. A matrix of size length(algo\$min) times algo\$nP, or a function that creates such a matrix. If a function, it should take no arguments.
- repair a repair function. Default is NULL (no repairing).
- loopOF logical. Should the OF be evaluated through a loop? Defaults to TRUE.
- loopPen logical. Should the penalty function (if specified) be evaluated through a loop? Defaults to TRUE.
- loopRepair logical. Should the repair function (if specified) be evaluated through a loop? Defaults to TRUE.
- printDetail If TRUE (the default), information is printed. If an integer i greater then one, information is printed at very ith generation.
- printBar If TRUE (the default), a [txtProgressBar](#page-0-0) is printed.
- storeF if TRUE (the default), the objective function values for every solution in every generation are stored and returned as matrix Fmat.
- storeSolutions default is FALSE. If TRUE, the solutions (ie, decision variables) in every generation are stored and returned as a list P in list xlist (see Value section below). To check, for instance, the solutions at the end of the ith generation, retrieve xlist[[c(1L, i)]]. This will be a matrix of size length(algo\$min) times algo\$nP. (To be consistent with other functions, xlist is itself a list. In the case of DEopt, it contains just one element.)
- classify Logical; default is FALSE. If TRUE, the result will have a class attribute TAopt attached. This feature is experimental: the supported methods may change without warning.
- drop If FALSE (the default), the dimension is not dropped from a single solution when it is passed to a function. (That is, the function will receive a single-column matrix.)

#### Value

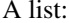

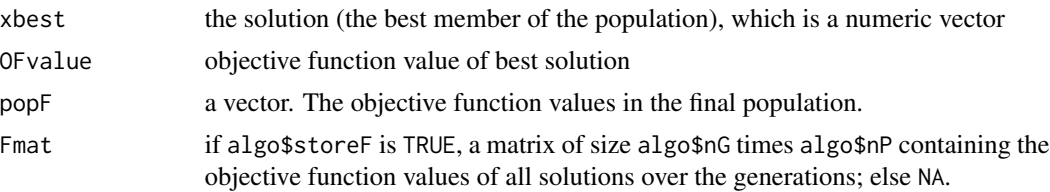

#### $\Delta 21$

initial.state the value of Random.seed when the function was called.

### Author(s)

Enrico Schumann

### References

Gilli, M., Maringer, D. and Schumann, E. (2019) *Numerical Methods and Optimization in Finance*. 2nd edition. Elsevier. [https://www.elsevier.com/books/numerical-methods-and-optimizat](https://www.elsevier.com/books/numerical-methods-and-optimization-in-finance/gilli/978-0-12-815065-8)ion-in-finance/ [gilli/978-0-12-815065-8](https://www.elsevier.com/books/numerical-methods-and-optimization-in-finance/gilli/978-0-12-815065-8)

Maringer, D. and Oyewumi, O. (2007). Index Tracking with Constrained Portfolios. *Intelligent Systems in Accounting, Finance and Management*, 15(1), pp. 57–71.

Schumann, E. (2012) Remarks on 'A comparison of some heuristic optimization methods'. [http:](http://enricoschumann.net/R/remarks.htm) [//enricoschumann.net/R/remarks.htm](http://enricoschumann.net/R/remarks.htm)

Schumann, E. (2019) Financial Optimisation with R (NMOF Manual). [http://enricoschumann.](http://enricoschumann.net/NMOF.htm#NMOFmanual) [net/NMOF.htm#NMOFmanual](http://enricoschumann.net/NMOF.htm#NMOFmanual)

Storn, R., and Price, K. (1997) Differential Evolution – a Simple and Efficient Heuristic for Global Optimization over Continuous Spaces. *Journal of Global Optimization*, 11(4), pp. 341–359.

#### See Also

[GAopt](#page-28-1), [PSopt](#page-57-1)

```
## Example 1: Trefethen's 100-digit challenge (problem 4)
## http://people.maths.ox.ac.uk/trefethen/hundred.html
```

```
OF <- tfTrefethen ### see ?testFunctions
algo \le list(nP = 50L, \qquad ### population size
           nG = 300L, ### number of generations
           F = 0.6, \# # # step sizeCR = 0.9, \# # # prob of crossovermin = c(-10, -10), ### range for initial population
          max = c(10, 10)sol \leq DEopt(OF = OF, algo = algo)
## correct answer: -3.30686864747523
```

```
format(sol$OFvalue, digits = 12)
## check convergence of population
sd(sol$popF)
ts.plot(sol$Fmat, xlab = "generations", ylab = "OF")
```

```
## Example 2: vectorising the evaluation of the population
OF <- tfRosenbrock ### see ?testFunctions
size <- 3L ### define dimension
```

```
x \leq rep.int(1, size) ### the known solution ...
OF(x) ### ... should give zero
algo <- list(printBar = FALSE,
                   nP = 30L,
                   nG = 300L,
                   F = 0.6,
                   CR = 0.9,
                  min = rep(-100, size),
                  max = rep(100, size)## run DEopt
(t1 <- system.time(sol <- DEopt(OF = OF, algo = algo)))
sol$xbest
sol$OFvalue ### should be zero (with luck)
## a vectorised Rosenbrock function: works only with a *matrix* x
OF2 \leftarrow function(x) {
   n \leftarrow \text{dim}(x)[1L]xi \leftarrow x[seq\_len(n - 1L), ]colSums(100 * (x[2L:n, ] - xi * xi)^2 + (1 - xi)^2)
}
## random solutions (every column of 'x' is one solution)
x <- matrix(rnorm(size * algo$nP), size, algo$nP)
all.equal(OF2(x)[1:3],
          c(OF(x[, 1L]), OF(x[, 2L]), OF(x[, 3L]))## run DEopt and compare computing time
algo$loopOF <- FALSE
(t2 <- system.time(sol2 <- DEopt(OF = OF2, algo = algo)))
sol2$xbest
sol2$OFvalue ### should be zero (with luck)
t1[[3L]]/t2[[3L]] ### speedup
```
divRatio *Diversification Ratio*

#### Description

Compute the diversification ratio of a portfolio.

### Usage

divRatio(w, var)

### Arguments

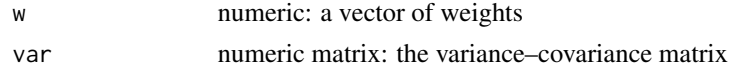

#### <span id="page-22-0"></span>drawdown 23

### Details

The function provides an efficient implementation of the diversification ratio, suitable for optimisation.

### Value

a numeric vector of length one

#### Author(s)

Enrico Schumann

#### References

Gilli, M., Maringer, D. and Schumann, E. (2019) *Numerical Methods and Optimization in Finance*. 2nd edition. Elsevier. [https://www.elsevier.com/books/numerical-methods-and-optimizat](https://www.elsevier.com/books/numerical-methods-and-optimization-in-finance/gilli/978-0-12-815065-8)ion-in-finance/ [gilli/978-0-12-815065-8](https://www.elsevier.com/books/numerical-methods-and-optimization-in-finance/gilli/978-0-12-815065-8)

Yves Choueifaty and Yves Coignard (2008) Toward Maximum Diversification. *Journal of Portfolio Management* 35(1), 40–51.

### See Also

pm, drawdown

#### Examples

na <- 10 ## number of assets rho <- 0.5 ## correlation v\_min <- 0.2 ## minimum vol v\_max <- 0.4 ## maximum vol ## set up a covariance matrix S  $C \leftarrow \text{array}(rho, \text{ dim} = c(na, na))$ diag $(C)$  <- 1 vols <- seq(v\_min, v\_max, length.out = na) S <- outer(vols, vols) \* C w <- rep(1/na, na) ## weights divRatio(w, S)

drawdown *Drawdown*

#### Description

Compute the drawdown of a time series.

#### 24 drawdown

### Usage

 $drawdown(v, relative = TRUE, summary = TRUE)$ 

#### Arguments

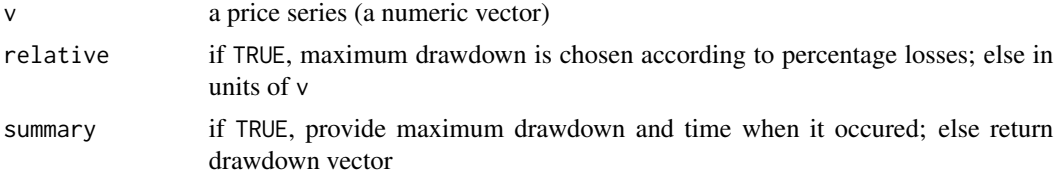

#### Details

The drawdown at position *t* of a time series *v* is the difference between the highest peak that was reached before *t* and the current value. If the current value represents a new high, the drawdown is zero.

### Value

If summary is FALSE, a vector of the same length as v. If summary is TRUE, a list

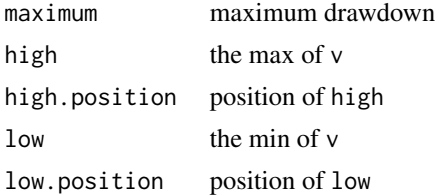

### Author(s)

Enrico Schumann

### References

Gilli, M., Maringer, D. and Schumann, E. (2019) *Numerical Methods and Optimization in Finance*. 2nd edition. Elsevier. [https://www.elsevier.com/books/numerical-methods-and-optimizat](https://www.elsevier.com/books/numerical-methods-and-optimization-in-finance/gilli/978-0-12-815065-8)ion-in-finance/ [gilli/978-0-12-815065-8](https://www.elsevier.com/books/numerical-methods-and-optimization-in-finance/gilli/978-0-12-815065-8)

Schumann, E. (2019) Financial Optimisation with R (NMOF Manual). [http://enricoschumann.](http://enricoschumann.net/NMOF.htm#NMOFmanual) [net/NMOF.htm#NMOFmanual](http://enricoschumann.net/NMOF.htm#NMOFmanual)

### See Also

[drawdowns](#page-0-0)

### Examples

 $v \le$  cumprod(1 + rnorm(20)  $* 0.02$ ) drawdown(v)

<span id="page-24-1"></span><span id="page-24-0"></span>

### **Description**

Computes the fair value of a European Call with the binomial tree of Cox, Ross and Rubinstein.

### Usage

```
EuropeanCall(S0, X, r, tau, sigma, M = 101)
EuropeanCallBE(S0, X, r, tau, sigma, M = 101)
```
#### Arguments

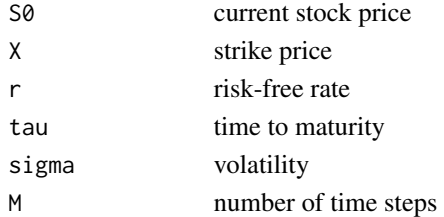

### Details

Prices a European Call with the tree approach of Cox, Ross, Rubinstein.

The algorithm in EuropeanCallBE does not construct and traverse a tree, but computes the terminal prices via a binomial expansion (see Higham, 2002, and Chapter 5 in Gilli/Maringer/Schumann, 2011).

#### Value

Returns the value of the call (numeric).

#### Author(s)

Enrico Schumann

#### References

Gilli, M., Maringer, D. and Schumann, E. (2019) *Numerical Methods and Optimization in Finance*, 2nd edition. Elsevier. [https://www.elsevier.com/books/numerical-methods-and-optimizat](https://www.elsevier.com/books/numerical-methods-and-optimization-in-finance/gilli/978-0-12-815065-8)ion-in-finance/ [gilli/978-0-12-815065-8](https://www.elsevier.com/books/numerical-methods-and-optimization-in-finance/gilli/978-0-12-815065-8)

M. Gilli and Schumann, E. (2009) Implementing Binomial Trees. COMISEF Working Paper Series No. 008. <http://enricoschumann.net/COMISEF/wps008.pdf>

Higham, D. (2002) Nine Ways to Implement the Binomial Method for Option Valuation in MAT-LAB. *SIAM Review*, 44(4), pp. 661–677. [doi:10.1137/S0036144501393266](https://doi.org/10.1137/S0036144501393266) .

Schumann, E. (2019) Financial Optimisation with R (NMOF Manual). [http://enricoschumann.](http://enricoschumann.net/NMOF.htm#NMOFmanual) [net/NMOF.htm#NMOFmanual](http://enricoschumann.net/NMOF.htm#NMOFmanual)

### See Also

[callHestoncf](#page-11-1)

### Examples

```
## price
EuropeanCall( S0 = 100, X = 100, r = 0.02, tau = 1, sigma = 0.20, M = 50)
EuropeanCallBE(S0 = 100, X = 100, r = 0.02, tau = 1, sigma = 0.20, M = 50)
## a Greek: delta
h < -1e-8C1 <- EuropeanCall(S0 = 100 + h, X = 100, r = 0.02, tau = 1,
                  sigma = 0.20, M = 50)
C2 <- EuropeanCall(S0 = 100 , X = 100, r = 0.02, tau = 1,
                  signa = 0.20, M = 50)(C1 - C2) / h
```
<span id="page-25-1"></span>French *Download Datasets from Kenneth French's Data Library*

#### Description

Download datasets from Kenneth French's Data Library.

#### Usage

```
French(dest.dir,
       dataset = "F-F_Research_Data_Factors_CSV.zip",
       weighting = "value", frequency = "monthly",
       price.series = FALSE, na.rm = FALSE,
       adjust.frequency = TRUE)
```
### Arguments

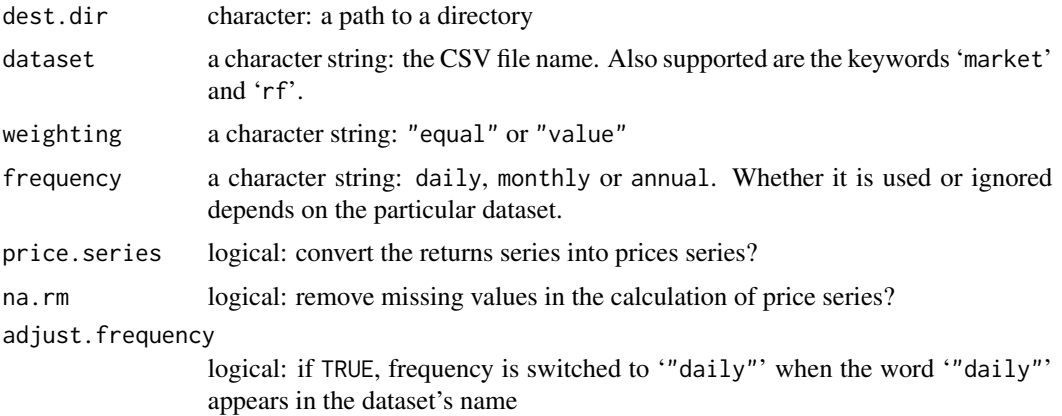

<span id="page-25-0"></span>

#### French 27

### Details

The function downloads data provided by Kenneth French at [http://mba.tuck.dartmouth.edu/](http://mba.tuck.dartmouth.edu/pages/faculty/ken.french/data_library.html) [pages/faculty/ken.french/data\\_library.html](http://mba.tuck.dartmouth.edu/pages/faculty/ken.french/data_library.html). The download file gets a date prefix (current date in format YYYYMMDD) and is stored in directory dest.dir. Before any download is attempted, the function checks whether a file with today's prefix exist in dest.dir; if yes, the file is used.

In the original data files, missing values are coded as -99 or similar. These numeric values are replaced by [NA](#page-0-0).

Calling the function without any arguments will print the names of the supported datasets (and return them insivibly).

#### Value

a [data.frame](#page-0-0), with contents depending on the particular dataset

#### Author(s)

Enrico Schumann

### References

Gilli, M., Maringer, D. and Schumann, E. (2019) *Numerical Methods and Optimization in Finance*. 2nd edition. Elsevier. [https://www.elsevier.com/books/numerical-methods-and-optimizat](https://www.elsevier.com/books/numerical-methods-and-optimization-in-finance/gilli/978-0-12-815065-8)ion-in-finance/ [gilli/978-0-12-815065-8](https://www.elsevier.com/books/numerical-methods-and-optimization-in-finance/gilli/978-0-12-815065-8)

Schumann, E. (2019) Financial Optimisation with R (NMOF Manual). [http://enricoschumann.](http://enricoschumann.net/NMOF.htm#NMOFmanual) [net/NMOF.htm#NMOFmanual](http://enricoschumann.net/NMOF.htm#NMOFmanual)

### See Also

[Shiller](#page-78-1)

### Examples

```
## list all supported files
French()
```

```
## Not run:
archive.dir <- "~/Downloads/French"
if (!dir.exists(archive.dir))
    dir.create(archive.dir)
French(archive.dir, "F-F_Research_Data_Factors_CSV.zip")
```
## End(Not run)

<span id="page-27-1"></span><span id="page-27-0"></span>

### Description

A matrix of 500 rows (return scenarios) and 200 columns (mutual funds). The elements in the matrix are weekly returns.

#### Usage

fundData

### Format

A plain numeric matrix.

### Details

The scenarios were created with a bootstrapping technique. The data set is only meant to provide example data on which to test algorithms.

### Source

Schumann, E. (2010) *Essays on Practical Financial Optimisation*, (chapter 4), PhD thesis, University of Geneva.

### References

Gilli, M., Maringer, D. and Schumann, E. (2019) *Numerical Methods and Optimization in Finance*. 2nd edition. Elsevier. [https://www.elsevier.com/books/numerical-methods-and-optimizat](https://www.elsevier.com/books/numerical-methods-and-optimization-in-finance/gilli/978-0-12-815065-8)ion-in-finance/ [gilli/978-0-12-815065-8](https://www.elsevier.com/books/numerical-methods-and-optimization-in-finance/gilli/978-0-12-815065-8)

Schumann, E. (2019) Financial Optimisation with R (NMOF Manual). [http://enricoschumann.](http://enricoschumann.net/NMOF.htm#NMOFmanual) [net/NMOF.htm#NMOFmanual](http://enricoschumann.net/NMOF.htm#NMOFmanual)

#### Examples

apply(fundData, 2, summary)

<span id="page-28-1"></span><span id="page-28-0"></span>

#### **Description**

A simple Genetic Algorithm for minimising a function.

### Usage

GAopt (OF, algo =  $list()$ , ...)

#### Arguments

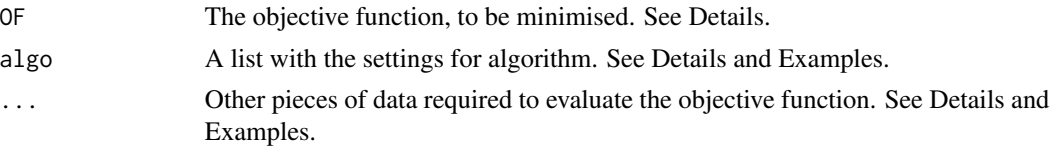

#### Details

The function implements a simple Genetic Algorithm (GA). A GA evolves a collection of solutions (the so-called population), all of which are coded as vectors containing only zeros and ones. (In GAopt, solutions are of mode logical.) The algorithm starts with randomly-chosen or usersupplied population and aims to iteratively improve this population by mixing solutions and by switching single bits in solutions, both at random. In each iteration, such randomly-changed solutions are compared with the original population and better solutions replace inferior ones. In GAopt, the population size is kept constant.

GA language: iterations are called generations; new solutions are called offspring or children (and the existing solutions, from which the children are created, are parents); the objective function is called a fitness function; mixing solutions is a crossover; and randomly changing solutions is called mutation. The choice which solutions remain in the population and which ones are discarded is called selection. In GAopt, selection is pairwise: a given child is compared with a given parent; the better of the two is kept. In this way, the best solution is automatically retained in the population.

To allow for constraints, the evaluation works as follows: after new solutions are created, they are (i) repaired, (ii) evaluated through the objective function, (iii) penalised. Step (ii) is done by a call to OF; steps (i) and (iii) by calls to algo\$repair and algo\$pen. Step (i) and (iii) are optional, so the respective functions default to NULL. A penalty can also be directly written in the OF, since it amounts to a positive number added to the 'clean' objective function value; but a separate function is often clearer. A separate penalty function is advantagous if either only the objective function or only the penalty function can be vectorised.

Conceptually a GA consists of two loops: one loop across the generations and, in any given generation, one loop across the solutions. This is the default, controlled by the variables algo\$loopOF, algo\$loopRepair and algo\$loopPen, which all default to TRUE. But it does not matter in what order the solutions are evaluated (or repaired or penalised), so the second loop can be vectorised. The respective algo\$loopFun must then be set to FALSE. (See also the examples for [DEopt](#page-18-1) and [PSopt](#page-57-1).)

The evaluation of the objective function in a given generation can even be distributed. For this, an argument algo\$methodOF needs to be set; see below for details (and Schumann, 2011, for examples).

- All objects that are passed through ... will be passed to the objective function, to the repair function and to the penalty function.
- The list algo contains the following items:
- nB number of bits per solution. Must be specified.
- nP population size. Defaults to 50. Using default settings may not be a good idea.
- nG number of iterations ('generations'). Defaults to 300. Using default settings may not be a good idea.
- crossover The crossover method. Default is "onePoint"; also possible is "uniform".
- prob The probability for switching a single bit. Defaults to 0.01; typically a small number.
- pen a penalty function. Default is NULL (no penalty).
- repair a repair function. Default is NULL (no repairing).
- initP optional: the initial population. A logical matrix of size length(algo\$nB) times algo\$nP, or a function that creates such a matrix. If a function, it must take no arguments. If mode(mP) is not logical, then storage.mode(mP) will be tried (and a warning will be issued).
- loopOF logical. Should the OF be evaluated through a loop? Defaults to TRUE.
- loopPen logical. Should the penalty function (if specified) be evaluated through a loop? Defaults to TRUE.
- loopRepair logical. Should the repair function (if specified) be evaluated through a loop? Defaults to TRUE.
- methodOF loop (the default), vectorised, snow or multicore. Setting vectorised is equivalent to having algo\$loopOF set to FALSE (and methodOF overrides loopOF). snow and multicore use functions clusterApply and mclapply, respectively. For snow, an object algo\$cl needs to be specified (see below). For multicore, optional arguments can be passed through algo\$mc.control (see below).
- cl a cluster object or the number of cores. See documentation of package parallel.
- mc.control a list of named elements; optional settings for mclapply (for instance,

list(mc.set.seed = FALSE))

- printDetail If TRUE (the default), information is printed.
- printBar If TRUE (the default), a txtProgressBar is printed.
- storeF If TRUE (the default), the objective function values for every solution in every generation are stored and returned as matrix Fmat.
- storeSolutions If TRUE, the solutions (ie, binary strings) in every generation are stored and returned as a list P in list xlist (see Value section below). To check, for instance, the solutions at the end of the ith generation, retrieve  $xlist[[c(1L, i)]]$ . This will be a matrix of size algo\$nB times algo\$nP.
- classify Logical; default is FALSE. If TRUE, the result will have a class attribute TAopt attached. This feature is experimental: the supported methods may change without warning.

#### $G$ Aopt 31

### Value

A list:

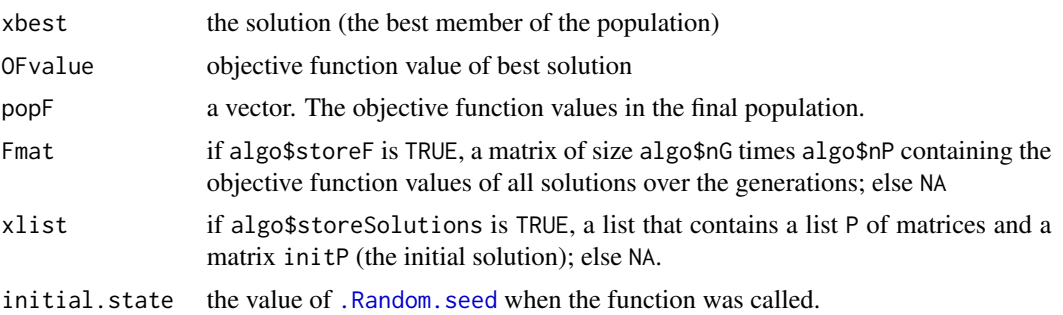

### Author(s)

Enrico Schumann

### References

Gilli, M., Maringer, D. and Schumann, E. (2019) *Numerical Methods and Optimization in Finance*. 2nd edition. Elsevier. [https://www.elsevier.com/books/numerical-methods-and-optimizat](https://www.elsevier.com/books/numerical-methods-and-optimization-in-finance/gilli/978-0-12-815065-8)ion-in-finance/ [gilli/978-0-12-815065-8](https://www.elsevier.com/books/numerical-methods-and-optimization-in-finance/gilli/978-0-12-815065-8)

Schumann, E. (2019) Financial Optimisation with R (NMOF Manual). [http://enricoschumann.](http://enricoschumann.net/NMOF.htm#NMOFmanual) [net/NMOF.htm#NMOFmanual](http://enricoschumann.net/NMOF.htm#NMOFmanual)

#### See Also

[DEopt](#page-18-1), [PSopt](#page-57-1)

```
## a *very* simple problem (why?):
## match a binary (logical) string y
size <- 20L ### the length of the string
OF \le function(x, y) sum(x != y)
y \leftarrow runif(size) > 0.5x \le runif(size) > 0.5
OF(y, y) ### the optimum value is zero
OF(x, y)algo \le list(nB = size, nP = 20L, nG = 100L, prob = 0.002)
sol \leq GAopt(OF, algo = algo, y = y)
## show differences (if any: marked by a '^')
cat(as.integer(y), "\n", as.integer(sol$xbest), "\n",
    ifelse(y == sol$xbest, " ", "^"), "\n", sep = "")
algo$nP <- 3L ### that shouldn't work so well
sol2 \leftarrow GAopt(OF, algo = algo, y = y)
```

```
## show differences (if any: marked by a '^')
cat(as.integer(y), "\n", as.integer(sol2$xbest), "\n",
    ifelse(y == sol2$xbest, " ", "^"), "\n", sep = "")
```
<span id="page-31-1"></span>greedySearch *Greedy Search*

### Description

Greedy Search

### Usage

greedySearch(OF, algo, ...)

### Arguments

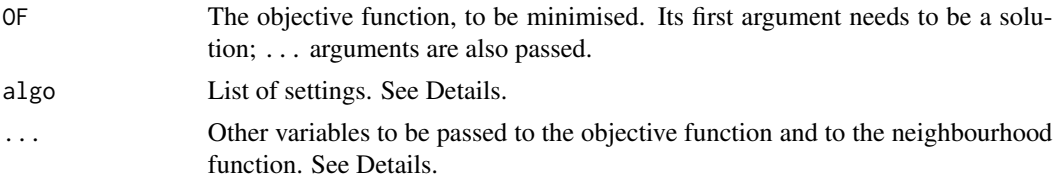

### Details

A greedy search works starts at a provided initial solution (called the current solution) and searches a defined neighbourhood for the best possible solution. If this best neighbour is not better than the current solution, the search stops. Otherwise, the best neighbour becomes the current solution, and the search is repeated.

### Value

A list:

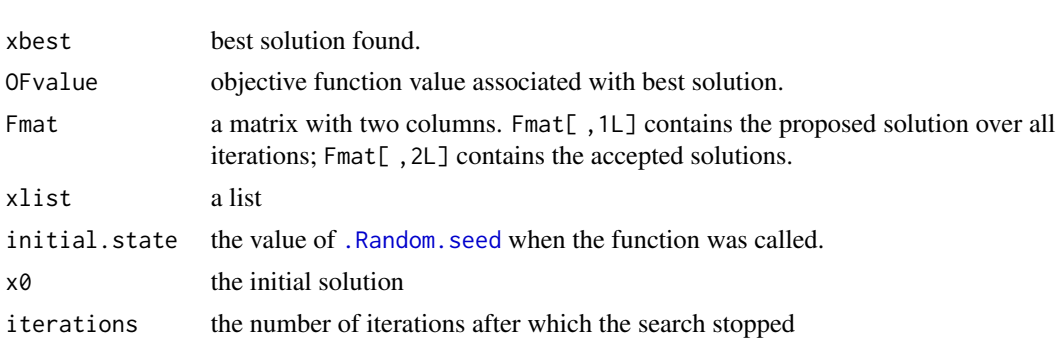

### Author(s)

Enrico Schumann

<span id="page-31-0"></span>

### greedySearch 33

### References

Gilli, M., Maringer, D. and Schumann, E. (2019) *Numerical Methods and Optimization in Finance*. 2nd edition. Elsevier. [https://www.elsevier.com/books/numerical-methods-and-optimizat](https://www.elsevier.com/books/numerical-methods-and-optimization-in-finance/gilli/978-0-12-815065-8)ion-in-finance/ [gilli/978-0-12-815065-8](https://www.elsevier.com/books/numerical-methods-and-optimization-in-finance/gilli/978-0-12-815065-8)

Schumann, E. (2019) Financial Optimisation with R (NMOF Manual). [http://enricoschumann.](http://enricoschumann.net/NMOF.htm#NMOFmanual) [net/NMOF.htm#NMOFmanual](http://enricoschumann.net/NMOF.htm#NMOFmanual)

#### See Also

LSopt

```
na <- 100
inc <-5R <- randomReturns(na = na,
                   ns = 1000,
                   sd = seq(0.01, 0.02, length.out = 100),rho = 0.5S \leftarrow cov(R)OF \leq function(x, S, ...) {
    w \leq -1/sum(x)sum(w * w * S[x, x])}
x <- logical(na)
x[1:inc] < - TRUE
all.neighbours <- function(x, ...) {
    true \leq which(x)
    false \leq which(!x)
    ans \leftarrow list()
    for (i in true) {
        for (j in false) {
            ans1 \leftarrow x
            ans1[i] <- [x[i]ans1[j] <- !x[j]ans <- c(ans, list(ans1))
        }
    }
    ans
}
algo <- list(loopOF = TRUE,
             maxit = 1000,
             all.neighbours = all.neighbours,
             x0 = xsystem.time(sol.gs <- greedySearch(OF, algo = algo, S = S))
sqrt(sol.gs$OFvalue)
```
<span id="page-33-1"></span><span id="page-33-0"></span>gridSearch *Grid Search*

### Description

Evaluate a function for a given list of arguments.

### Usage

```
gridSearch(fun, levels, ..., lower, upper, npar = 1L, n = 5L,
          printDetail = TRUE,
          method = NULL,mc.control = list(), cl = NULL,keepNames = FALSE, asList = FALSE)
```
### Arguments

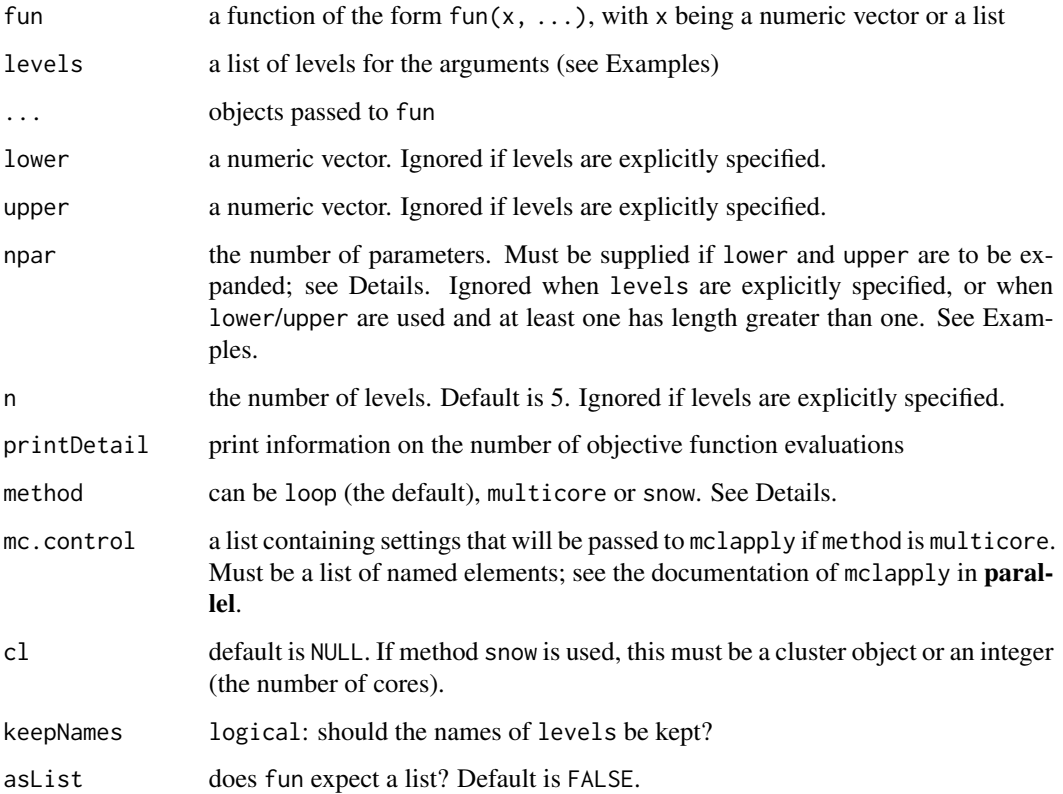

#### gridSearch 35

#### Details

A grid search can be used to find 'good' parameter values for a function. In principle, a grid search has an obvious deficiency: as the length of  $x$  (the first argument to fun) increases, the number of necessary function evaluations grows exponentially. Note that gridSearch will not warn about an unreasonable number of function evaluations, but if printDetail is TRUE it will print the required number of function evaluations.

In practice, grid search is often better than its reputation. If a function takes only a few parameters, it is often a reasonable approach to find 'good' parameter values.

The function uses the mechanism of [expand.grid](#page-0-0) to create the list of parameter combinations for which fun is evaluated; it calls [lapply](#page-0-0) to evaluate fun if method == "loop" (the default).

If method is multicore, then function mclapply from package parallel is used. Further settings for mclapply can be passed through the list mc.control. If multicore is chosen but the functionality is not available, then method will be set to loop and a warning is issued. If method == "snow", the function clusterApply from package **parallel** is used. In this case, the argument cl must either be a cluster object (see the documentation of clusterApply) or an integer. If an integer, a cluster will be set up via makeCluster(c(rep("localhost", cl)), type = "SOCK") (and stopCluster is called when the function is exited). If snow is chosen but not available or cl is not specified, then method will be set to loop and a warning is issued.

#### Value

A list.

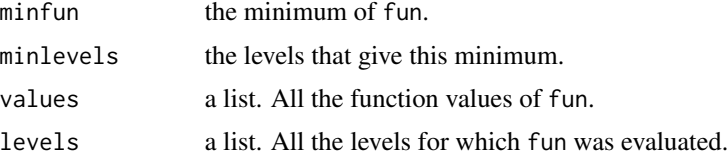

### Author(s)

Enrico Schumann

#### References

Gilli, M., Maringer, D. and Schumann, E. (2019) *Numerical Methods and Optimization in Finance*. 2nd edition. Elsevier. [https://www.elsevier.com/books/numerical-methods-and-optimizat](https://www.elsevier.com/books/numerical-methods-and-optimization-in-finance/gilli/978-0-12-815065-8)ion-in-finance/ [gilli/978-0-12-815065-8](https://www.elsevier.com/books/numerical-methods-and-optimization-in-finance/gilli/978-0-12-815065-8)

Schumann, E. (2021) Financial Optimisation with R (NMOF Manual). [http://enricoschumann.](http://enricoschumann.net/NMOF.htm#NMOFmanual) [net/NMOF.htm#NMOFmanual](http://enricoschumann.net/NMOF.htm#NMOFmanual)

```
testFun <- function(x)
   x[1L] + x[2L]^2
```

```
sol \leq gridSearch(fun = testFun, levels = list(1:2, c(2, 3, 5)))
sol$minfun
```

```
sol$minlevels
## specify all levels
levels <- list(a = 1:2, b = 1:3)
res <- gridSearch(testFun, levels)
res$minfun
sol$minlevels
## specify lower, upper and npar
lower <-1; upper <-3; npar <-2res <- gridSearch(testFun, lower = lower, upper = upper, npar = npar)
res$minfun
sol$minlevels
## specify lower, upper, npar and n
lower <-1; upper <-3; npar <-2; n <-4res <- gridSearch(testFun, lower = lower, upper = upper, npar = npar, n = n)
res$minfun
sol$minlevels
## specify lower, upper and n
lower <- c(1,1); upper <- c(3,3); n <- 4
res <- gridSearch(testFun, lower = lower, upper = upper, n = n)
res$minfun
sol$minlevels
## specify lower, upper (auto-expanded) and n
lower <- c(1,1); upper <- 3; n <- 4
res <- gridSearch(testFun, lower = lower, upper = upper, n = n)
res$minfun
sol$minlevels
## non-numeric inputs
test_fun <- function(x) {
    -(length(x$S) + x$N1 + x$N2)
}
ans <- gridSearch(test_fun,
                  levels = list(S = list("a", c("a", "b"), c("a", "b", "c")),
                                N1 = 1:5,
                                N2 = 101:105,
                  asList = TRUE, keepNames = TRUE)
ans$minlevels
## $S
## [1] "a" "b" "c"
##
## $N1
## [1] 5
##
## $N2
```
## [1] 105
The function can be called from the objective and neighbourhood function during a run of [LSopt](#page-37-0); it provides information such as the current iteration.

# Usage

 $LS.info(n = 0L)$ 

# Arguments

n generational offset; see Details.

# Details

#### This function is still experimental.

The function can be called in the neighbourhood function or the objective function during a run of [LSopt](#page-37-0). It evaluates to a list with the state of the optimisation run, such as the current iteration.

LS. info relies on parent. frame to retrieve its information. If the function is called within another function in the neighbourhood or objective function, the argument n needs to be increased.

#### Value

A list

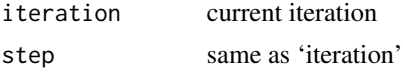

## Author(s)

Enrico Schumann

#### References

Gilli, M., Maringer, D. and Schumann, E. (2019) *Numerical Methods and Optimization in Finance*. 2nd edition. Elsevier. [https://www.elsevier.com/books/numerical-methods-and-optimizat](https://www.elsevier.com/books/numerical-methods-and-optimization-in-finance/gilli/978-0-12-815065-8)ion-in-finance/ [gilli/978-0-12-815065-8](https://www.elsevier.com/books/numerical-methods-and-optimization-in-finance/gilli/978-0-12-815065-8)

Schumann, E. (2019) Financial Optimisation with R (NMOF Manual). [http://enricoschumann.](http://enricoschumann.net/NMOF.htm#NMOFmanual) [net/NMOF.htm#NMOFmanual](http://enricoschumann.net/NMOF.htm#NMOFmanual)

# See Also

[LSopt](#page-37-0), [TA.info](#page-82-0)

# Examples

```
## MINIMAL EXAMPLE for LSopt
## objective function evaluates to a constant
fun \leftarrow function(x)
    0
## neighbourhood function does not even change the solution,
## but it reports information
nb \leftarrow function(x) {
   tmp <- LS.info()
   cat("current iteration ", tmp$iteration, "\n")
   x
}
## run LS
algo \le list(nS = 5,
             x0 = rep(0, 5),neighbour = nb,
             printBar = FALSE)
ignore <- LSopt(fun, algo)
```
<span id="page-37-0"></span>

#### LSopt *Stochastic Local Search*

#### Description

Performs a simple stochastic Local Search.

# Usage

LSopt(OF, algo =  $list()$ , ...)

#### Arguments

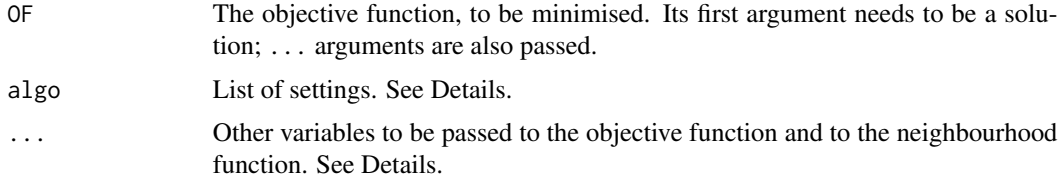

# Details

Local Search (LS) changes an initial solution for a number of times, accepting only such changes that lead to an improvement in solution quality (as measured by the objective function OF). More specifically, in each iteration, a current solution xc is changed through a function algo\$neighbour.

#### LSopt 39

This function takes xc as an argument and returns a new solution xn. If xn is not worse than xc, ie, if  $OF(xn, \ldots) \leq OF(xc, \ldots)$ , then xn replaces xc.

The list algo contains the following items:

- nS The number of steps. The default is 1000; but this setting depends very much on the problem.
- nI Total number of iterations, with default NULL. If specified, it will override nS. The option is provided to makes it easier to compare and switch between functions [LSopt](#page-37-0), [TAopt](#page-83-0) and [SAopt](#page-74-0).
- x0 The initial solution. This can be a function; it will then be called once without arguments to compute an initial solution, ie,  $x0 \leq -a \lg 0 \rightharpoonup x0$ . This can be useful when LSopt is called in a loop of restarts and each restart is to have its own starting value.
- neighbour The neighbourhood function, called as neighbour $(x, \ldots)$ . Its first argument must be a solution x; it must return a changed solution.
- printDetail If TRUE (the default), information is printed. If an integer i greater then one, information is printed at very ith step.
- printBar If TRUE (the default), a txtProgressBar (from package utils) is printed). The progress bar is not shown if printDetail is an integer greater than 1.
- storeF if TRUE (the default), the objective function values for every solution in every generation are stored and returned as matrix Fmat.
- storeSolutions default is FALSE. If TRUE, the solutions (ie, decision variables) in every generation are stored and returned in list xlist (see Value section below). To check, for instance, the current solution at the end of the ith generation, retrieve  $xlist[[c(2L, i)]]$ .
- OF.target Numeric; when specified, the algorithm will stop when an objective-function value as low as  $OF.$  target (or lower) is achieved. This is useful when an optimal objective-function value is known: the algorithm will then stop and not waste time searching for a better solution.

At the minimum, algo needs to contain an initial solution x0 and a neighbour function.

LS works on solutions through the functions neighbour and OF, which are specified by the user. Thus, a solution need not be a numeric vector, but can be any other data structure as well (eg, a list or a matrix).

To run silently (except for warnings and errors), algo\$printDetail and algo\$printBar must be FALSE.

#### Value

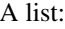

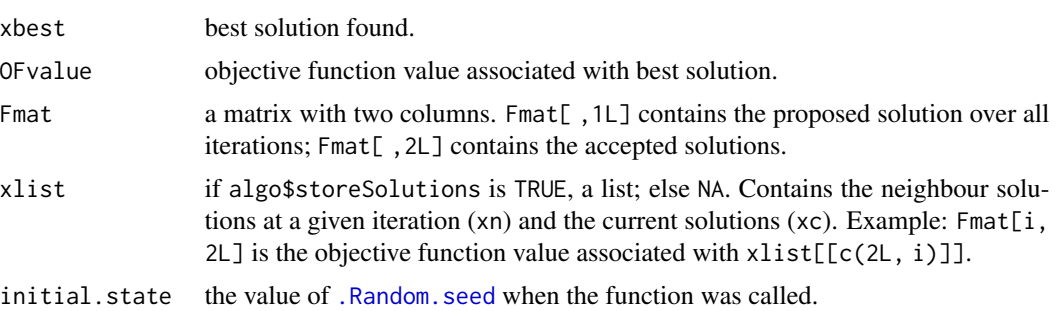

## Author(s)

Enrico Schumann

## References

Gilli, M., Maringer, D. and Schumann, E. (2019) *Numerical Methods and Optimization in Finance*. 2nd edition. Elsevier. [https://www.elsevier.com/books/numerical-methods-and-optimizat](https://www.elsevier.com/books/numerical-methods-and-optimization-in-finance/gilli/978-0-12-815065-8)ion-in-finance/ [gilli/978-0-12-815065-8](https://www.elsevier.com/books/numerical-methods-and-optimization-in-finance/gilli/978-0-12-815065-8)

Schumann, E. (2019) Financial Optimisation with R (NMOF Manual). [http://enricoschumann.](http://enricoschumann.net/NMOF.htm#NMOFmanual) [net/NMOF.htm#NMOFmanual](http://enricoschumann.net/NMOF.htm#NMOFmanual)

#### See Also

[TAopt](#page-83-0), [restartOpt](#page-69-0)

#### Examples

## Aim: find the columns of X that, when summed, give y

```
## random data set
nc <- 25L ## number of columns in data set
nr \leq 5L \qquad ## number of rows in data set
howManyCols <- 5L ## length of true solution
X \leq -\arctan(\text{runif(nr*nc}), \text{dim} = \text{c(nr, nc})xTRUE <- sample(1L:nc, howManyCols)
Xt \leq -X[, xTRUE, drop = FALSE]
y \le -\text{rowsums}(Xt)## a random solution x0 ...
makeRandomSol <- function(nc) {
    ii <- sample.int(nc, sample.int(nc, 1L))
    x0 <- logical(nc); x0[ii] <- TRUE
    x0
}
x0 <- makeRandomSol(nc)
## ... but probably not a good one
sum(y - rowSums(X[ , xTRUE, drop = FALSE])) ## should be 0
sum(y - rowsums(X[, x0, drop = FALSE]))## a neighbourhood function: switch n elements in solution
neighbour <- function(xc, Data) {
    xn < -xp <- sample.int(Data$nc, Data$n)
    xn[p] \leq !xn[p]if (sum(xn) < 1L)xn < -xxn
}
```
## a greedy neighbourhood function

```
neighbourG <- function(xc, Data) {
   of \leq function(x)
        abs(sum(Data$y - rowSums(Data$X[ ,x, drop = FALSE])))
   xbest <- xc
   Fxbest <- of(xbest)
    for (i in 1L:Data$nc) {
       xn <- xc; p <- i
        xn[p] \leq - !xn[p]if (sum(xn) \geq 1L) {
            Fxn \leftarrow of(xn)
            if (Fxn < Fxbest) {
                xbest <- xn
                Fxbest <- Fxn
            }
       }
    }
   xbest
}
## an objective function
OF <- function(xn, Data)
    abs(sum(Data$y - rowSums(Data$X[ ,xn, drop = FALSE])))
## (1) GREEDY SEARCH
## note: this could be done in a simpler fashion, but the
## redundancies/overhead here are small, and the example is to
## show how LSopt can be used for such a search
Data \le list(X = X, y = y, nc = nc, nr = nr, n = 1L)
algo <- list(nS = 500L, neighbour = neighbourG, x0 = x0,
             printBar = FALSE, printDetail = FALSE)
solG <- LSopt(OF, algo = algo, Data = Data)
## after how many iterations did we stop?
iterG <- min(which(solG$Fmat[ ,2L] == solG$OFvalue))
solG$OFvalue ## the true solution has OF-value 0
## (2) LOCAL SEARCH
algo$neighbour <- neighbour
solLS <- LSopt(OF, algo = algo, Data = Data)
iterLS <- min(which(solLS$Fmat[ ,2L] == solLS$OFvalue))
solLS$OFvalue ## the true solution has OF-value 0
## (3) *Threshold Accepting*
algo$nT <- 10L
algo$nS <- ceiling(algo$nS/algo$nT)
algo$q <- 0.99
solTA <- TAopt(OF, algo = algo, Data = Data)
iterTA <- min(which(solTA$Fmat[ ,2L] == solTA$OFvalue))
solTA$OFvalue ## the true solution has OF-value 0
## look at the solution
```

```
all <- sort(unique(c(which(solTA$xbest),
```

```
which(solLS$xbest),
                     which(solG$xbest),
                     xTRUE)))
ta <- ls <- greedy <- true <- character(length(all))
true[ match(xTRUE, all)] <- "o"
greedy[match(which(solG$xbest), all)] <- "o"
ls[ match(which(solLS$xbest), all)] <- "o"
ta[ match(which(solTA$xbest), all)] <- "o"
data.frame(true = true, greedy = greedy, LS = ls, TA = ta,
           row.names=all)
## plot results
par(ylog = TRUE, mar = c(5,5,1,6), las = 1)plot(solTA$Fmat[seq_len(iterTA) ,2L],type = "l", log = "y",
     ylim = c(1e-4,max(pretty(c(solG$Fmat,solLS$Fmat,solTA$Fmat)))),
     xlab = "iterations", ylab = "OF value", col = grey(0.5))lines(cummin(solTA$Fmat[seq_len(iterTA), 2L]), type = "l")
lines(solG$Fmat[ seq_len(iterG), 2L], type = "p", col = "blue")
lines(solLS$Fmat[seq_len(iterLS), 2L], type = "l", col = "goldenrod3")
legent(x = "bottomleft",legend = c("TA best solution", "TA current solution",
                  "Greedy", "LS current/best solution"),
       lty = c(1,1,0,1),col = c("black",grey(0.5),"blue","goldenrod2"),
       pch = c(NA, NA, 21, NA))axis(4, at = c(solG$OFvalue, solLS$OFvalue, solTA$OFvalue),
       labels = NULL, las = 1)lines(x = c(iterG, par()$usr[2L]), y = rep(solG$OFvalue,2),
      col = "blue", lty = 3)lines(x = c(iterTA, par()$usr[2L]), y = rep(solTA$OFvalue,2),
      col = "black", \, lty = 3)lines(x = c(iterLS, par()$usr[2L]), y = rep(solLS$OFvalue,2),
      col = "goldenrod3", lty = 3)
```
MA *Simple Moving Average*

#### Description

The function computes a moving average of a vector.

## Usage

 $MA(y, order, pad = NULL)$ 

## Arguments

y a numeric vector

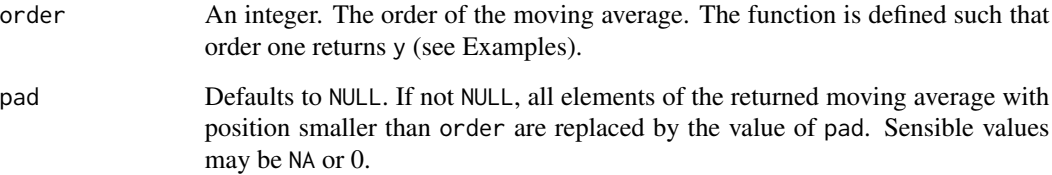

# Value

Returns a vector of length length(y).

## Author(s)

Enrico Schumann

# References

Gilli, M., Maringer, D. and Schumann, E. (2019) *Numerical Methods and Optimization in Finance*. 2nd edition. Elsevier. [https://www.elsevier.com/books/numerical-methods-and-optimizat](https://www.elsevier.com/books/numerical-methods-and-optimization-in-finance/gilli/978-0-12-815065-8)ion-in-finance/ [gilli/978-0-12-815065-8](https://www.elsevier.com/books/numerical-methods-and-optimization-in-finance/gilli/978-0-12-815065-8)

Schumann, E. (2019) Financial Optimisation with R (NMOF Manual). [http://enricoschumann.](http://enricoschumann.net/NMOF.htm#NMOFmanual) [net/NMOF.htm#NMOFmanual](http://enricoschumann.net/NMOF.htm#NMOFmanual)

```
MA(1:10, 3)
MA(1:10, 3, pad = NA)y \le - seq(1, 4, by = 0.3)
z <- MA(y, 1)
all(y == z) ### (typically) FALSE
all.equal(y, z) ### should be TRUE
## 'Relative strength index'
rsi \leftarrow function(y, t) {
    y \leftarrow diff(y)ups \leftarrow y + abs(y)
    downs \leq y - abs(y)
    RS <- -MA(ups, t) / MA(downs, t)
    RS/(1 + RS)}
x \le cumprod(c(100, 1 + rnorm(100, sd = 0.01)))
par(mfrow = c(2,1))plot(x, type = "l")plot(rsi(x, 14), ylim = c(0,1), type = "1")
```
Functions to calculate the theoretical prices of options through simulation.

## Usage

gbm(npaths, timesteps, r, v, tau, S0) gbb(npaths, timesteps, S0, ST, v, tau)

#### Arguments

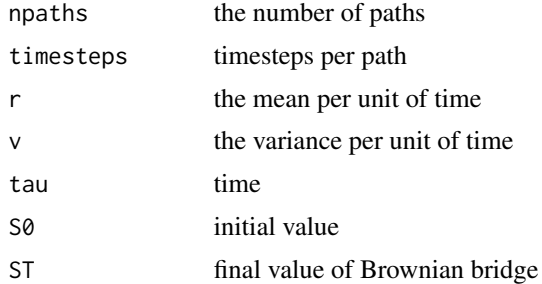

# Details

gbm generates sample paths of geometric Brownian motion.

gbb generates sample paths of a Brownian bridge by first creating paths of Brownian motion W from time 0 to time T, with W<sub>-</sub>0 equal to zero. Then, at each t, it subtracts t/T  $*$  W<sub>-</sub>T and adds  $S0*(1-t/T)+ST*(t/T)$ .

#### Value

A matrix of sample paths; each column contains the price path of an asset. Even with only a single time-step, the matrix will have two rows (the first row is S0).

# Author(s)

Enrico Schumann

#### References

Gilli, M., Maringer, D. and Schumann, E. (2019) *Numerical Methods and Optimization in Finance*. 2nd edition. Elsevier. [https://www.elsevier.com/books/numerical-methods-and-optimizat](https://www.elsevier.com/books/numerical-methods-and-optimization-in-finance/gilli/978-0-12-815065-8)ion-in-finance/ [gilli/978-0-12-815065-8](https://www.elsevier.com/books/numerical-methods-and-optimization-in-finance/gilli/978-0-12-815065-8)

Schumann, E. (2019) Financial Optimisation with R (NMOF Manual). [http://enricoschumann.](http://enricoschumann.net/NMOF.htm#NMOFmanual) [net/NMOF.htm#NMOFmanual](http://enricoschumann.net/NMOF.htm#NMOFmanual)

<span id="page-43-0"></span>

 $\sim$  45

# See Also

[vanillaOptionEuropean](#page-95-0)

```
## price a European option
## ... parameters
npaths <- 5000 ## increase number to get more precise results
timesteps <- 1
S0 <- 100
ST < -100tau \leq -1r <- 0.01
v \le -0.25^2## ... create paths
paths <- gbm(npaths, timesteps, r, v, tau, S0 = S0)
## ... a helper function
mc <- function(paths, payoff, ...)
   payoff(paths, ...)
## ... a payoff function (European call)
payoff <- function(paths, X, r, tau)
    exp(-r * tau) * mean(pmax(paths[NROW(paths), ] - X, 0))## ... compute and check
mc(paths, payoff, X = 100, r = r, tau = tau)
vanillaOptionEuropean(S0, X = 100, tau = tau, r = r, v = v)$value
## compute delta via forward difference
## (see Gilli/Maringer/Schumann, ch. 9)
h < -1e-6 ## a small number
rnorm(1) ## make sure RNG is initialised
rnd.seed <- .Random.seed ## store current seed
paths1 <- gbm(npaths, timesteps, r, v, tau, S0 = S0)
.Random.seed <- rnd.seed
paths2 <- gbm(npaths, timesteps, r, v, tau, S0 = S0 + h)
delta.mc <- (mc(paths2, payoff, X = 100, r = r, tau = tau)-
            mc(paths1, payoff, X = 100, r = r, tau = tau))/h
delta <- vanillaOptionEuropean(S0, X = 100, tau = tau,
                             r = r, v = v)$delta
delta.mc - delta
## a fanplot
```

```
steps <- 100
paths \le results \le gbm(1000, steps, r = 0, v = 0.2^2,
```

```
tau = 1, SO = 100levels <- seq(0.01, 0.49, length.out = 20)
greys \leq seq(0.9, 0.50, length.out = length(levels))
## start with an empty plot ...
plot(0:steps, rep(100, steps+1), ylim = range(paths),
     xlab = "", ylab = "", lty = 0, type = "l")## ... and add polygons
for (level in levels) {
   l <- apply(paths, 1, quantile, level)
   u <- apply(paths, 1, quantile, 1 - level)
    col <- grey(greys[level == levels])
    polygon(c(0:steps, steps:0), c(l, rev(u)),
            col = col, border = NA)
    ## add border lines
   ## lines(0:steps, l, col = grey(0.4))
   ## lines(0:steps, u, col = grey(0.4))
}
```

```
minCVaR Minimum Conditional-Value-at-Risk (CVaR) Portfolios
```
Compute minimum-CVaR portfolios, subject to lower and upper bounds on weights.

## Usage

```
minCVaR(R, q = 0.1, wmin = 0, wmax = 1,
       min.return = NULL, m = NULL,
       method = "Rglpk",groups = NULL, groups.wmin = NULL, groups.wmax = NULL,
       Rglpk.contrib = list()
```
# Arguments

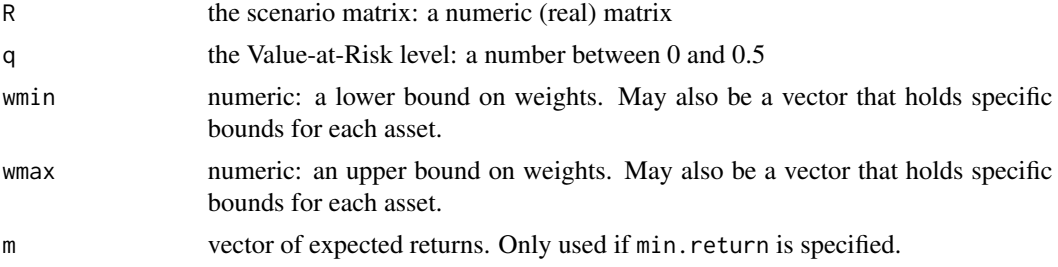

#### minCVaR 47

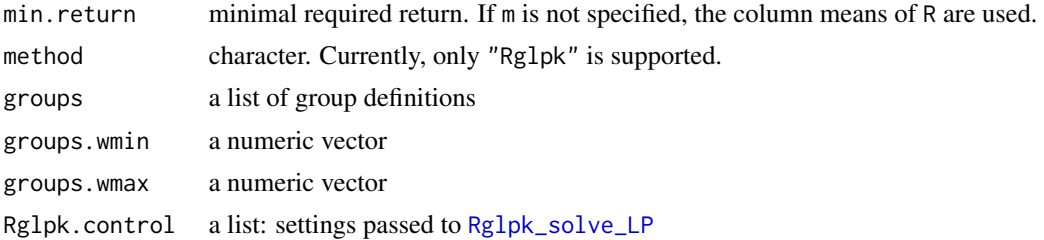

#### Details

Compute the minimum CVaR portfolio for a given scenario set. The default method uses the formulation as a Linear Programme, as described in Rockafellar/Uryasev (2000).

The function uses [Rglpk\\_solve\\_LP](#page-0-0) from package Rglpk.

# Value

a numeric vector (the portfolio weights); attached is an attribute whose name matches the method name

# Author(s)

Enrico Schumann

# References

Gilli, M., Maringer, D. and Schumann, E. (2019) *Numerical Methods and Optimization in Finance*. 2nd edition. Elsevier. [https://www.elsevier.com/books/numerical-methods-and-optimizat](https://www.elsevier.com/books/numerical-methods-and-optimization-in-finance/gilli/978-0-12-815065-8)ion-in-finance/ [gilli/978-0-12-815065-8](https://www.elsevier.com/books/numerical-methods-and-optimization-in-finance/gilli/978-0-12-815065-8)

Rockafellar, R. T. and Uryasev, S. (2000). Optimization of Conditional Value-at-Risk. Journal of Risk. 2 (3), 21–41.

Schumann, E. (2020) Minimising Conditional Value-at-Risk (CVaR). [http://enricoschumann.](http://enricoschumann.net/notes/minimising-conditional-var.html) [net/notes/minimising-conditional-var.html](http://enricoschumann.net/notes/minimising-conditional-var.html)

# See Also

[minvar](#page-47-0)

```
if (requireNamespace("Rglpk")) {
```

```
ns <- 5000 ## number of scenarios
 na <- 20 ## nunber of assets
 R <- randomReturns(na, ns, sd = 0.01, rho = 0.5)
 res <- minCVaR(R, 0.25)
 c(res) ## portfolio weights
}
```
<span id="page-47-0"></span>

Compute minimum-variance portfolios, subject to lower and upper bounds on weights.

# Usage

minvar(var, wmin =  $0$ , wmax = 1, method = "qp", groups = NULL, groups.wmin = NULL, groups.wmax = NULL)

#### Arguments

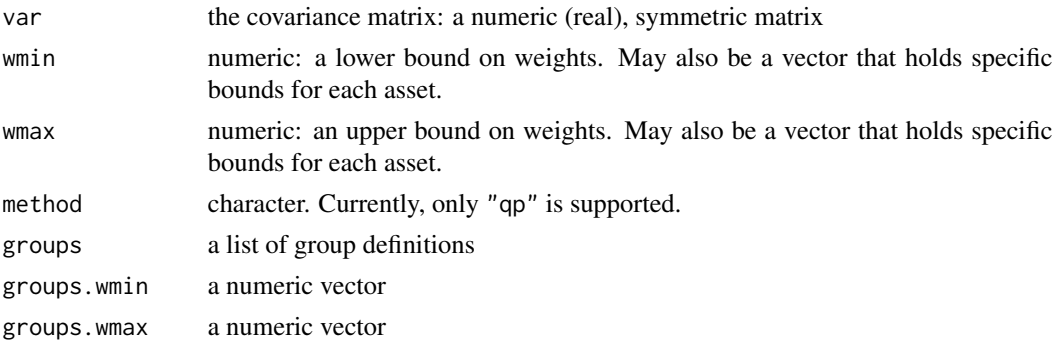

### Details

The function uses solve. QP from package **quadprog**. Because of the algorithm that solve. QP uses, var has to be positive definit (i.e. must be of full rank).

# Value

a numeric vector (the portfolio weights) with an attribute variance (the portfolio's variance)

# Author(s)

Enrico Schumann

# References

Gilli, M., Maringer, D. and Schumann, E. (2019) *Numerical Methods and Optimization in Finance*. 2nd edition. Elsevier. [https://www.elsevier.com/books/numerical-methods-and-optimizat](https://www.elsevier.com/books/numerical-methods-and-optimization-in-finance/gilli/978-0-12-815065-8)ion-in-finance/ [gilli/978-0-12-815065-8](https://www.elsevier.com/books/numerical-methods-and-optimization-in-finance/gilli/978-0-12-815065-8)

Schumann, E. (2012) Computing the global minimum-variance portfolio. [http://enricoschumann](http://enricoschumann.net/R/minvar.htm). [net/R/minvar.htm](http://enricoschumann.net/R/minvar.htm)

Schumann, E. (2019) Financial Optimisation with R (NMOF Manual). [http://enricoschumann.](http://enricoschumann.net/NMOF.htm#NMOFmanual) [net/NMOF.htm#NMOFmanual](http://enricoschumann.net/NMOF.htm#NMOFmanual)

#### minvar 49

#### See Also

[TAopt](#page-83-0)

```
## variance-covariance matrix from daily returns, 1 Jan 2014 -- 31 Dec 2013, of
## cleaned data set at http://enricoschumann.net/data/gilli_accuracy.html
```

```
if (requireNamespace("quadprog")) {
```

```
var <- structure(c(0.000988087100677907, -0.0000179669410403153, 0.000368923882626859,
                 0.000208303611101873, 0.000262742052359594, -0.0000179669410403153,
                  0.00171852167358765, 0.0000857467457561209, 0.0000215059246610556,
                 0.0000283532159921211, 0.000368923882626859, 0.0000857467457561209,
                   0.00075871953281751, 0.000194002299424151, 0.000188824454515841,
                  0.000208303611101873, 0.0000215059246610556, 0.000194002299424151,
                   0.000265780633005374, 0.000132611196599808, 0.000262742052359594,
                  0.0000283532159921211, 0.000188824454515841, 0.000132611196599808,
                   0.00025948420130626),
                 .Dim = c(5L, 5L),
               .Dimnames = list(c("CBK.DE", "VOW.DE", "CON.DE", "LIN.DE", "MUV2.DE"),
                              c("CBK.DE", "VOW.DE", "CON.DE", "LIN.DE", "MUV2.DE")))
 ## CBK.DE VOW.DE CON.DE LIN.DE MUV2.DE
 ## CBK.DE 0.000988 -0.0000180 0.0003689 0.0002083 0.0002627
 ## VOW.DE -0.000018 0.0017185 0.0000857 0.0000215 0.0000284
 ## CON.DE 0.000369 0.0000857 0.0007587 0.0001940 0.0001888
## LIN.DE 0.000208 0.0000215 0.0001940 0.0002658 0.0001326
 ## MUV2.DE 0.000263 0.0000284 0.0001888 0.0001326 0.0002595
 ##
minvar(var, wmin = 0, wmax = 0.5)
 minvar(var,
       wmin = c(0.1, 0, 0, 0, 0), ## enforce at least 10% weight in CBK.DE
       wmax = 0.5minvar(var, wmin = -Inf, wmax = Inf) ## no bounds
 ## [1] -0.0467 0.0900 0.0117 0.4534 0.4916
 minvar(var, wmin = -Inf, wmax = 0.45) ## no lower bounds
 ## [1] -0.0284 0.0977 0.0307 0.4500 0.4500
minvar(var, wmin = 0.1, wmax = Inf) ## no upper bounds
## [1] 0.100 0.100 0.100 0.363 0.337
 ## group constraints:
 ## group 1 consists of asset 1 only, and must have weight [0.25,0.30]
 ## group 2 consists of assets 4 and 5, and must have weight [0.10,0.20]
 ## => unconstrained
```

```
minvar(var, wmin = 0, wmax = 0.40)
```

```
## [1] 0.0097 0.1149 0.0754 0.4000 0.4000
    ## => with group constraints
    minvar(var, wmin = \theta, wmax = \theta.40,
           groups = list(1, 4:5),
           groups.wmin = c(0.25, 0.1),
           groups.wmax = c(0.30, 0.2)## [1] 0.250 0.217 0.333 0.149 0.051
}
```
mvFrontier *Computing Mean–Variance Efficient Portfolios*

## Description

Compute mean–variance efficient portfolios and efficient frontiers.

## Usage

```
mvFrontier(m, var, wmin = 0, wmax = 1, n = 50, rf = NA,
           groups = NULL, groups.wmin = NULL, groups.wmax = NULL)
mvPortfolio(m, var, min. return, wmin = 0, wmax = 1, lambda = NULL,groups = NULL, groups.wmin = NULL, groups.wmax = NULL)
```
# Arguments

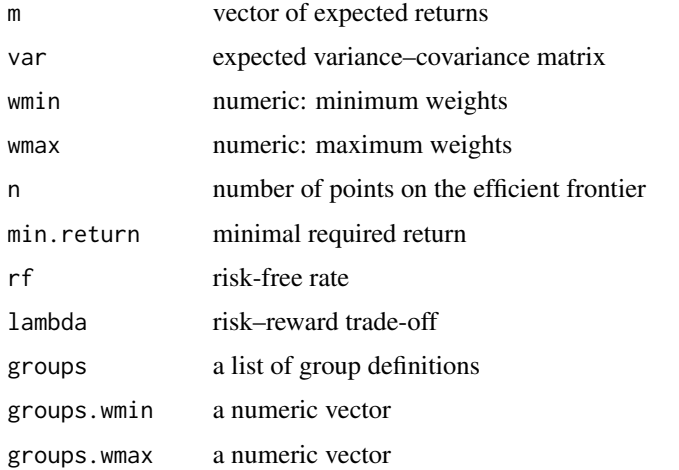

# Details

mvPortfolio computes a single mean–variance efficient portfolio, using package quadprog. It does so by minimising portfolio variance, subject to constraints on minimum return and budget (weights need to sum to one), and min/max constraints on the weights.

#### mvFrontier 51

If  $\lambda$  is specified, the function ignores the min.return constraint and instead solves the model

$$
\min_w \ - \lambda {\rm m}' w + (1-\lambda) w' {\rm var} \ w
$$

in which w are the weights. If  $\lambda$  is a vector of length 2, then the model becomes

$$
\min_{w} \ -\lambda_1 \mathsf{m}'w + \lambda_2 w' \text{var } w
$$

which may be more convenient (e.g. for setting  $\lambda_1$  to 1).

mvFrontier computes returns, volatilities and compositions for portfolios along an efficient frontier. If rf is not NA, cash is included as an asset.

## Value

For mvPortfolio, a numeric vector of weights.

For mvFrontier, a list of three components:

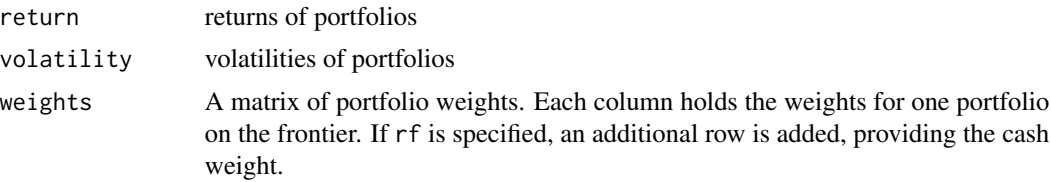

The *i*-th portfolio on the frontier corresponds to the *i*-th elements of return and volatility, and the *i*-th column of portfolio.

#### Author(s)

Enrico Schumann

# References

Gilli, M., Maringer, D. and Schumann, E. (2019) *Numerical Methods and Optimization in Finance*. 2nd edition. Elsevier. [https://www.elsevier.com/books/numerical-methods-and-optimizat](https://www.elsevier.com/books/numerical-methods-and-optimization-in-finance/gilli/978-0-12-815065-8)ion-in-finance/ [gilli/978-0-12-815065-8](https://www.elsevier.com/books/numerical-methods-and-optimization-in-finance/gilli/978-0-12-815065-8)

Schumann, E. (2019) Financial Optimisation with R (NMOF Manual). [http://enricoschumann.](http://enricoschumann.net/NMOF.htm#NMOFmanual) [net/NMOF.htm#NMOFmanual](http://enricoschumann.net/NMOF.htm#NMOFmanual)

# See Also

[minvar](#page-47-0) for computing the minimum-variance portfolio

```
na <- 4
vols <- c(0.10, 0.15, 0.20,0.22)
m <- c(0.06, 0.12, 0.09, 0.07)
const_cor <- function(rho, na) {
    C \leftarrow \text{array}(rho, \text{ dim} = c(na, na))
```

```
diag(C) <- 1
   C
}
var <- diag(vols) %*% const_cor(0.5, na) %*% diag(vols)
wmax < -1 # maximum holding size
wmin <- 0.0 # minimum holding size
rf <- 0.02
if (requireNamespace("quadprog")) {
 p1 <- mvFrontier(m, var, wmin = wmin, wmax = wmax, n = 50)
 p2 <- mvFrontier(m, var, wmin = wmin, wmax = wmax, n = 50, rf = rf)
 plot(p1$volatility, p1$return, pch = 19, cex = 0.5, type = "o",xlab = "Expected volatility",
      ylab = "Expected return")
 lines(p2$volatility, p2$return, col = grey(0.5))
 abline(v = 0, h = rf)} else
 message("Package 'quadprog' is required")
```
<span id="page-51-0"></span>NS *Zero Rates for Nelson–Siegel–Svensson Model*

#### <span id="page-51-1"></span>Description

Compute zero yields for Nelson–Siegel (NS)/Nelson–Siegel–Svensson (NSS) model.

#### Usage

NS(param, tm) NSS(param, tm)

## Arguments

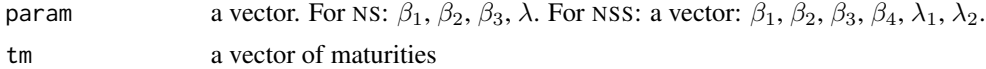

# Details

See Chapter 14 in Gilli/Maringer/Schumann (2011). Maturities (tm) need to be given in time (not dates).

# Value

The function returns a vector of length length(tm).

# Author(s)

Enrico Schumann

## References

Gilli, M. and Grosse, S. and Schumann, E. (2010) Calibrating the Nelson-Siegel-Svensson model, COMISEF Working Paper Series No. 031. <http://enricoschumann.net/COMISEF/wps031.pdf>

Gilli, M., Maringer, D. and Schumann, E. (2019) *Numerical Methods and Optimization in Finance*. 2nd edition. Elsevier. [https://www.elsevier.com/books/numerical-methods-and-optimizat](https://www.elsevier.com/books/numerical-methods-and-optimization-in-finance/gilli/978-0-12-815065-8)ion-in-finance/ [gilli/978-0-12-815065-8](https://www.elsevier.com/books/numerical-methods-and-optimization-in-finance/gilli/978-0-12-815065-8)

Gilli, M. and Schumann, E. (2010) A Note on 'Good' Starting Values in Numerical Optimisation, COMISEF Working Paper Series No. 044. <http://enricoschumann.net/COMISEF/wps044.pdf>

Nelson, C.R. and Siegel, A.F. (1987) Parsimonious Modeling of Yield Curves. *Journal of Business*, 60(4), pp. 473–489.

Schumann, E. (2019) Financial Optimisation with R (NMOF Manual). [http://enricoschumann.](http://enricoschumann.net/NMOF.htm#NMOFmanual) [net/NMOF.htm#NMOFmanual](http://enricoschumann.net/NMOF.htm#NMOFmanual)

Svensson, L.E. (1994) Estimating and Interpreting Forward Interest Rates: Sweden 1992–1994. IMF Working Paper 94/114.

#### See Also

[NSf](#page-53-0), [NSSf](#page-53-1)

#### Examples

```
tm <- c(c(1, 3, 6, 9) / 12, 1:10) ## in years
param <- c(6, 3, 8, 1)
yM <- NS(param, tm)
plot(tm, yM, xlab = 'maturity in years'.ylab = "yield in percent")
param <- c(6, 3, 5, -5, 1, 3)
yM <- NSS(param, tm)
plot(tm, yM, xlab = "maturity in years",
             ylab = "yield in percent")
## Not run:
## get Bliss/Diebold/Li data (used in some of the papers in References)
u <- url("http://www.ssc.upenn.edu/~fdiebold/papers/paper49/FBFITTED.txt")
open(u); BliDiLi \leq scan(u, skip = 14); close(u)
mat <- NULL
for (i in 1:372)
    mat <- rbind(mat,BliDiLi[(19*(i-1)+1):(19*(i-1)+19)])
mats <- c(1,3,6,9,12,15,18,21,24,30,36,48,60,72,84,96,108,120)/12
## the obligatory perspective plot
persp(x = mat[, 1], y = mats, mat[, -1L],phi = 30, theta = 30, ticktype = "detailed",
      xlab = "time",
      ylab = "time to maturity in years",
      zlab = "zero rates in %")
```
 $\overline{\text{NS}}$  53

## End(Not run)

<span id="page-53-0"></span>

NSf *Factor Loadings for Nelson–Siegel and Nelson–Siegel–Svensson*

# <span id="page-53-1"></span>Description

Computes the factor loadings for Nelson–Siegel (NS) and Nelson–Siegel–Svensson (NSS) model for given lambda values.

#### Usage

NSf(lambda, tm) NSSf(lambda1, lambda2, tm)

## Arguments

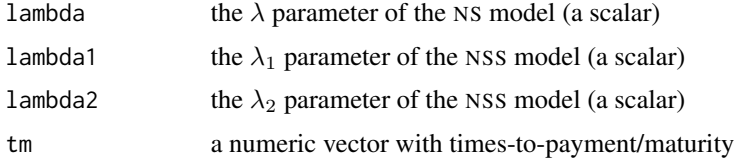

# Details

The function computes the factor loadings for given  $\lambda$  parameters. Checking the correlation between these factor loadings can help to set reasonable  $\lambda$  values for the NS/NSS models.

# Value

For NS, a matrix with length(tm) rows and three columns. For NSS, a matrix with length(tm) rows and four columns.

#### Author(s)

Enrico Schumann

# References

Gilli, M. and Grosse, S. and Schumann, E. (2010) Calibrating the Nelson-Siegel-Svensson model, COMISEF Working Paper Series No. 031. <http://enricoschumann.net/COMISEF/wps031.pdf>

Gilli, M., Maringer, D. and Schumann, E. (2019) *Numerical Methods and Optimization in Finance*. 2nd edition. Elsevier. [https://www.elsevier.com/books/numerical-methods-and-optimizat](https://www.elsevier.com/books/numerical-methods-and-optimization-in-finance/gilli/978-0-12-815065-8)ion-in-finance/ [gilli/978-0-12-815065-8](https://www.elsevier.com/books/numerical-methods-and-optimization-in-finance/gilli/978-0-12-815065-8)

Gilli, M. and Schumann, E. (2010) A Note on 'Good' Starting Values in Numerical Optimisation, COMISEF Working Paper Series No. 044. <http://enricoschumann.net/COMISEF/wps044.pdf>

#### optionData 55

Nelson, C.R. and Siegel, A.F. (1987) Parsimonious Modeling of Yield Curves. *Journal of Business*, 60(4), pp. 473–489.

Schumann, E. (2019) Financial Optimisation with R (NMOF Manual). [http://enricoschumann.](http://enricoschumann.net/NMOF.htm#NMOFmanual) [net/NMOF.htm#NMOFmanual](http://enricoschumann.net/NMOF.htm#NMOFmanual)

Svensson, L.E. (1994) Estimating and Interpreting Forward Interest Rates: Sweden 1992–1994. IMF Working Paper 94/114.

# See Also

[NS](#page-51-0), [NSS](#page-51-1)

# Examples

```
## Nelson-Siegel
cor(NSf(lambda = 6, tm = 1:10)[-1L, -1L])## Nelson-Siegel-Svensson
```
 $cor(NSSf(lambda1 = 1, lambda2 = 5, tm = 1:10)[-1L, -1L])$  $cor(NSsf(lambda1 = 4, lambda2 = 9, tm = 1:10)[-1L, -1L])$ 

optionData *Option Data*

# Description

Closing prices of DAX index options as of 2012-02-10.

## Usage

optionData

# Format

optionData is a list with six components:

pricesCall a matrix of size 124 times 10. The rows are the strikes; each column belongs to one expiry date.

pricesPut a matrix of size 124 times 10

index The DAX index (spot).

future The available future settlement prices.

Euribor Euribor rates.

NSSpar Paramaters for German government bond yields, as estimated by the Bundesbank.

#### Details

Settlement prices for EUREX options are computed at 17:30, Frankfurt Time, even though trading continues until 22:00.

# Source

The data was obtained from several websites: close prices of EUREX products were collected from <https://www.eurex.com/ex-en/> ; Euribor rates and the parameters of the Nelson-Siegel-Svensson can be found at <https://www.bundesbank.de/en/> .

# References

Gilli, M., Maringer, D. and Schumann, E. (2019) *Numerical Methods and Optimization in Finance*. 2nd edition. Elsevier. [https://www.elsevier.com/books/numerical-methods-and-optimizat](https://www.elsevier.com/books/numerical-methods-and-optimization-in-finance/gilli/978-0-12-815065-8)ion-in-finance/ [gilli/978-0-12-815065-8](https://www.elsevier.com/books/numerical-methods-and-optimization-in-finance/gilli/978-0-12-815065-8)

Schumann, E. (2019) Financial Optimisation with R (NMOF Manual). [http://enricoschumann.](http://enricoschumann.net/NMOF.htm#NMOFmanual) [net/NMOF.htm#NMOFmanual](http://enricoschumann.net/NMOF.htm#NMOFmanual)

# Examples

str(optionData) NSS(optionData\$NSSpar, 1:10)

pm *Partial Moments*

## Description

Compute partial moments.

#### Usage

 $pm(x, xp = 2, threshold = 0, lower = TRUE,$ normalise = FALSE, na.rm = FALSE)

## Arguments

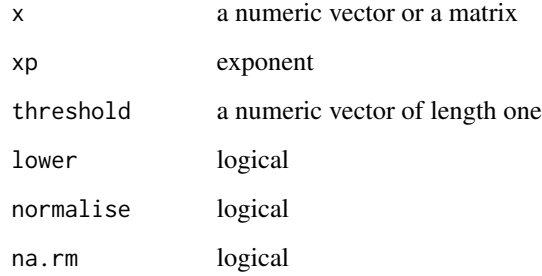

# Details

For a vector *x* of length *n*, partial moments are computed as follows:

upper partial moment = 
$$
\frac{1}{n} \sum_{x>t} (x-t)^e
$$

lower partial moment = 
$$
\frac{1}{n} \sum_{x < t} (t - x)^e
$$

The threshold is denoted *t*, the exponent xp is labelled *e*.

If normalise is TRUE, the result is raised to  $1/xp$ . If x is a matrix, the function will compute the partial moments column-wise.

See Gilli, Maringer and Schumann (2011), Section 13.3.

# Value

numeric

# Author(s)

Enrico Schumann

## References

Gilli, M., Maringer, D. and Schumann, E. (2019) *Numerical Methods and Optimization in Finance*. 2nd edition. Elsevier. [https://www.elsevier.com/books/numerical-methods-and-optimizat](https://www.elsevier.com/books/numerical-methods-and-optimization-in-finance/gilli/978-0-12-815065-8)ion-in-finance/ [gilli/978-0-12-815065-8](https://www.elsevier.com/books/numerical-methods-and-optimization-in-finance/gilli/978-0-12-815065-8)

Schumann, E. (2019) Financial Optimisation with R (NMOF Manual). [http://enricoschumann.](http://enricoschumann.net/NMOF.htm#NMOFmanual) [net/NMOF.htm#NMOFmanual](http://enricoschumann.net/NMOF.htm#NMOFmanual)

```
pm(x <- rnorm(100), 2)
var(x)/2
pm(x, 2, normalise = TRUE)sqrt(var(x)/2)
```
<span id="page-57-0"></span>The function implements Particle Swarm Optimisation.

# Usage

PSopt(OF, algo =  $list()$ , ...)

#### Arguments

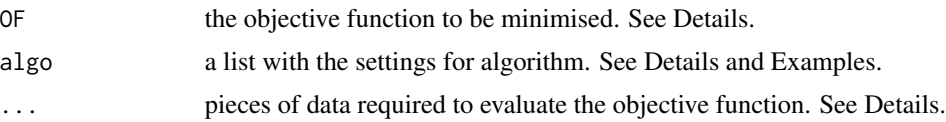

#### Details

The function implements Particle Swarm Optimisation (PS); see the references for details on the implementation. PS is a population-based optimisation heuristic. It develops several solutions (a 'population') over a number of iterations. PS is directly applicable to continuous problems since the population is stored in real-valued vectors. In each iteration, a solution is updated by adding another vector called velocity. Think of a solution as a position in the search space, and of velocity as the direction into which this solution moves. Velocity changes over the course of the optimization: it is biased towards the best solution found by the particular solution and the best overall solution. The algorithm stops after a fixed number of iterations.

To allow for constraints, the evaluation works as follows: after a new solution is created, it is (i) repaired, (ii) evaluated through the objective function, (iii) penalised. Step (ii) is done by a call to OF; steps (i) and (iii) by calls to algo\$repair and algo\$pen. Step (i) and (iii) are optional, so the respective functions default to NULL. A penalty can also be directly written in the OF, since it amounts to a positive number added to the 'clean' objective function value. It can be advantageous to write a separate penalty function if either only the objective function or only the penalty function can be vectorised. (Constraints can also be added without these mechanisms. Solutions that violate constraints can, for instance, be mapped to feasible solutions, but without actually changing them. See Maringer and Oyewumi, 2007, for an example with Differential Evolution.)

Conceptually, PS consists of two loops: one loop across the iterations and, in any given generation, one loop across the solutions. This is the default, controlled by the variables algo\$loopOF, algo\$loopRepair, algo\$loopPen and loopChangeV which all default to TRUE. But it does not matter in what order the solutions are evaluated (or repaired or penalised), so the second loop can be vectorised. Examples are given in the vignettes and in the book. The respective algo\$loopFun must then be set to FALSE.

The objective function, the repair function and and the penalty function will be called as fun(solution, ...).

The list algo contains the following items:

- nP population size. Defaults to 100. Using default settings may not be a good idea.
- nG number of iterations. Defaults to 500. Using default settings may not be a good idea.
- c1 the weight towards the individual's best solution. Typically between 0 and 2; defaults to 1. Using default settings may not be a good idea. In some cases, even negative values work well: the solution is then driven off its past best position. For 'simple' problems, setting c1 to zero may work well: the population moves then towards the best overall solution.
- c2 the weight towards the populations's best solution. Typically between 0 and 2; defaults to 1. Using default settings may not be a good idea. In some cases, even negative values work well: the solution is then driven off the population's past best position.
- iner the inertia weight (a scalar), which reduces velocity. Typically between 0 and 1. Default is 0.9.
- initV the standard deviation of the initial velocities. Defaults to 1.
- maxV the maximum (absolute) velocity. Setting limits to velocity is sometimes called velocity clamping. Velocity is the change in a given solution in a given iteration. A maximum velocity can be set so to prevent unreasonable velocities ('overshooting'): for instance, if a decision variable may lie between 0 and 1, then an absolute velocity much greater than 1 makes rarely sense.
- min, max vectors of minimum and maximum parameter values. The vectors min and max are used to determine the dimension of the problem and to randomly initialise the population. Per default, they are no constraints: a solution may well be outside these limits. Only if algo\$minmaxConstr is TRUE will the algorithm repair solutions outside the min and max range.
- minmaxConstr if TRUE, algo\$min and algo\$max are considered constraints. Default is FALSE.
- pen a penalty function. Default is NULL (no penalty).
- repair a repair function. Default is NULL (no repairing).
- changeV a function to change velocity. Default is NULL (no change). This function is called before the velocity is added to the current solutions; it can be used to impose restrictions like changing only a number of decision variables.
- initP optional: the initial population. A matrix of size length(algo\$min) times algo\$nP, or a function that creates such a matrix. If a function, it should take no arguments.
- loopOF logical. Should the OF be evaluated through a loop? Defaults to TRUE.
- loopPen logical. Should the penalty function (if specified) be evaluated through a loop? Defaults to TRUE.
- loopRepair logical. Should the repair function (if specified) be evaluated through a loop? Defaults to TRUE.
- loopChangeV logical. Should the changeV function (if specified) be evaluated through a loop? Defaults to TRUE.
- printDetail If TRUE (the default), information is printed. If an integer i greater then one, information is printed at very ith iteration.
- printBar If TRUE (the default), a txtProgressBar (from package utils) is printed).
- storeF If TRUE (the default), the objective function values for every solution in every generation are stored and returned as matrix Fmat.
- storeSolutions default is FALSE. If TRUE, the solutions (ie, decision variables) in every generation are stored as lists P and Pbest, both stored in the list xlist which the function returns. To check, for instance, the solutions at the end of the ith iteration, retrieve  $xlist[[c(1),$ i)]]; the best solutions at the end of this iteration are in  $xlist[[c(2L, i)]]$ . P[[i]] and Pbest[[i]] will be matrices of size length(algo\$min) times algo\$nP.
- classify Logical; default is FALSE. If TRUE, the result will have a class attribute TAopt attached. This feature is experimental: the supported methods may change without warning.
- drop Default is TRUE. If FALSE, the dimension is not dropped from a single solution when it is passed to a function. (That is, the function will receive a single-column matrix.)

# Value

Returns a list:

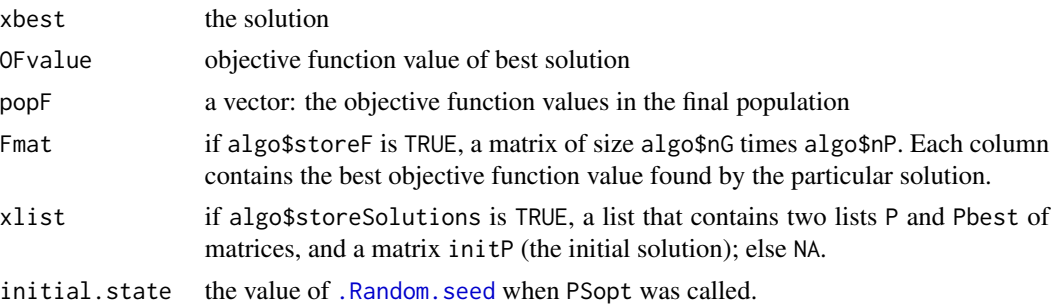

# Author(s)

Enrico Schumann

## References

Eberhart, R.C. and Kennedy, J. (1995) A New Optimizer using Particle Swarm theory. *Proceedings of the Sixth International Symposium on Micromachine and Human Science*, pp. 39–43.

Gilli, M., Maringer, D. and Schumann, E. (2019) *Numerical Methods and Optimization in Finance*. 2nd edition. Elsevier. [https://www.elsevier.com/books/numerical-methods-and-optimizat](https://www.elsevier.com/books/numerical-methods-and-optimization-in-finance/gilli/978-0-12-815065-8)ion-in-finance/ [gilli/978-0-12-815065-8](https://www.elsevier.com/books/numerical-methods-and-optimization-in-finance/gilli/978-0-12-815065-8)

Schumann, E. (2019) Financial Optimisation with R (NMOF Manual). [http://enricoschumann.](http://enricoschumann.net/NMOF.htm#NMOFmanual) [net/NMOF.htm#NMOFmanual](http://enricoschumann.net/NMOF.htm#NMOFmanual)

#### See Also

[DEopt](#page-18-0)

```
## Least Median of Squares (LMS) estimation
genData <- function(nP, nO, ol, dy) {
    ## create dataset as in Salibian-Barrera & Yohai 2006
    ## nP = regressors, nO = number of obs
    ## ol = number of outliers, dy = outlier size
```
## $\mathcal{P}$ Sopt 61

```
mRN \leq function(m, n) array(rnorm(m * n), dim = c(m, n))
   y \le - mRN(n0, 1)
   X \le cbind(as.matrix(numeric(n0) + 1), mRN(n0, nP - 1L))
   zz <- sample(nO)
    z \le - cbind(1, 100, array(0, dim = c(1L, nP - 2L)))
    for (i in seq_len(ol)) {
        X[zz[i], ] \leftarrow zy[zz[i]] <- dy
    }
   list(X = X, y = y)}
OF <- function(param, data) {
   X <- data$X
   y <- data$y
   aux <- as.vector(y) - X %*% param
   ## as.vector(y) for recycling (param is a matrix)
   aux <- aux * aux
   aux <- apply(aux, 2, sort, partial = data$h)
    aux[h, ]
}
nP <- 2L; nO <- 100L; ol <- 10L; dy <- 150
aux \le genData(nP,nO,ol,dy); X \le aux$X; y \le aux$y
h <- (n0 + nP + 1L) %/% 2
data \le list(y = y, X = X, h = h)
algo \le list(min = rep(-10, nP), max = rep( 10, nP),
   c1 = 1.0, c2 = 2.0,iner = 0.7, initV = 1, maxV = 3,
   nP = 100L, nG = 300L, loopOF = FALSE)
system.time(sol <- PSopt(OF = OF, algo = algo, data = data))
if (require("MASS", quietly = TRUE)) {
    ## for nsamp = "best", in this case, complete enumeration
    ## will be tried. See ?lqs
    system.time(test1 <- lqs(data$y ~ data$X[, -1L],
            adjust = TRUE,nsamp = "best",
            method = "lqs",quantile = data$h))
}
## check
x1 \leftarrow sort((y - X % * % * as_matrix(sol$$xbest))^2)[h]cat("Particle Swarm\n",x1,"\n\n")
if (require("MASS", quietly = TRUE)) {
   x2 \le sort((y - X %*% as.matrix(coef(test1)))^2)[h]
    cat("lqs\n", x2, "\n\n")
}
```
putCallParity *Put-Call Parity*

# Description

Put–call parity

# Usage

```
putCallParity(what, call, put, S, X, tau, r, q = 0, tauD = 0, D = 0)
```
# Arguments

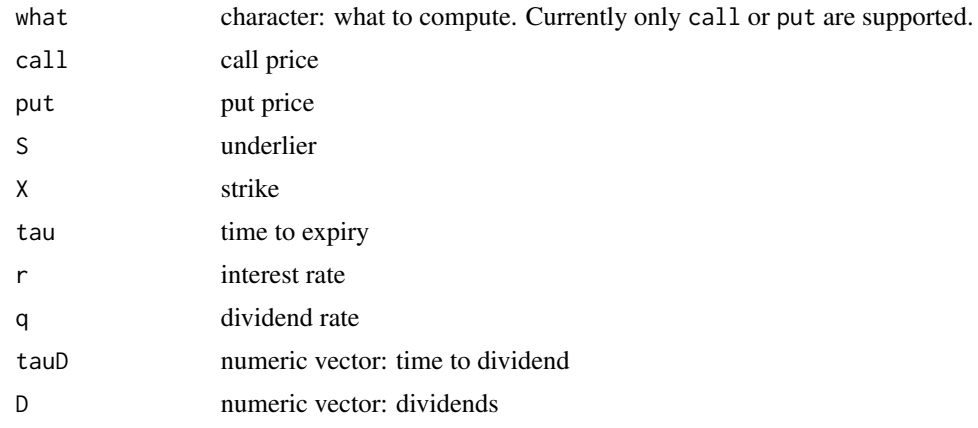

# Details

Put–call parity only works for European options. The function is vectorised (like [vanillaOptionEuropean](#page-95-0)), except for dividends.

# Value

Numeric vector.

## Author(s)

Enrico Schumann

# References

Gilli, M., Maringer, D. and Schumann, E. (2019) *Numerical Methods and Optimization in Finance*. 2nd edition. Elsevier. [https://www.elsevier.com/books/numerical-methods-and-optimizat](https://www.elsevier.com/books/numerical-methods-and-optimization-in-finance/gilli/978-0-12-815065-8)ion-in-finance/ [gilli/978-0-12-815065-8](https://www.elsevier.com/books/numerical-methods-and-optimization-in-finance/gilli/978-0-12-815065-8)

Schumann, E. (2019) Financial Optimisation with R (NMOF Manual). [http://enricoschumann.](http://enricoschumann.net/NMOF.htm#NMOFmanual) [net/NMOF.htm#NMOFmanual](http://enricoschumann.net/NMOF.htm#NMOFmanual)

#### qTable  $\qquad \qquad 63$

## Examples

```
S <- 100; X <- 100; tau <- 1; r <- 0.02; q <- 0.0;
vol <- 0.3; D <- 20; tauD <- 0.5
call <- vanillaOptionEuropean(S, X, tau, r, q, vol^2,
                              tauD = tauD, D = D, type = "call")$value
put <- vanillaOptionEuropean(S, X, tau, r, q, vol^2,
                              tauD = tauD, D = D, type = "put")$value
## recover the call from the put (et vice versa)
all.equal(call, putCallParity("call", put = put, S=S, X=X, tau=tau,
                              r=r, q=q, tauD=tauD, D=D))
all.equal(put, putCallParity("put", call = call, S=S, X=X, tau=tau,
                             r=r, q=q, tauD=tauD, D=D))
## Black--Scholes--Merton with with 'callCF'
S <- 100; X <- 90; tau <- 1; r <- 0.02; q <- 0.08
v <- 0.2^2 ## variance, not volatility
(ccf \le callCF(cf = cfBSM, S = S, X = X, tau = tau, r = r, q = q,
                 v = v, implVol = TRUE))
all.equal(ccf$value,
          vanillaOptionEuropean(S, X, tau, r, q, v, type = "call")$value)
all.equal(
  putCallParity("put", call=ccf$value, S=S, X=X, tau=tau, r=r, q=q),
  vanillaOptionEuropean(S, X, tau, r, q, v, type = "put")$value)
```
qTable *Prepare LaTeX Table with Quartile Plots*

#### **Description**

The function returns the skeleton of a LaTeX tabular that contains the median, minimum and maximum of the columns of a matrix X. For each column, a quartile plot is added.

# Usage

```
qTable(X, xmin = NULL, xmax = NULL, labels = NULL, at = NULL,
       unitlength = "5cm", linethickness = NULL,
       cnames = \text{colnames}(X), circlesize = 0.01,
       xoffset = 0, yoffset = 0, dec = 2, filename = NULL,
       funs = list(median = median, min = min, max = max),
       tabular.format, skip = TRUE)
```
#### Arguments

X a numeric matrix (or an object that can be coerced to a numeric matrix with as.matrix)

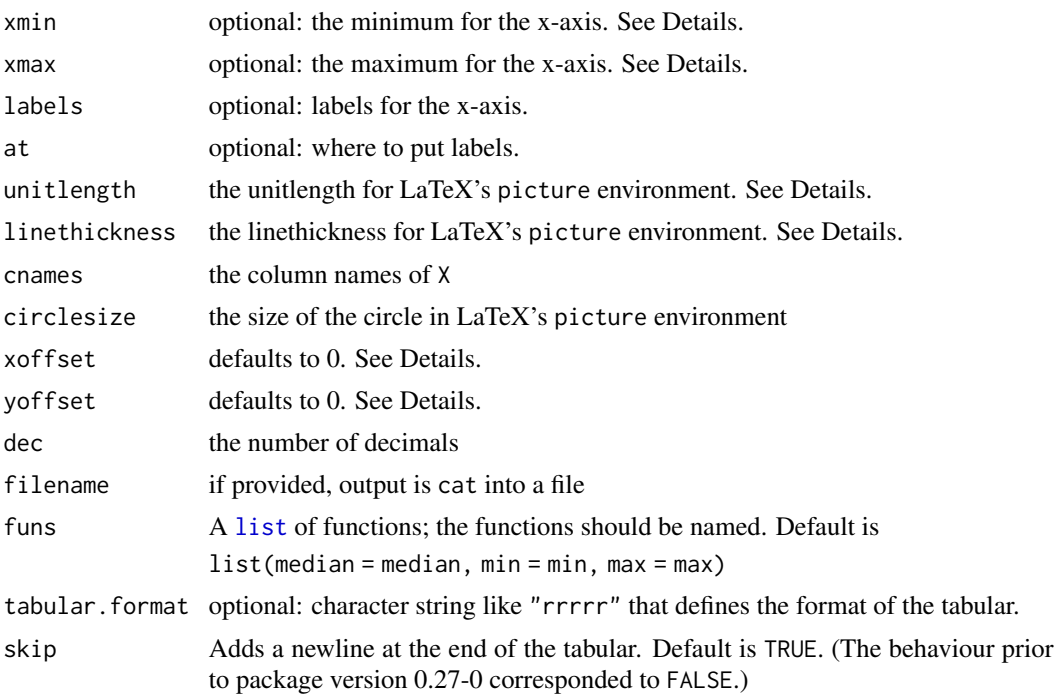

# Details

The function creates a one-column character matrix that can be put into a LaTeX file (the matrix holds a tabular). It relies on LaTeX's picture environment and should work for LaTeX and pdfLa-TeX. Note that the tabular needs generally be refined, depending on the settings and the data.

The tabular has one row for every column of X (and header and footer rows). A given row contains (per default) the median, the minimum and the maximum of the column; it also includes a picture environment the shows a quartile plot of the distribution of the elements in that column. Other functions can be specified via argument funs.

A number of parameters can be passed to LaTeX's picture environment: unitlength, xoffset, yoffset, linethickness. Sizes and lengths are functions of unitlength (linethickness is an exception; and while circlesize is a multiple of unitlength, it will not translate into an actual diameter of more than 14mm).

The whole tabular environment is put into curly brackets so that the settings do not change settings elsewhere in the LaTeX document.

If xmin, xmax, labels and at are not specified, they are computed through a call to [pretty](#page-0-0) from the base package. If limits are specified, then both xmin and xmax must be set; if labels are used, then both labels and at must be specified.

To use the function in a vignette, use  $cat(ttTable(X))$  $cat(ttTable(X))$  (and results=tex in the code chunk options). The vignette qTableEx shows some examples.

#### Value

A matrix of mode character. If filename is specified then qTable will have the side effect of writing a textfile with a LaTeX tabular.

#### qTable  $\qquad \qquad 65$

# Note

qTable returns a raw draft of a table for LaTeX. Please, spend some time on making it pretty.

## Author(s)

Enrico Schumann

# References

Gilli, M., Maringer, D. and Schumann, E. (2019) *Numerical Methods and Optimization in Finance*. 2nd edition. Elsevier. [https://www.elsevier.com/books/numerical-methods-and-optimizat](https://www.elsevier.com/books/numerical-methods-and-optimization-in-finance/gilli/978-0-12-815065-8)ion-in-finance/ [gilli/978-0-12-815065-8](https://www.elsevier.com/books/numerical-methods-and-optimization-in-finance/gilli/978-0-12-815065-8)

Tufte, E. (2001) *The Visual Display of Quantitative Information*. 2nd edition, Graphics Press.

Schumann, E. (2019) Financial Optimisation with R (NMOF Manual). [http://enricoschumann.](http://enricoschumann.net/NMOF.htm#NMOFmanual) [net/NMOF.htm#NMOFmanual](http://enricoschumann.net/NMOF.htm#NMOFmanual)

```
x \le rnorm(100, mean = 0, sd = 2)
y \le - rnorm(100, mean = 1, sd = 2)
z \le rnorm(100, mean = 1, sd = 0.5)
X \le -\text{cbind}(x, y, z)res <- qTable(X)
print(res)
cat(res)
## Not run:
## show vignette with examples
qt <- vignette("qTableEx", package = "NMOF")
print(qt)
edit(qt)
## create a simple LaTeX file 'test.tex':
## ---
## \documentclass{article}
## \begin{document}
## \input{res.tex}
## \end{document}
## ---
res <- qTable(X, filename = "res.tex", yoffset = -0.025, unitlength = "5cm",
              circlesize = 0.0125, xmin = -10, xmax = 10, dec = 2)
## End(Not run)
```
Create a matrix of random returns.

# Usage

randomReturns(na, ns, sd, mean =  $0$ , rho =  $0$ )

# Arguments

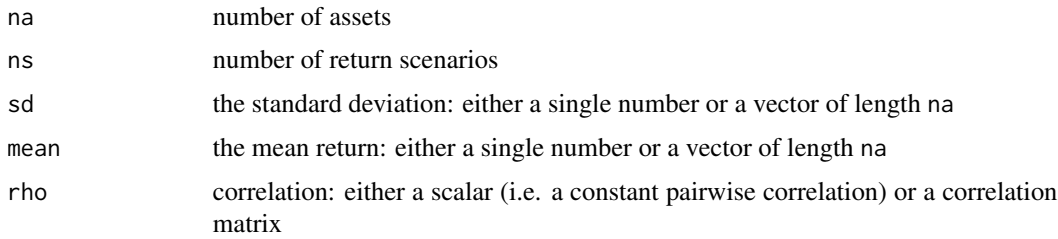

#### Details

The function corresponds to the function random\_returns, described in the second edition of NMOF (the book).

# Value

a [numeric](#page-0-0) [matrix](#page-0-0) of size na times ns

#### Note

The function corresponds to the function random\_returns, described in the second edition of NMOF (the book).

# Author(s)

Enrico Schumann

#### References

Gilli, M., Maringer, D. and Schumann, E. (2019) *Numerical Methods and Optimization in Finance*, 2nd edition. Elsevier. [https://www.elsevier.com/books/numerical-methods-and-optimizat](https://www.elsevier.com/books/numerical-methods-and-optimization-in-finance/gilli/978-0-12-815065-8)ion-in-finance/ [gilli/978-0-12-815065-8](https://www.elsevier.com/books/numerical-methods-and-optimization-in-finance/gilli/978-0-12-815065-8)

Schumann, E. (2021) Financial Optimisation with R (NMOF Manual). [http://enricoschumann.](http://enricoschumann.net/NMOF.htm#NMOFmanual) [net/NMOF.htm#NMOFmanual](http://enricoschumann.net/NMOF.htm#NMOFmanual)

# repairMatrix 67

#### See Also

[mc](#page-43-0)

## Examples

```
if (requireNamespace("quadprog")) {
    ## a small experiment: when computing minimum-variance portfolios
   ## for correlated assets, how many large positions are in the portfolio?
   na <- 100 ## number of assets
    inc <- 5 ## minimum of assets to include
   n \leq numeric(10)
    for (i in seq_along(n)) {
       R <- randomReturns(na = na,
                          ns = 500,
                          sd = seq(.2/.16, .5/.16, length.out = 100),rho = 0.5n[i] <- sum(minvar(cov(R), wmax = 1/inc) 0.01)
    }
    summary(n)
}
```
<span id="page-66-0"></span>repairMatrix *Repair an Indefinite Correlation Matrix*

## Description

The function 'repairs' an indefinite correlation matrix by replacing its negative eigenvalues by zero.

## Usage

 $repairMatrix(C, eps = 0)$ 

#### Arguments

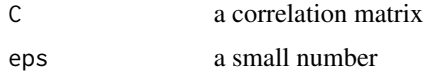

# Details

The function 'repairs' a correlation matrix: it replaces negative eigenvalues with eps and rescales the matrix such that all elements on the main diagonal become unity again.

# Value

Returns a numeric matrix.

# Note

This function may help to cure a numerical problem, but it will rarely help to cure an empirical problem. (Garbage in, garbage out.)

See also the function nearPD in the **Matrix** package.

#### Author(s)

Enrico Schumann

# References

Gilli, M., Maringer, D. and Schumann, E. (2019) *Numerical Methods and Optimization in Finance*. 2nd edition. Elsevier. [https://www.elsevier.com/books/numerical-methods-and-optimizat](https://www.elsevier.com/books/numerical-methods-and-optimization-in-finance/gilli/978-0-12-815065-8)ion-in-finance/ [gilli/978-0-12-815065-8](https://www.elsevier.com/books/numerical-methods-and-optimization-in-finance/gilli/978-0-12-815065-8)

Rebonato, R. and Jaeckel, P. (1999) The most general methodology to create a valid correlation matrix for risk management and option pricing purposes.

Schumann, E. (2019) Financial Optimisation with R (NMOF Manual). [http://enricoschumann.](http://enricoschumann.net/NMOF.htm#NMOFmanual) [net/NMOF.htm#NMOFmanual](http://enricoschumann.net/NMOF.htm#NMOFmanual)

#### Examples

```
## example: build a portfolio of three assets
C \leftarrow c(1, .9, .9, .9, 1, .2, .9, .2, 1)dim(C) \leq c(3L, 3L)
eigen(C, only.values = TRUE)
vols \leq c(.3, .3, .3) ## volatilities
S \leq \leq \leq \leq \leq \leq \leq \leq \leq \leq \leq \leq \leq \leq \leq \leq \leq \leq \leq \leq \leq \leq \leq \leq \leq \leq \leq \leq \leq \leq \leq \leq \leq \leq \leq \leq \lew \leq c(-1, 1, 1) ## a portfolio
w %*% S %*% w \qquad ## variance of portfolio is negative!
sqrt(as.complex(w %*% S %*% w))
S <- repairMatrix(C) * outer(vols,vols)
w %*% S %*% w ## more reasonable
sqrt(w %*% S %*% w)
```
resampleC *Resample with Specified Rank Correlation*

#### **Description**

Resample with replacement from a number of vectors; the sample will have a specified rank correlation.

## Usage

resampleC(..., size, cormat)

#### $r$ esample $C$  69

#### Arguments

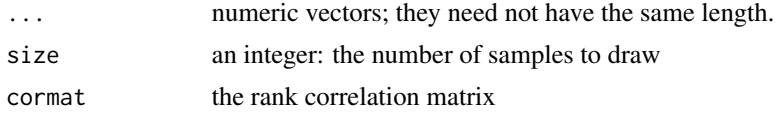

#### Details

See Gilli, Maringer and Schumann (2011), Section 7.1.2. The function samples with replacement from the vectors passed through .... The resulting samples will have an (approximate) rank correlation as specified in cormat.

The function uses the eigenvalue decomposition to generate the correlation; it will not break down in case of a semidefinite matrix. If an eigenvalue of cormat is smaller than zero, a warning is issued (but the function proceeds).

# Value

a numeric matrix with size rows. The columns contain the samples; hence, there will be as many columns as vectors passed through ....

## Author(s)

Enrico Schumann

#### References

Gilli, M., Maringer, D. and Schumann, E. (2019) *Numerical Methods and Optimization in Finance*. 2nd edition. Elsevier. [https://www.elsevier.com/books/numerical-methods-and-optimizat](https://www.elsevier.com/books/numerical-methods-and-optimization-in-finance/gilli/978-0-12-815065-8)ion-in-finance/ [gilli/978-0-12-815065-8](https://www.elsevier.com/books/numerical-methods-and-optimization-in-finance/gilli/978-0-12-815065-8)

Schumann, E. (2019) Financial Optimisation with R (NMOF Manual). [http://enricoschumann.](http://enricoschumann.net/NMOF.htm#NMOFmanual) [net/NMOF.htm#NMOFmanual](http://enricoschumann.net/NMOF.htm#NMOFmanual)

## See Also

[repairMatrix](#page-66-0)

```
## a sample
v1 \leftarrow \text{norm}(20)v2 \le- runif(50)
v3 \le r \text{binom}(100, \text{ size} = 50, \text{ prob} = 0.4)## a correlation matrix
cormat \leq array(0.5, dim = c(3, 3))
diag(cormat) <- 1
cor(resampleC(a = v1, b = v2, v3, size = 100, cormat = cormat),method = "spearman")
```
<span id="page-69-0"></span>

The function provides a simple wrapper for the optimisation algorithms in the package.

## Usage

```
restartOpt(fun, n, OF, algo, ...,
           method = c("loop", "multicore", "snow"),
           mc.control = list(), cl = NULL,best.only = FALSE)
```
# Arguments

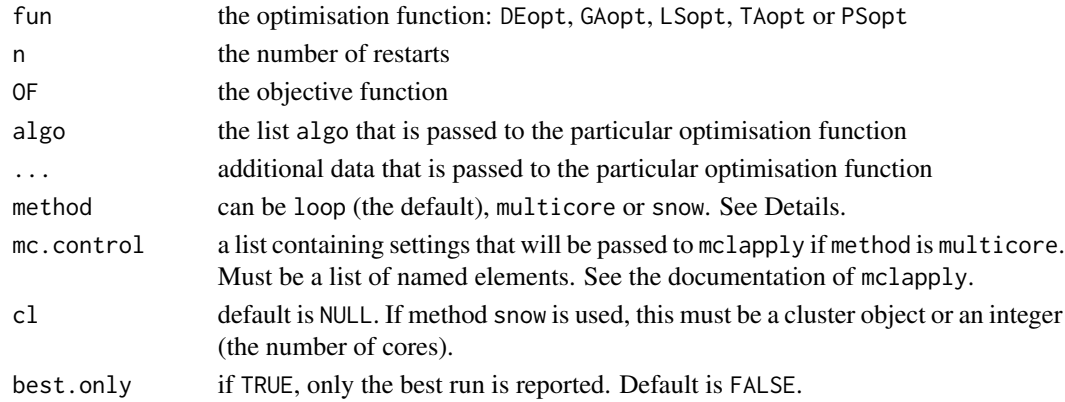

# Details

The function returns a list of lists. If a specific starting solution is passed, all runs will start from this solution. If this is not desired, initial solutions can be created randomly. This is done per default in [DEopt](#page-18-0), [GAopt](#page-28-0) and [PSopt](#page-57-0), but [LSopt](#page-37-0) and [TAopt](#page-83-0) require to specify a starting solution.

In case of [LSopt](#page-37-0) and [TAopt](#page-83-0), the passed initial solution algo $$x0$  is checked with is. function: if TRUE, the function is evaluated in each single run. For [DEopt](#page-18-0), [GAopt](#page-28-0) and [PSopt](#page-57-0), the initial solution (which also can be a function) is specified with algo\$initP.

The argument method determines how fun is evaluated. Default is loop. If method is "multicore", function mclapply from package **parallel** is used. Further settings for mclapply can be passed through the list mc.control. If multicore is chosen but the functionality is not available, then method will be set to loop and a warning is issued. If method == "snow", function clusterApply from package **parallel** is used. In this case, the argument cl must either be a cluster object (see the documentation of clusterApply) or an integer. If an integer, a cluster will be set up via makeCluster(c(rep("localhost", cl)), type = "SOCK"), and stopCluster is called when the function is exited. If snow is chosen but **parallel** is not available or c1 is not specified, then method will be set to loop and a warning is issued. In case that cl is an cluster object, stopCluster will not be called automatically.

#### restartOpt 71

#### Value

If best.only is FALSE (the default), the function returns a list of n lists. Each of the n lists stores the output of one of the runs.

If best.only is TRUE, only the best restart is reported. The returned list has the structure specific to the used method.

# Author(s)

Enrico Schumann

#### References

Gilli, M., Maringer, D. and Schumann, E. (2019) *Numerical Methods and Optimization in Finance*. 2nd edition. Elsevier. [https://www.elsevier.com/books/numerical-methods-and-optimizat](https://www.elsevier.com/books/numerical-methods-and-optimization-in-finance/gilli/978-0-12-815065-8)ion-in-finance/ [gilli/978-0-12-815065-8](https://www.elsevier.com/books/numerical-methods-and-optimization-in-finance/gilli/978-0-12-815065-8)

Schumann, E. (2019) Financial Optimisation with R (NMOF Manual). [http://enricoschumann.](http://enricoschumann.net/NMOF.htm#NMOFmanual) [net/NMOF.htm#NMOFmanual](http://enricoschumann.net/NMOF.htm#NMOFmanual)

#### See Also

[DEopt](#page-18-0), [GAopt](#page-28-0), [LSopt](#page-37-0), [PSopt](#page-57-0), [TAopt](#page-83-0)

```
## see example(DEopt)
algo \le list(nP = 50L,
             F = 0.5,
            CR = 0.9,
            min = c(-10, -10),
            max = c( 10, 10),printDetail = FALSE,
      printBar = FALSE)
## choose a larger 'n' when you can afford it
algo$nG <- 100L
res100 \le- restartOpt(DEopt, n = 5L, OF = tfTrefethen, algo = algo)
res100F <- sapply(res100, `[[`, "OFvalue")
algo$nG <- 200L
res200 <- restartOpt(DEopt, n = 5L, OF = tfTrefethen, algo = algo)
res200F <- sapply(res200, `[[`, "OFvalue")
xx <- pretty(c(res100F, res200F, -3.31))
plot(ecdf(res100F), main = "optimum is -3.306",
     xlim = c(xx[1L], tail(xx, 1L)))abline(y = -3.3069, col = "red") ## optimum
lines(ecdf(res200F), col = "blue")
legent(x = "right", box.1ty = 0, , 1ty = 1,legend = c("optimum", "100 generations", "200 generations"),
     pch = c(NA, 19, 19), col = c("red", "black", "blue")
```

```
## a 'best-of-N' strategy: given a sample x of objective
## function values, compute the probability that, after N draws,
## we have at least one realisation not worse than X
x \leq -c(0.1, .3, .5, .5, .6)bestofN \leq function(x, N) {
    nx \leftarrow length(x)function(X)
        1 - (sum(x > X)/nx)^{N}}
bestof2 <- bestofN(x, 2)
bestof5 <- bestofN(x, 5)
bestof2(0.15)
bestof5(0.15)
## Not run:
## with R >= 2.13.0 and the compiler package
algo$nG <- 100L
system.time(res100 <- restartOpt(DEopt, n = 10L, OF = tfTrefethen, algo = algo))
require("compiler")
enableJIT(3)
system.time(res100 <- restartOpt(DEopt, n = 10L, OF = tfTrefethen, algo = algo))
## End(Not run)
```
Ritter *Download Jay Ritter's IPO Data*

## Description

Download IPO data provided by Jay Ritter and transform them into a data frame.

#### Usage

```
Ritter(dest.dir,
       url = "https://site.warrington.ufl.edu/ritter/files/IPO-age.xlsx")
```
# Arguments

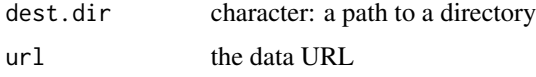

## Details

The function downloads IPO data provided by Jay R. Ritter [https://site.warrington.ufl.edu/](https://site.warrington.ufl.edu/ritter) [ritter](https://site.warrington.ufl.edu/ritter). Since the data are provided in Excel format, package openxlsx is required.
#### <span id="page-72-0"></span>Ritter 73

The downloaded Excel gets a date prefix (today in format YYYYMMDD) and is stored in directory dest.dir. Before any download is attempted, the function checks whether a file with today's prefix exist in dest.dir; if yes, this file is used.

# Value

a [data.frame](#page-0-0):

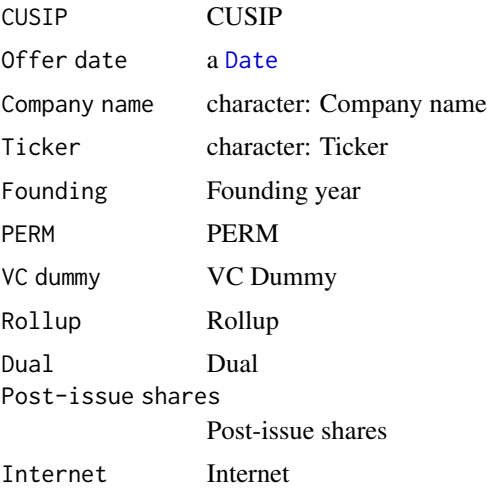

#### Author(s)

Enrico Schumann

#### References

<https://site.warrington.ufl.edu/ritter/ipo-data/>

Gilli, M., Maringer, D. and Schumann, E. (2019) *Numerical Methods and Optimization in Finance*. 2nd edition. Elsevier. [https://www.elsevier.com/books/numerical-methods-and-optimizat](https://www.elsevier.com/books/numerical-methods-and-optimization-in-finance/gilli/978-0-12-815065-8)ion-in-finance/ [gilli/978-0-12-815065-8](https://www.elsevier.com/books/numerical-methods-and-optimization-in-finance/gilli/978-0-12-815065-8)

# See Also

[French](#page-25-0), [Shiller](#page-78-0)

#### Examples

```
## Not run:
archive.dir <- "~/Downloads/Ritter"
if (!dir.exists(archive.dir))
    dir.create(archive.dir)
Ritter(archive.dir)
```
## End(Not run)

#### <span id="page-73-0"></span>Description

The function can be called from the objective and neighbourhood function during a run of [SAopt](#page-74-0); it provides information such as the current iteration, the current solution, etc.

#### Usage

 $SA.info(n =  $OL$ )$ 

#### Arguments

n generational offset; see Details.

#### Details

#### This function is still experimental.

The function can be called in the neighbourhood function or the objective function during a run of [SAopt](#page-74-0). It evaluates to a list with information about the state of the optimisation run, such as the current iteration or the currently best solution.

SA. info relies on parent. frame to retrieve its information. If the function is called within another function within the neighbourhood or objective function, the argument n needs to be increased.

#### Value

# A list

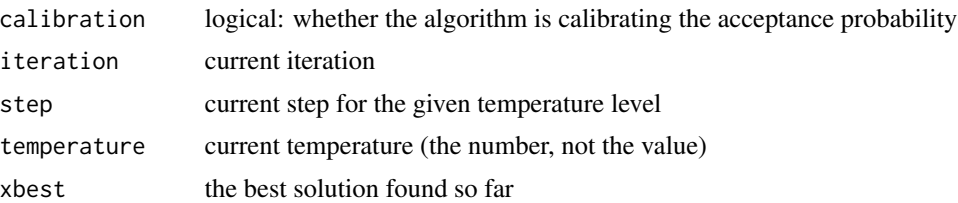

#### Author(s)

Enrico Schumann

#### References

Gilli, M., Maringer, D. and Schumann, E. (2019) *Numerical Methods and Optimization in Finance*. 2nd edition. Elsevier. [https://www.elsevier.com/books/numerical-methods-and-optimizat](https://www.elsevier.com/books/numerical-methods-and-optimization-in-finance/gilli/978-0-12-815065-8)ion-in-finance/ [gilli/978-0-12-815065-8](https://www.elsevier.com/books/numerical-methods-and-optimization-in-finance/gilli/978-0-12-815065-8)

Schumann, E. (2019) Financial Optimisation with R (NMOF Manual). [http://enricoschumann.](http://enricoschumann.net/NMOF.htm#NMOFmanual) [net/NMOF.htm#NMOFmanual](http://enricoschumann.net/NMOF.htm#NMOFmanual)

#### <span id="page-74-1"></span>SAopt 75

# See Also

[SAopt](#page-74-0), [TA.info](#page-82-0)

# Examples

```
### MINIMAL EXAMPLE for SAopt
## the objective function evaluates to a constant
fun \leftarrow function(x)
   0
## the neighbourhood function does not even change
## the solution; it only reports information
nb \leftarrow function(x) {
    info <- SA.info()
   cat("current step", info$step,
        "| current iteration ", info$iteration, "\n")
    x
}
## run SA
algo \le list(nS = 5, nT = 2, nD = 10,
             initT = 1,
             x0 = rep(0, 5),neighbour = nb,printBar = FALSE)
ignore <- SAopt(fun, algo)
```
<span id="page-74-0"></span>SAopt *Optimisation with Simulated Annealing*

# Description

The function implements a Simulated-Annealing algorithm.

# Usage

SAopt(OF, algo =  $list()$ , ...)

# Arguments

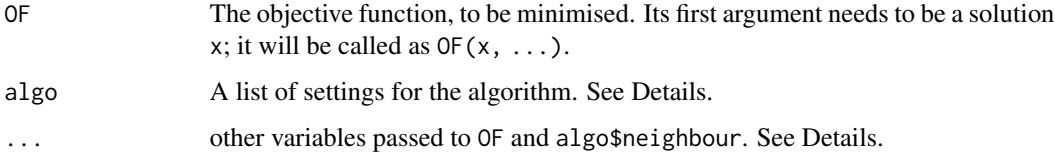

#### <span id="page-75-0"></span>Details

Simulated Annealing (SA) changes an initial solution iteratively; the algorithm stops after a fixed number of iterations. Conceptually, SA consists of a loop than runs for a number of iterations. In each iteration, a current solution xc is changed through a function algo\$neighbour. If this new (or neighbour) solution xn is not worse than xc, ie, if  $OF(xn, \ldots) \leq OF(xc, \ldots)$ , then xn replaces xc. If xn is worse, it still replaces xc, but only with a certain probability. This probability is a function of the degree of the deterioration (the greater, the less likely the new solution is accepted) and the current iteration (the longer the algorithm has already run, the less likely the new solution is accepted).

The list algo contains the following items.

- nS The number of steps per temperature. The default is 1000; but this setting depends very much on the problem.
- nT The number of temperatures. Default is 10.
- nI Total number of iterations, with default NULL. If specified, it will override nS with ceiling(nI/nT). Using this option makes it easier to compare and switch between functions [LSopt](#page-37-0), [TAopt](#page-83-0) and [SAopt](#page-74-0).
- nD The number of random steps to calibrate the temperature. Defaults to 2000.
- initT Initial temperature. Defaults to NULL, in which case it is automatically chosen so that initProb is achieved.
- finalT Final temperature. Defaults to 0.
- alpha The cooling constant. The current temperature is multiplied by this value. Default is 0.9.
- mStep Step multiplier. The default is 1, which implies constant number of steps per temperature. If greater than 1, the step number nS is increased to m\*nS (and rounded).
- x0 The initial solution. If this is a function, it will be called once without arguments to compute an initial solution, ie,  $x0 \le - \text{algo $x0}$ . This can be useful when the routine is called in a loop of restarts, and each restart is to have its own starting value.
- neighbour The neighbourhood function, called as neighbour $(x, \ldots)$ . Its first argument must be a solution x; it must return a changed solution.
- printDetail If TRUE (the default), information is printed. If an integer i greater then one, information is printed at very ith iteration.
- printBar If TRUE (default is FALSE), a [txtProgressBar](#page-0-0) (from package utils) is printed. The progress bar is not shown if printDetail is an integer greater than 1.
- storeF if TRUE (the default), the objective function values for every solution in every generation are stored and returned as matrix Fmat.
- storeSolutions Default is FALSE. If TRUE, the solutions (ie, decision variables) in every generation are stored and returned in list xlist (see Value section below). To check, for instance, the current solution at the end of the ith generation, retrieve  $xlist[[c(2L, i)]]$ .
- classify Logical; default is FALSE. If TRUE, the result will have a class attribute SAopt attached.
- OF.target Numeric; when specified, the algorithm will stop when an objective-function value as low as  $OF.$  target (or lower) is achieved. This is useful when an optimal objective-function value is known: the algorithm will then stop and not waste time searching for a better solution.
- At the minimum, algo needs to contain an initial solution x0 and a neighbour function.

The total number of iterations equals algo\$nT times algo\$nS (plus possibly algo\$nD).

#### <span id="page-76-0"></span>SAopt 77

# Value

SAopt returns a list with five components:

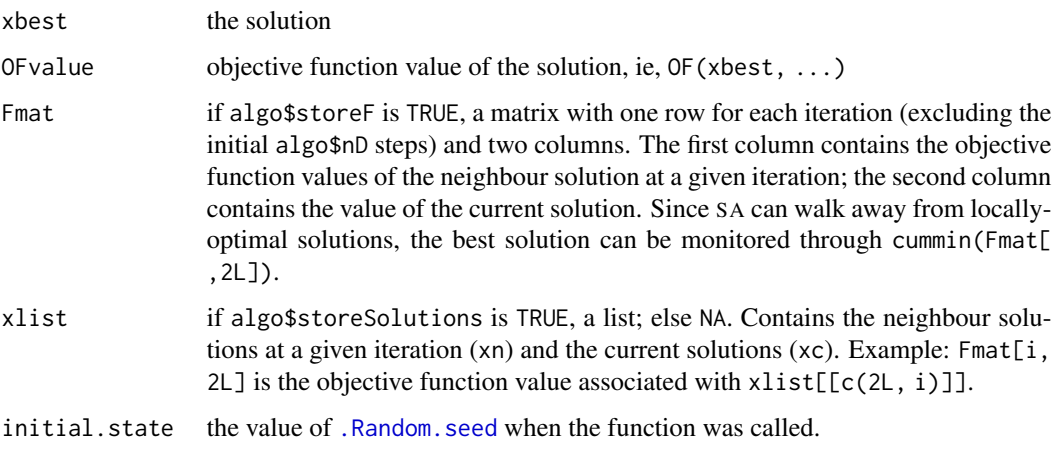

If algo\$classify was set to TRUE, the resulting list will have a class attribute TAopt.

#### Note

If the ... argument is used, then all the objects passed with ... need to go into the objective function and the neighbourhood function. It is recommended to collect all information in a list myList and then write OF and neighbour so that they are called as  $OF(x, myList)$  and neighbour $(x,$ myList). Note that x need not be a vector but can be any data structure (eg, a matrix or a list).

Using an initial and final temperature of zero means that SA will be equivalent to a Local Search. The function [LSopt](#page-37-0) may be preferred then because of smaller overhead.

#### Author(s)

Enrico Schumann

#### References

Gilli, M., Maringer, D. and Schumann, E. (2019) *Numerical Methods and Optimization in Finance*. 2nd edition. Elsevier. [https://www.elsevier.com/books/numerical-methods-and-optimizat](https://www.elsevier.com/books/numerical-methods-and-optimization-in-finance/gilli/978-0-12-815065-8)ion-in-finance/ [gilli/978-0-12-815065-8](https://www.elsevier.com/books/numerical-methods-and-optimization-in-finance/gilli/978-0-12-815065-8)

Kirkpatrick, S., Gelatt, C.D. and Vecchi, M.P. (1983). Optimization with Simulated Annealing. Science. 220 (4598), 671–680.

Schumann, E. (2019) Financial Optimisation with R (NMOF Manual). [http://enricoschumann.](http://enricoschumann.net/NMOF.htm#NMOFmanual) [net/NMOF.htm#NMOFmanual](http://enricoschumann.net/NMOF.htm#NMOFmanual)

# See Also

[LSopt](#page-37-0), [TAopt](#page-83-0), [restartOpt](#page-69-0)

# Examples

```
## Aim: given a matrix x with n rows and 2 columns,
## divide the rows of x into two subsets such that
## in one subset the columns are highly correlated,
## and in the other lowly (negatively) correlated.
## constraint: a single subset should have at least 40 rows
## create data with specified correlation
n < -100L
rho <-0.7C \leftarrow matrix(rho, 2L, 2L); diag(C) \leftarrow 1x \le - matrix(rnorm(n * 2L), n, 2L) %*% chol(C)
## collect data
data \le list(x = x, n = n, nmin = 40L)
## a random initial solution
x0 \le runif(n) > 0.5
## a neighbourhood function
neighbour <- function(xc, data) {
   xn < -xp <- sample.int(data$n, size = 1L)
   xn[p] \leq -abs(xn[p] - 1L)# reject infeasible solution
   c1 \leq -sum(xn) \geq data $nm inc2 \le -\text{sum}(xn) \le (data+n - data+nmin)if (c1 && c2) res <- xn else res <- xc
    as.logical(res)
}
## check (should be 1 FALSE and n-1 TRUE)
x0 == neighbour(x0, data)
## objective function
OF <- function(xc, data)
    -abs(cor(data$x[xc, ])[1L, 2L] - cor(data$x[!xc, ])[1L, 2L])
## check
OF(x0, data)
## check
OF(neighbour(x0, data), data)
## plot data
par(mfrow = c(1,3), bty = "n")
plot(data$x,
     xlim = c(-3,3), ylim = c(-3,3),main = "all data", col = "darkgreen")
## *Local Search*
algo \le list(nS = 3000L,
             neighbour = neighbour,
```
#### <span id="page-78-1"></span>Shiller 79

```
x0 = x0,
             printBar = FALSE)
sol1 <- LSopt(OF, algo = algo, data=data)
sol1$OFvalue
## *Simulated Annealing*
algo$nT <- 10L
algo$nS <- ceiling(algo$nS/algo$nT)
sol \leq SAopt(OF, algo = algo, data = data)
sol$OFvalue
c1 <- cor(data$x[ sol$xbest, ])[1L, 2L]
c2 <- cor(data$x[!sol$xbest, ])[1L, 2L]
lines(data$x[ sol$xbest, ], type = "p", col = "blue")
plot(data$x[ sol$xbest, ], col = "blue",
     xlim = c(-3, 3), ylim = c(-3, 3),main = paste("subset 1, corr.", format(c1, digits = 3)))
plot(data$x[!sol$xbest, ], col = "darkgreen",
     xlim = c(-3,3), ylim = c(-3,3),main = paste("subset 2, corr.", format(c2, digits = 3)))
## compare LS/SA
par(mfrow = c(1, 1), bty = "n")
plot(sol1$Fmat[ , 2L],type = "l", ylim=c(-1.5, 0.5),
     ylab = "OF", xlab = "Iterations")
lines(sol$Fmat[ , 2L],type = "l", col = "blue")
legend(x = "topright", legend = c("LS", "SA"),lty = 1, lwd = 2, col = c("black", "blue"))
```
<span id="page-78-0"></span>Shiller *Download Robert Shiller's Data*

#### Description

Download the data provided by Robert Shiller and transform them into a data frame.

# Usage

```
Shiller(dest.dir,
       url = "http://www.econ.yale.edu/~shiller/data/ie_data.xls")
```
## Arguments

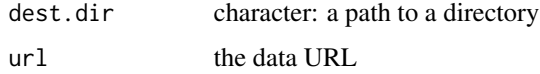

# Details

The function downloads US stock-market data provided by Robert Shiller which he used in his book 'Irrational Exhuberance'. Since the data are provided in Excel format, package readxl is required. The downloaded Excel gets a date prefix (today in format YYYYMMDD) and is stored in directory dest.dir. Before any download is attempted, the function checks whether a file with today's prefix exist in dest.dir; if yes, the file is used.

# Value

a [data.frame](#page-0-0):

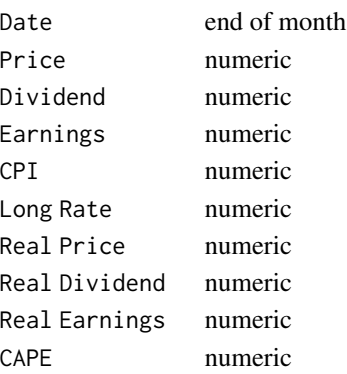

#### Author(s)

Enrico Schumann

#### References

Gilli, M., Maringer, D. and Schumann, E. (2019) *Numerical Methods and Optimization in Finance*. 2nd edition. Elsevier. [https://www.elsevier.com/books/numerical-methods-and-optimizat](https://www.elsevier.com/books/numerical-methods-and-optimization-in-finance/gilli/978-0-12-815065-8)ion-in-finance/ [gilli/978-0-12-815065-8](https://www.elsevier.com/books/numerical-methods-and-optimization-in-finance/gilli/978-0-12-815065-8)

Schumann, E. (2019) Financial Optimisation with R (NMOF Manual). [http://enricoschumann.](http://enricoschumann.net/NMOF.htm#NMOFmanual) [net/NMOF.htm#NMOFmanual](http://enricoschumann.net/NMOF.htm#NMOFmanual)

Shiller, R.J. (2015) *Irrational Exhuberance*. Princeton University Press. 3rd edition.

# See Also

[French](#page-25-0)

#### Examples

```
## Not run:
archive.dir <- "~/Downloads/Shiller"
if (!dir.exists(archive.dir))
    dir.create(archive.dir)
Shiller(archive.dir)
```
## End(Not run)

<span id="page-79-0"></span>

<span id="page-80-0"></span>

#### Description

Display the code examples from 'Numerical Methods and Optimization and Finance'.

#### Usage

```
showExample(file = "", chapter = NULL, showfile = TRUE,includepaths = FALSE, edition = 2, search,
           ..., ignore.case = TRUE)
showChapterNames(edition = 2)
```
## Arguments

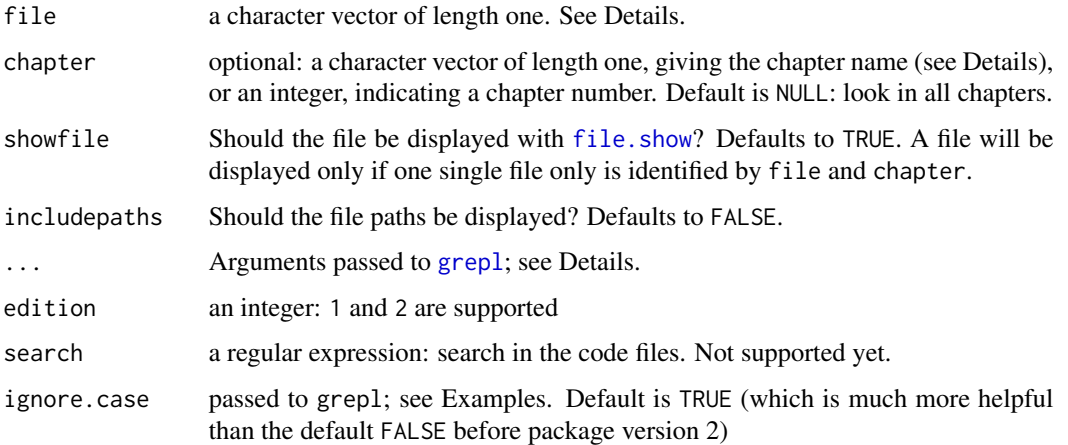

## Details

showExample matches the specified file argument against the available file names via grepl(file, all.filenames, ignore.case = ignore.case,  $\ldots$ ). If chapter is specified, a second match is performed, grepl(chapter, all.chapternames, ignore.case = ignore.case, ...). The chapternames are those in the book (e.g., 'Modeling dependencies'). The selected files are then those for which file name and chapter name could be matched.

# Value

showExample returns a [data.frame](#page-0-0) of at least two character vectors, Chapter and File. If includepaths is TRUE, Paths are included. If no file is found, the [data.frame](#page-0-0) has zero rows. If a single file is identified and showfile is TRUE, the function has the side effect of displaying that file.

showChapterNames returns a character vector: the names of the book's chapters.

The behaviour of the function changed slightly with version 2.0 to accommodate the code examples of the second edition of the book. Specifically, the function gained an argument edition, which defaults to 2. Also, the default for ignore.case was changed to TRUE. To get back the old behaviour of the function, set edition to 1 and ignore.case to FALSE.

The code files can also be downloaded from <https://gitlab.com/NMOF> .

#### Author(s)

Enrico Schumann

#### References

Gilli, M., Maringer, D. and Schumann, E. (2011) *Numerical Methods and Optimization in Finance*. Elsevier. [https://www.elsevier.com/books/numerical-methods-and-optimization-in-fin](https://www.elsevier.com/books/numerical-methods-and-optimization-in-finance/gilli/978-0-12-375662-6)ance/ [gilli/978-0-12-375662-6](https://www.elsevier.com/books/numerical-methods-and-optimization-in-finance/gilli/978-0-12-375662-6)

Gilli, M., Maringer, D. and Schumann, E. (2019) *Numerical Methods and Optimization in Finance*, 2nd edition. Elsevier. [https://www.elsevier.com/books/numerical-methods-and-optimizat](https://www.elsevier.com/books/numerical-methods-and-optimization-in-finance/gilli/978-0-12-815065-8)ion-in-finance/ [gilli/978-0-12-815065-8](https://www.elsevier.com/books/numerical-methods-and-optimization-in-finance/gilli/978-0-12-815065-8)

Schumann, E. (2020) Financial Optimisation with R (NMOF Manual). [http://enricoschumann.](http://enricoschumann.net/NMOF.htm#NMOFmanual) [net/NMOF.htm#NMOFmanual](http://enricoschumann.net/NMOF.htm#NMOFmanual)

#### Examples

```
## list all files
showExample() ## 2nd edition is default
showExample(edition = 1)
## list specific files
showExample("Appendix")
showExample("Backtesting")
showExample("Heuristics")
showExample("tutorial") ## matches against filename
showExample(chapter = 13)
showExample(chapter = "tutorial")
## show where a file is installed
showExample(chapter = "portfolio", includepaths = TRUE)
## first edition
showExample("equations.R", edition = 1)
showExample("example", chapter = "portfolio", edition = 1)
```
showExample("example", chapter = 13, edition = 1) showExample("example", chapter = showChapterNames(1)[13L], edition = 1)

# **Note**

<span id="page-82-1"></span><span id="page-82-0"></span>

#### Description

The function can be called from the objective and neighbourhood function during a run of [TAopt](#page-83-0); it provides information such as the current iteration, the current solution, etc.

#### Usage

 $TA.info(n =  $0L$ )$ 

#### Arguments

n generational offset; see Details.

# Details

#### This function is still experimental.

The function can be called in the neighbourhood function or the objective function during a run of [TAopt](#page-83-0). It evaluates to a list with the state of the optimisation run, such as the current iteration.

TA. info relies on parent. frame to retrieve its information. If the function is called within another function in the neighbourhood or objective function, the argument n needs to be increased.

#### Value

#### A list

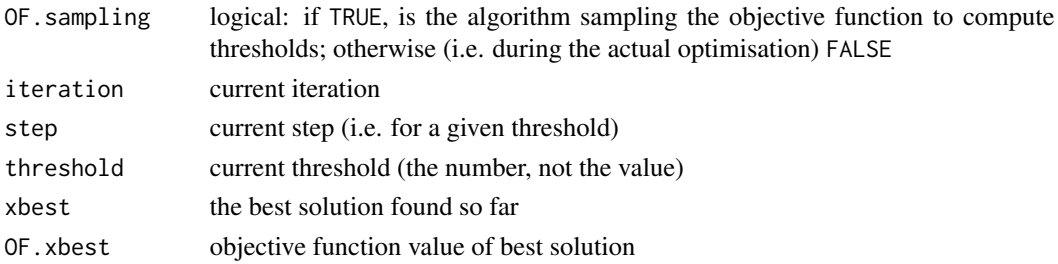

#### Author(s)

Enrico Schumann

#### References

Gilli, M., Maringer, D. and Schumann, E. (2019) *Numerical Methods and Optimization in Finance*. 2nd edition. Elsevier. [https://www.elsevier.com/books/numerical-methods-and-optimizat](https://www.elsevier.com/books/numerical-methods-and-optimization-in-finance/gilli/978-0-12-815065-8)ion-in-finance/ [gilli/978-0-12-815065-8](https://www.elsevier.com/books/numerical-methods-and-optimization-in-finance/gilli/978-0-12-815065-8)

Schumann, E. (2019) Financial Optimisation with R (NMOF Manual). [http://enricoschumann.](http://enricoschumann.net/NMOF.htm#NMOFmanual) [net/NMOF.htm#NMOFmanual](http://enricoschumann.net/NMOF.htm#NMOFmanual)

<span id="page-83-1"></span>84 TAopt

#### See Also

[TAopt](#page-83-0)

# Examples

### MINIMAL EXAMPLE for TAopt

```
## objective function evaluates to a constant
fun \leftarrow function(x)
   \Omega## neighbourhood function does not even change the solution,
## but it reports information
nb \leftarrow function(x) {
   tmp <- TA.info()
   cat("current threshold ", tmp$threshold,
        "| current step ", tmp$step,
       "| current iteration ", tmp$iteration, "\n")
   x
}
## run TA
algo \le list(nS = 5,
            nT = 2,
            nD = 3,
            x0 = rep(0, 5),neighbour = nb,printBar = FALSE,
            printDetail = FALSE)
ignore <- TAopt(fun, algo)
## printed output:
## current threshold NA | current step 1 | current iteration NA
## current threshold NA | current step 2 | current iteration NA
## current threshold NA | current step 3 | current iteration NA
## current threshold 1 | current step 1 | current iteration 1
## current threshold 1 | current step 2 | current iteration 2
## current threshold 1 | current step 3 | current iteration 3
## current threshold 1 | current step 4 | current iteration 4
## current threshold 1 | current step 5 | current iteration 5
## current threshold 2 | current step 1 | current iteration 6
## current threshold 2 | current step 2 | current iteration 7
## current threshold 2 | current step 3 | current iteration 8
## current threshold 2 | current step 4 | current iteration 9
## current threshold 2 | current step 5 | current iteration 10
```
<span id="page-83-0"></span>TAopt *Optimisation with Threshold Accepting*

#### <span id="page-84-0"></span>TAopt 85

# Description

The function implements the Threshold Accepting algorithm.

#### Usage

TAopt(OF, algo =  $list()$ , ...)

## Arguments

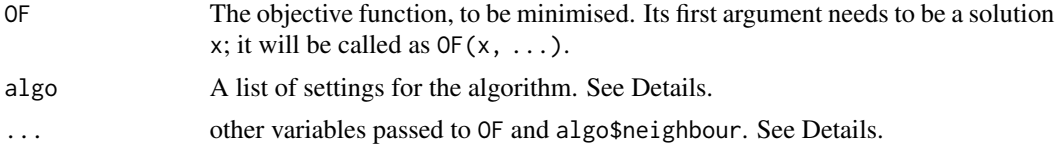

# Details

Threshold Accepting (TA) changes an initial solution iteratively; the algorithm stops after a fixed number of iterations. Conceptually, TA consists of a loop than runs for a number of iterations. In each iteration, a current solution xc is changed through a function algo\$neighbour. If this new (or neighbour) solution xn is not worse than xc, ie, if  $OF(xn,...) \leq OF(xc,...)$ , then xn replaces xc. If xn is worse, it still replaces xc as long as the difference in 'quality' between the two solutions is less than a threshold tau; more precisely, as long as  $OF(xn,...)$  - tau  $\leq OF(xc,...).$ Thus, we also accept a new solution that is worse than its predecessor; just not too much worse. The threshold is typically decreased over the course of the optimisation. For zero thresholds TA becomes a stochastic local search.

The thresholds can be passed through the list algo (see below). Otherwise, they are automatically computed through the procedure described in Gilli et al. (2006). When the thresholds are created automatically, the final threshold is always zero.

The list algo contains the following items.

- nS The number of steps per threshold. The default is 1000; but this setting depends very much on the problem.
- nT The number of thresholds. Default is 10; ignored if algo\$vT is specified.
- nI Total number of iterations, with default NULL. If specified, it will override nS with ceiling(nI/nT). Using this option makes it easier to compare and switch between functions [LSopt](#page-37-0), [TAopt](#page-83-0) and [SAopt](#page-74-0).
- nD The number of random steps to compute the threshold sequence. Defaults to 2000. Only used if algo\$vT is NULL.
- q The highest quantile for the threshold sequence. Defaults to 0.5. Only used if algo\$vT is NULL. If q is zero, TAopt will run with algo\$nT zero-thresholds (ie, like a Local Search).
- x0 The initial solution. If this is a function, it will be called once without arguments to compute an initial solution, ie,  $x \theta \leq -\frac{1}{2} \cos x \theta$ . This can be useful when the routine is called in a loop of restarts, and each restart is to have its own starting value.
- vT The thresholds. A numeric vector. If NULL (the default), TAopt will compute algo\$nT thresholds. Passing threshold can be useful when similar problems are handled. Then the time to sample the objective function to compute the thresholds can be saved (ie, we save algo\$nD

<span id="page-85-0"></span>function evaluations). If the thresholds are computed and algo\$printDetail is TRUE, the time required to evaluate the objective function will be measured and an estimate for the remaining computing time is issued. This estimate is often very crude.

- neighbour The neighbourhood function, called as neighbour $(x, \ldots)$ . Its first argument must be a solution x; it must return a changed solution.
- printDetail If TRUE (the default), information is printed. If an integer i greater then one, information is printed at very ith iteration.
- printBar If TRUE (default is FALSE), a [txtProgressBar](#page-0-0) (from package utils) is printed. The progress bar is not shown if printDetail is an integer greater than 1.
- scale The thresholds are multiplied by scale. Default is 1.
- drop0 When thresholds are computed, should zero values be dropped from the sample of objectivefunction values? Default is FALSE.
- stepUp Defaults to 0. If an integer greater than zero, then the thresholds are recycled, ie, vT is replaced by  $rep(vT, alg \& t)$  (and the number of thresholds will be increased by algo\$nT times algo\$stepUp). This option works for supplied as well as computed thresholds. Practically, this will have the same effect as restarting from a returned solution. (In Simulated Annealing, this strategy goes by the name of 'reheating'.)
- thresholds.only Defaults to FALSE. If TRUE, compute only threshold sequence, but do not actually run TA.
- storeF if TRUE (the default), the objective function values for every solution in every generation are stored and returned as matrix Fmat.
- storeSolutions Default is FALSE. If TRUE, the solutions (ie, decision variables) in every generation are stored and returned in list xlist (see Value section below). To check, for instance, the current solution at the end of the ith generation, retrieve  $xlist[[c(2L, i)]]$ .
- classify Logical; default is FALSE. If TRUE, the result will have a class attribute TAopt attached. This feature is **experimental**: the supported methods (plot, summary) may change without warning.
- OF.target Numeric; when specified, the algorithm will stop when an objective-function value as low as  $OF.$  target (or lower) is achieved. This is useful when an optimal objective-function value is known: the algorithm will then stop and not waste time searching for a better solution.

At the minimum, algo needs to contain an initial solution  $x\theta$  and a neighbour function.

The total number of iterations equals algo\$nT times (algo\$stepUp + 1) times algo\$nS (plus possibly algo\$nD).

# Value

TAopt returns a list with four components:

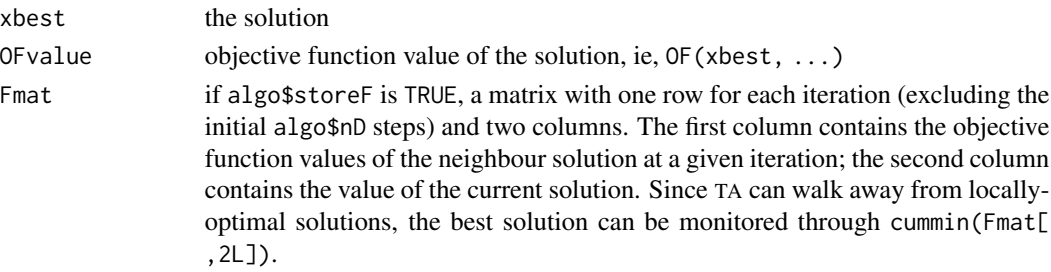

#### <span id="page-86-0"></span>TAopt 87

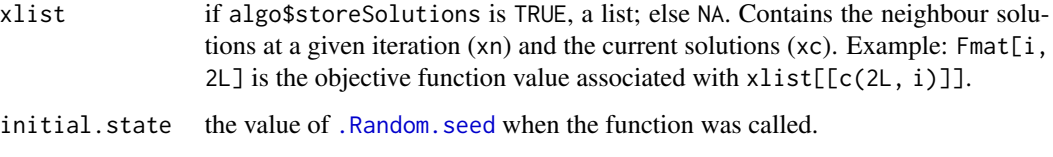

If algo\$classify was set to TRUE, the resulting list will have a class attribute TAopt.

# Note

If the ... argument is used, then all the objects passed with ... need to go into the objective function and the neighbourhood function. It is recommended to collect all information in a list myList and then write OF and neighbour so that they are called as  $OF(x, myList)$  and neighbour $(x,$  $myList$ ). Note that x need not be a vector but can be any data structure (eg, a matrix or a list).

Using thresholds of size 0 makes TA run as a Local Search. The function [LSopt](#page-37-0) may be preferred then because of smaller overhead.

#### Author(s)

Enrico Schumann

#### References

Dueck, G. and Scheuer, T. (1990) Threshold Accepting. A General Purpose Optimization Algorithm Superior to Simulated Annealing. *Journal of Computational Physics*. 90 (1), 161–175.

Dueck, G. and Winker, P. (1992) New Concepts and Algorithms for Portfolio Choice. *Applied Stochastic Models and Data Analysis*. 8 (3), 159–178.

Gilli, M., Këllezi, E. and Hysi, H. (2006) A Data-Driven Optimization Heuristic for Downside Risk Minimization. *Journal of Risk*. 8 (3), 1–18.

Gilli, M., Maringer, D. and Schumann, E. (2019) *Numerical Methods and Optimization in Finance*. 2nd edition. Elsevier. [https://www.elsevier.com/books/numerical-methods-and-optimizat](https://www.elsevier.com/books/numerical-methods-and-optimization-in-finance/gilli/978-0-12-815065-8)ion-in-finance/ [gilli/978-0-12-815065-8](https://www.elsevier.com/books/numerical-methods-and-optimization-in-finance/gilli/978-0-12-815065-8)

Moscato, P. and Fontanari, J.F. (1990). Stochastic Versus Deterministic Update in Simulated Annealing. Physics Letters A. 146 (4), 204–208.

Schumann, E. (2012) Remarks on 'A comparison of some heuristic optimization methods'. [http:](http://enricoschumann.net/R/remarks.htm) [//enricoschumann.net/R/remarks.htm](http://enricoschumann.net/R/remarks.htm)

Schumann, E. (2019) Financial Optimisation with R (NMOF Manual). [http://enricoschumann.](http://enricoschumann.net/NMOF.htm#NMOFmanual) [net/NMOF.htm#NMOFmanual](http://enricoschumann.net/NMOF.htm#NMOFmanual)

Winker, P. (2001). *Optimization Heuristics in Econometrics: Applications of Threshold Accepting*. Wiley.

#### See Also

[LSopt](#page-37-0), [restartOpt](#page-69-0)

# Examples

```
## Aim: given a matrix x with n rows and 2 columns,
## divide the rows of x into two subsets such that
## in one subset the columns are highly correlated,
## and in the other lowly (negatively) correlated.
## constraint: a single subset should have at least 40 rows
## create data with specified correlation
n < -100L
rho <-0.7C \leftarrow matrix(rho, 2L, 2L); diag(C) \leftarrow 1x \le - matrix(rnorm(n * 2L), n, 2L) %*% chol(C)
## collect data
data \le list(x = x, n = n, nmin = 40L)
## a random initial solution
x0 \le runif(n) > 0.5
## a neighbourhood function
neighbour <- function(xc, data) {
   xn < -xp <- sample.int(data$n, size = 1L)
   xn[p] \leq -abs(xn[p] - 1L)# reject infeasible solution
   c1 \leq -sum(xn) \geq data $nm inc2 \le -\text{sum}(xn) \le (data+n - data+nmin)if (c1 && c2) res <- xn else res <- xc
    as.logical(res)
}
## check (should be 1 FALSE and n-1 TRUE)
x0 == neighbour(x0, data)
## objective function
OF <- function(xc, data)
    -abs(cor(data$x[xc, ])[1L, 2L] - cor(data$x[!xc, ])[1L, 2L])
## check
OF(x0, data)
## check
OF(neighbour(x0, data), data)
## plot data
par(mfrow = c(1,3), bty = "n")
plot(data$x,
     xlim = c(-3,3), ylim = c(-3,3),main = "all data", col = "darkgreen")
## *Local Search*
algo \le list(nS = 3000L,
             neighbour = neighbour,
```
#### <span id="page-88-0"></span>testFunctions 89

```
x0 = x0,
             printBar = FALSE)
sol1 <- LSopt(OF, algo = algo, data=data)
sol1$OFvalue
## *Threshold Accepting*
algo$nT <- 10L
algo$nS <- ceiling(algo$nS/algo$nT)
sol \leq TAopt(OF, algo = algo, data = data)
sol$OFvalue
c1 <- cor(data$x[ sol$xbest, ])[1L, 2L]
c2 <- cor(data$x[!sol$xbest, ])[1L, 2L]
lines(data$x[ sol$xbest, ], type = "p", col = "blue")
plot(data$x[ sol$xbest, ], col = "blue",
     xlim = c(-3,3), ylim = c(-3,3),main = paste("subset 1, corr.", format(c1, digits = 3)))
plot(data$x[!sol$xbest, ], col = "darkgreen",
     xlim = c(-3,3), ylim = c(-3,3),main = paste("subset 2, corr.", format(c2, digits = 3)))
## compare LS/TA
par(mfrow = c(1,1), bty = "n")
plot(sol1$Fmat[ ,2L],type="l", ylim=c(-1.5,0.5),
    ylab = "OF", xlab = "iterations")
lines(sol$Fmat[ ,2L],type = "l", col = "blue")
legend(x = "topright", legend = c("LS", "TA"),lty = 1, lwd = 2, col = c("black", "blue"))
```
testFunctions *Classical Test Functions for Unconstrained Optimisation*

#### Description

A number of functions that have been suggested in the literature as benchmarks for unconstrained optimisation.

#### Usage

```
tfAckley(x)
tfEggholder(x)
tfGriewank(x)
tfRastrigin(x)
tfRosenbrock(x)
tfSchwefel(x)
tfTrefethen(x)
```
#### **Arguments**

x a numeric vector of arguments. See Details.

#### Details

All functions take as argument only one variable, a numeric vector x whose length determines the dimensionality of the problem.

The *Ackley* function is implemented as

$$
\exp(1) + 20 - 20 \exp\left(-0.2\sqrt{\frac{1}{n}\sum_{i=1}^{n}x_i^2}\right) - \exp\left(\frac{1}{n}\sum_{i=1}^{n}\cos(2\pi x_i)\right).
$$

The minimum function value is zero; reached at  $x = 0$ .

The *Eggholder* takes a two-dimensional x, here written as  $x$  and  $y$ . It is defined as

$$
-(y+47)\sin\left(\sqrt{|y+\frac{x}{2}+47|}\right)-x\sin\left(\sqrt{|x-(y+47)|}\right).
$$

The minimum function value is -959.6407; reached at c(512, 404.2319).

The *Griewank* function is given by

$$
1 + \frac{1}{4000} \sum_{i=1}^{n} x_i^2 - \prod_{i=1}^{n} \cos\left(\frac{x_i}{\sqrt{i}}\right).
$$

The function is minimised at  $x = 0$ ; its minimum value is zero.

The *Rastrigin* function:

$$
10n + \sum_{i=1}^{n} (x_i^2 - 10\cos(2\pi x_i)) .
$$

The minimum function value is zero; reached at  $x = 0$ . The *Rosenbrock* (or banana) function:

$$
\sum_{i=1}^{n-1} (100(x_{i+1} - x_i^2)^2 + (1 - x_i)^2).
$$

The minimum function value is zero; reached at  $x = 1$ .

The *Schwefel* function:

$$
\sum_{i=1}^n \left(-x_i \sin\left(\sqrt{|x_i|}\right)\right).
$$

The minimum function value (to about 8 digits) is  $-418.9829n$ ; reached at  $x = 420.9687$ . *Trefethen*'s function takes a two-dimensional x (here written as  $x$  and  $y$ ); it is defined as

$$
\exp(\sin(50x)) + \sin(60e^y) + \sin(70\sin(x)) + \sin(\sin(80y)) - \sin(10(x+y)) + \frac{1}{4}(x^2 + y^2).
$$

The minimum function value is -3.3069; reached at  $c(-0.0244, 0.2106)$ .

#### <span id="page-90-0"></span>testFunctions 91

# Value

The objective function evaluated at x (a numeric vector of length one).

#### Warning

These test functions represent *artificial* problems. It is practically not too helpful to fine-tune a method on such functions. (That would be like memorising all the answers to a particular multiplechoice test.) The functions' main purpose is checking the numerical implementation of algorithms.

# Author(s)

Enrico Schumann

# References

Gilli, M., Maringer, D. and Schumann, E. (2019) *Numerical Methods and Optimization in Finance*. 2nd edition. Elsevier. [https://www.elsevier.com/books/numerical-methods-and-optimizat](https://www.elsevier.com/books/numerical-methods-and-optimization-in-finance/gilli/978-0-12-815065-8)ion-in-finance/ [gilli/978-0-12-815065-8](https://www.elsevier.com/books/numerical-methods-and-optimization-in-finance/gilli/978-0-12-815065-8)

Schumann, E. (2019) Financial Optimisation with R (NMOF Manual). [http://enricoschumann.](http://enricoschumann.net/NMOF.htm#NMOFmanual) [net/NMOF.htm#NMOFmanual](http://enricoschumann.net/NMOF.htm#NMOFmanual)

#### See Also

[DEopt](#page-18-0), [PSopt](#page-57-0)

#### Examples

## persp for two-dimensional x

```
## Ackley
n <- 100L; surf <- matrix(NA, n, n)
x1 \leq -\text{seq}(\text{from} = -2, \text{to} = 2, \text{length.out} = n)for (i in 1:n)
    for (j in 1:n)
        surf[i, j] <- tfAckley(c(x1[i], x1[j]))
persp(x1, x1, -surf, phi = 30, theta = 30, expand = 0.5,
      col = "goldenrod1", \; shade = 0.2, \; ticktype = "detailed",xlab = "x1", ylab = "x2", zlab = "-f", main = "Ackley (-f)",
      border = NA)## Trefethen
n <- 100L; surf <- matrix(NA, n, n)
x1 \le - seq(from = -10, to = 10, length.out = n)
for (i in 1:n)
    for (j in 1:n)
        surf[i, j] <- tfTrefethen(c(x1[i], x1[j]))
persp(x1, x1, -surf, phi = 30, theta = 30, expand = 0.5,
      col = "goldenrod1", shade = 0.2, ticktype = "detailed",xlab = "x1", ylab = "x2", zlab = "-f", main = "Trefethen (-f)",
      border = NA)
```
<span id="page-91-0"></span>trackingPortfolio *Compute a Tracking Portfolio*

# Description

Computes a portfolio similar to a benchmark, e.g. for tracking the benchmark's performance or identifying factors.

#### Usage

```
trackingPortfolio(var, wmin = 0, wmax = 1,
                  method = "qp", objective = "variance", R)
```
# Arguments

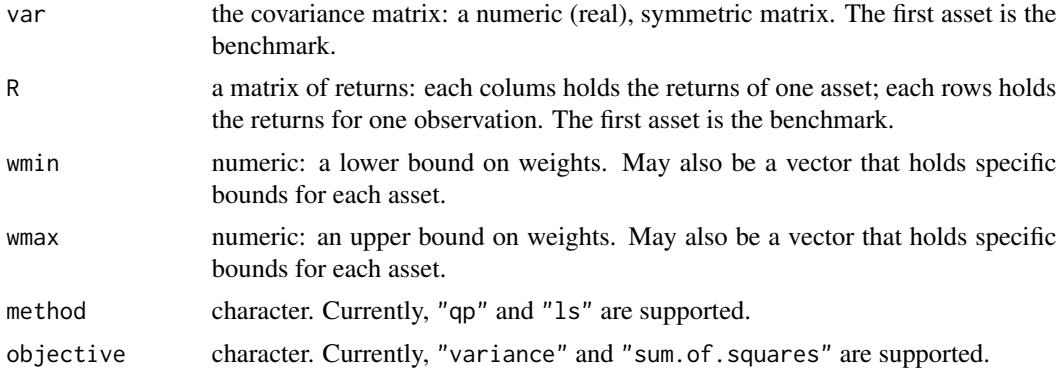

#### Details

With method "qp", the function uses solve. QP from package **quadprog**. Because of the algorithm that [solve.QP](#page-0-0) uses, var has to be positive definite (i.e. must be of full rank).

# Value

a numeric vector (the portfolio weights)

#### Author(s)

Enrico Schumann

#### References

Gilli, M., Maringer, D. and Schumann, E. (2019) *Numerical Methods and Optimization in Finance*, 2nd edition. Elsevier. [https://www.elsevier.com/books/numerical-methods-and-optimizat](https://www.elsevier.com/books/numerical-methods-and-optimization-in-finance/gilli/978-0-12-815065-8)ion-in-finance/ [gilli/978-0-12-815065-8](https://www.elsevier.com/books/numerical-methods-and-optimization-in-finance/gilli/978-0-12-815065-8)

Schumann, E. (2020) Financial Optimisation with R (NMOF Manual). [http://enricoschumann.](http://enricoschumann.net/NMOF.htm#NMOFmanual) [net/NMOF.htm#NMOFmanual](http://enricoschumann.net/NMOF.htm#NMOFmanual)

#### <span id="page-92-0"></span>vanillaBond 93

Sharpe, W. F. (1992) Asset Allocation: Management Style and Performance Measurement. Journal of Portfolio Management. 18 (2), 7–19. [https://web.stanford.edu/~wfsharpe/art/sa/sa.](https://web.stanford.edu/~wfsharpe/art/sa/sa.htm) [htm](https://web.stanford.edu/~wfsharpe/art/sa/sa.htm)

# See Also

[minvar](#page-47-0)

## Examples

```
if (requireNamespace("quadprog")) {
   ns <- 120
   R <- randomReturns(na = 1 + 20,
                       ns = ns,
                       sd = 0.03,
                       mean = 0.005,
                       rho = 0.7var < -cov(R)sol.qp <- trackingPortfolio(var, wmax = 0.4)
    sol.ls \leq trackingPortfolio(var = var, R = R, wmax = 0.4, method = "ls")
    data.frame(QP = round(100*sol.qp, 1),
               LS = round(100*sol.ls, 1))sol.qp \leq trackingPortfolio(var, R = R, wmax = 0.4,
                                objective = "sum.of.squares")
    sol.ls \le trackingPortfolio(var = var, R = R, wmax = 0.4, method = "ls",
                                objective = "sum.of.squares")
    data.frame(QP = round(100*sol.qp, 1),
               LS = round(100*sol.ls, 1))
}
```
vanillaBond *Pricing Plain-Vanilla Bonds*

#### Description

Calculate the theoretical price and yield-to-maturity of a list of cashflows.

#### Usage

```
vanillaBond(cf, times, df, yields)
ytm(cf, times, y0 = 0.05, tol = 1e-05, maxit = 1000L, offset = 0)
duration(cf, times, yield, modified = TRUE, raw = FALSE)
convexity(cf, times, yield, raw = FALSE)
```
#### <span id="page-93-0"></span>**Arguments**

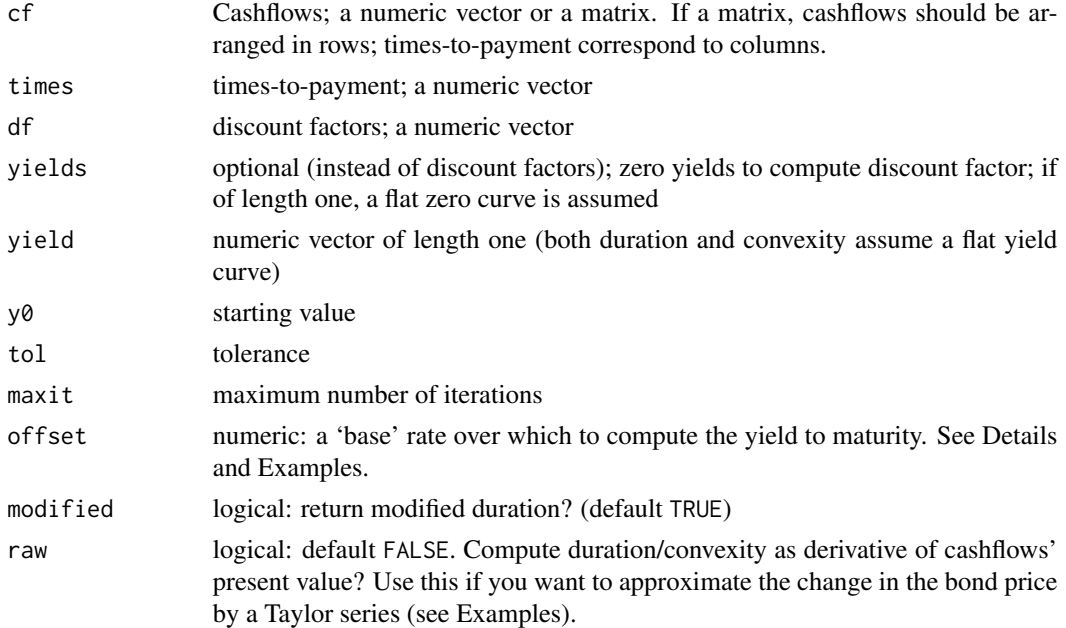

# Details

vanillaBond computes the present value of a vector of cashflows; it may thus be used to evaluate not just bonds but any instrument that can be reduced to a deterministic set of cashflows.

ytm uses Newton's method to compute the yield-to-maturity of a bond (a.k.a. internal interest rate). When used with a bond, the initial outlay (i.e. the bonds dirty price) needs be included in the vector of cashflows. For a coupon bond, a good starting value  $y\theta$  is the coupon divided by the dirty price of the bond.

An offset can be specified either as a single number or as a vector of zero rates. See Examples.

#### Value

numeric

# Author(s)

Enrico Schumann

# References

Gilli, M., Maringer, D. and Schumann, E. (2019) *Numerical Methods and Optimization in Finance*. 2nd edition. Elsevier. [https://www.elsevier.com/books/numerical-methods-and-optimizat](https://www.elsevier.com/books/numerical-methods-and-optimization-in-finance/gilli/978-0-12-815065-8)ion-in-finance/ [gilli/978-0-12-815065-8](https://www.elsevier.com/books/numerical-methods-and-optimization-in-finance/gilli/978-0-12-815065-8)

# See Also

[NS](#page-51-0), [NSS](#page-51-1)

#### vanillaBond 95

#### Examples

```
## ytm
cf < -c(5, 5, 5, 5, 5, 105) ## cashflows
times <- 1:6 ## maturities
y <- 0.0127 ## the "true" yield
b0 <- vanillaBond(cf, times, yields = y)
cf \leq -c(-b\theta, cf); times \leq -c(\theta, times)ytm(cf, times)
## ... with offset
cf < -c(5, 5, 5, 5, 5, 105) ## cashflows
times <- 1:6 ## maturities
y <- 0.02 + 0.01 ## risk-free 2% + risk-premium 1%
b0 \leq vanillaBond(cf, times, yields = y)
cf \leq -c(-b\theta, cf); times \leq -c(\theta, times)ytm(cf, times, offset = 0.02) ## ... only the risk-premium
cf < -c(5, 5, 5, 5, 5, 105) ## cashflows
times <- 1:6 ## maturities
y <- NS(c(6,9,10,5)/100, times) ## risk-premium 1%
b0 \leq vanillaBond(cf, times, yields = y + 0.01)
cf \leq c(-b\emptyset, cf); times \leq c(\emptyset, times)ytm(cf, times, offset = c(0,y)) ## ... only the risk-premium
## bonds
cf < -c(5, 5, 5, 5, 5, 105) ## cashflows
times <- 1:6 ## maturities
df \leftarrow 1/(1+y)^times ## discount factors
all.equal(vanillaBond(cf, times, df),
         vanillaBond(cf, times, yields = y))
## ... using Nelson--Siegel
vanillaBond(cf, times, yields = NS(c(0.03,0,0,1), times))
## several bonds
## cashflows are numeric vectors in a list 'cf',
## times-to-payment are are numeric vectors in a
## list 'times'
times \le list(1:3,1:4,
             0.5 + 0:5cf \leftarrow list(c(6, 6, 106),c(4, 4, 4, 104),
          c(2, 2, 2, 2, 2, 102))
alltimes <- sort(unique(unlist(times)))
M <- array(0, dim = c(length(cf), length(alltimes)))
for (i in seq_along(times))
   M[i, match(times[[i]], alltimes)] <- cf[[i]]
rownames(M) \leq paste("bond.", 1:3, sep = "")
colnames(M) <- format(alltimes, nsmall = 1)
```

```
vanillaBond(cf = M, times = alltimes, yields = 0.02)
## duration/convexity
cf < -c(5, 5, 5, 5, 5, 105) ## cashflows
times <- 1:6 ## maturities
y <- 0.0527 ## yield to maturity
d <- 0.001 ## change in yield (+10 bp)
vanillaBond(cf, times, yields = y + d) - vanillaBond(cf, times, yields = y)
duration(cf, times, yield = y, raw = TRUE) * d
duration(cf, times, yield = y, raw = TRUE) * d +
   convexity(cf, times, yield = y, raw = TRUE)/2 * d^2
```
vanillaOptionEuropean *Pricing Plain-Vanilla Options (European and American)*

#### Description

Functions to calculate the theoretical prices and (some) Greeks for plain vanilla options.

#### Usage

```
vanillaOptionEuropean(S, X, tau, r, q, v, tauD = 0, D = 0,
                      type = "call", greeks = TRUE,
                      model = NULL, ...vanillaOptionAmerican(S, X, tau, r, q, v, tauD = 0, D = 0,
                      type = "call", greeks = TRUE, M = 101)
vanillaOptionImpliedVol(exercise = "european", price, S, X, tau, r,
                       q = 0, tauD = 0, D = 0, type = "call",
                       M = 101.
                       uniroot.control = list(), uniroot.info = FALSE)
```
#### Arguments

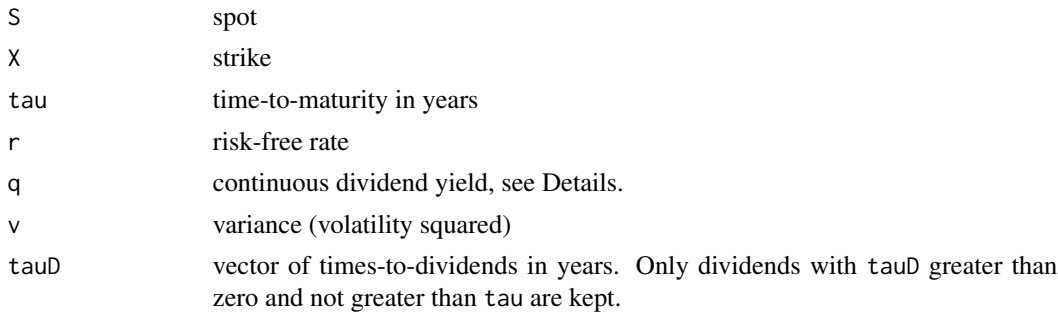

<span id="page-96-0"></span>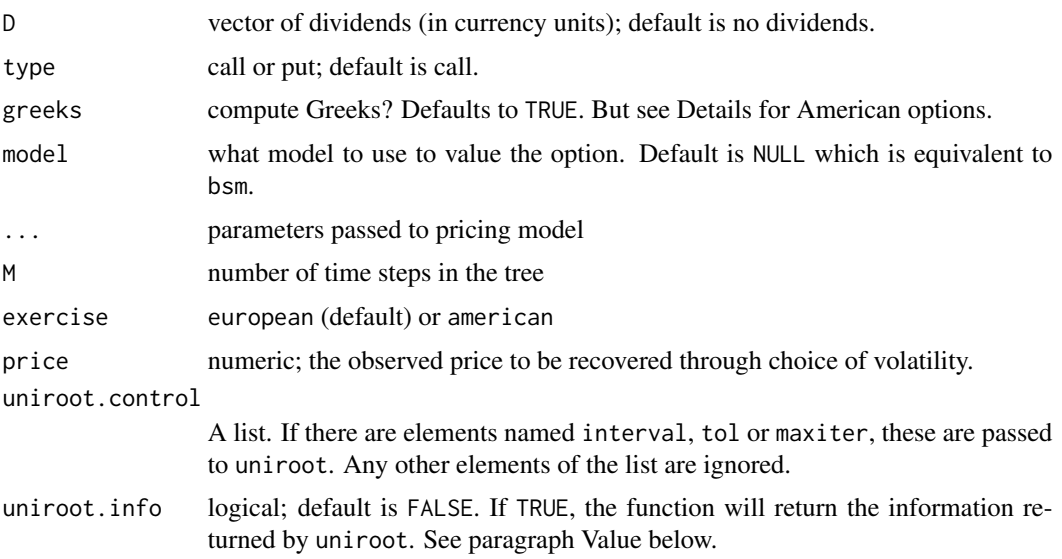

## Details

For European options the formula of Messrs Black, Scholes and Merton is used. It can be used for equities (set q equal to the dividend yield), futures (Black, 1976; set q equal to r), currencies (Garman and Kohlhagen, 1983; set q equal to the foreign risk-free rate). For future-style options (e.g. options on the German Bund future), set q and r equal to zero.

The Greeks are provided in their raw ('textbook') form with only one exception: Theta is made negative. For practical use, the other Greeks are also typically adjusted: Theta is often divided by 365 (or some other yearly day count); Vega and Rho are divided by 100 to give the sensitivity for one percentage-point move in volatility/the interest rate. Raw Gamma is not much use if not adjusted for the actual move in the underlier.

For European options the Greeks are computed through the respective analytic expressions. For American options only Delta, Gamma and Theta are computed because they can be directly obtained from the binomial tree; other Greeks need to be computed through a finite difference (see Examples).

For the European-type options, the function understands vectors of inputs, except for dividends. American options are priced via a Cox-Ross-Rubinstein tree; no vectorisation is implemented here.

The implied volatility is computed with [uniroot](#page-0-0) from the **stats** package (the default search interval is c(0.00001,2); it can be changed through uniroot.control).

Dividends (D) are modelled via the escrowed-dividend model.

# Value

Returns the price (a numeric vector of length one) if greeks is FALSE, else returns a list.

#### Note

If greeks is TRUE, the function will return a list with named elements (value, delta and so on). Prior to version 0.26-3, the first element of this list was named price.

#### <span id="page-97-0"></span>Author(s)

Enrico Schumann

## References

Gilli, M., Maringer, D. and Schumann, E. (2019) *Numerical Methods and Optimization in Finance*. 2nd edition. Elsevier. [https://www.elsevier.com/books/numerical-methods-and-optimizat](https://www.elsevier.com/books/numerical-methods-and-optimization-in-finance/gilli/978-0-12-815065-8)ion-in-finance/ [gilli/978-0-12-815065-8](https://www.elsevier.com/books/numerical-methods-and-optimization-in-finance/gilli/978-0-12-815065-8)

Schumann, E. (2019) Financial Optimisation with R (NMOF Manual). [http://enricoschumann.](http://enricoschumann.net/NMOF.htm#NMOFmanual) [net/NMOF.htm#NMOFmanual](http://enricoschumann.net/NMOF.htm#NMOFmanual)

#### See Also

[EuropeanCall](#page-24-0), [callCF](#page-8-0)

#### Examples

```
S <- 100; X <- 100; tau <- 1; r <- 0.02; q <- 0.06; vol <- 0.3
unlist(vanillaOptionEuropean(S, X, tau, r, q, vol^2, type = "put"))
S <- 100; X <- 110; tau <- 1; r <- 0.1; q <- 0.06; vol <- 0.3; type <- "put"
unlist(vanillaOptionAmerican(S, X, tau, r, q, vol^2, type = type,
                             greeks = TRUE))
## compute rho for 1% move
h < -0.01(vanillaOptionAmerican(S, X, tau, r + h, q, vol^2,
    type = type, greeks = FALSE) -
 vanillaOptionAmerican(S, X, tau, r, q, vol^2,
    type = type, greeks = FALSE)) / (h*100)## compute vega for 1% move
h <- 0.01
(vanillaOptionAmerican(S, X, tau, r, q,(vol + h)^2,
    type = type, greeks = FALSE) \cdotvanillaOptionAmerican(S, X, tau, r, q, vol^2,
    type = type, greeks = FALSE)) / (h*100)S \le -100; X \le -100tau <- 1; r <- 0.05; q <- 0.00
D \leftarrow c(1,2); tauD \leftarrow c(0.3,.6)type \leq "put"
v <- 0.245^2 ## variance, not volatility
p \leq vanillaOptionEuropean(S = S, X = X, tau, r, q, v = v,
                           tau = tauD, D = D, type = type, greeks = FALSE)
vanillaOptionImpliedVol(exercise = "european", price = p,
     S = S, X = X, tau = tau, r = r, q = q, tauD = tauD, D = D, type = type)
```
# <span id="page-98-0"></span>xtContractValue 99

```
p \le - vanillaOptionAmerican(S = S, X = X, tau, r, q, v = v,
     tau = tauD, D = D, type = type, greeks = FALSE)
vanillaOptionImpliedVol(exercise = "american", price = p,
     S = S, X = X, tau = tau, r = r, q = q, tauD = tauD, D = D, type =
     type, uniroot.control = list(interval = c(0.01, 0.5)))
## compute implied q
S \le -100; X \le -100tau <- 1; r <- 0.05; q <- 0.072
v <- 0.22^2 ## variance, not volatility
call \le vanillaOptionEuropean(S=S, X = X, tau=tau, r=r, q=q, v=v,
         type = "call", greeks = FALSE)
put <- vanillaOptionEuropean(S=S, X = X, tau=tau, r=r, q=q, v=v,
         type = "put", greeks = FALSE)
# ... the simple way
-(\log(\text{call} + X * \exp(-\text{tau} - \text{put}) - \log(S))) / tau
# ... the complicated way :-)
volDiffCreate <- function(exercise, call, put, S, X, tau, r) {
    f \leftarrow function(q) {
        cc <- vanillaOptionImpliedVol(exercise = exercise, price = call,
            S = S, X = X, tau = tau, r = r, q = q, type = "call")
        pp <- vanillaOptionImpliedVol(exercise = exercise, price = put,
            S = S, X = X, tau = tau, r = r, q = q, type = "put")
        abs(cc - pp)}
    f
}
f <- volDiffCreate(exercise = "european",
                   call = call, put = put, S = S, X = X, tau = tau, r)
optimise(f,interval = c(0, 0.2))$minimum
##
S \le -100; X \le -100tau <- 1; r <- 0.05; q <- 0.072
v <- 0.22^2 ## variance, not volatility
vol \leftarrow 0.22vanillaOptionEuropean(S=S, X = X, tau=tau, r=r, q=q, v=v, ## with variance
                      type = "call", greeks = FALSE)
vanillaOptionEuropean(S=S, X = X, tau=tau, r=r, q=q, vol=vol, ## with vol
                      type = "call", greeks = FALSE)
vanillaOptionEuropean(S=S, X = X, tau=tau, r=r, q=q, vol=vol, ## with vol
                      type = "call", greeks = FALSE, v = 0.2^2)
```
xtContractValue *Contract Value of Australian Government Bond Future*

#### **Description**

Compute the contract value of an Australian government-bond future from its quoted price.

#### Usage

```
xtContractValue(quoted.price, coupon, do.round = TRUE)
xtTickValue(quoted.price, coupon, do.round = TRUE)
```
## Arguments

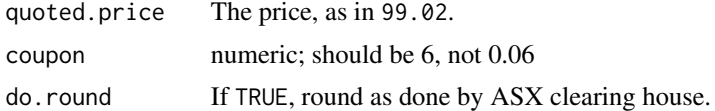

# **Details**

Australian government-bond futures, traded at the Australian Securities Exchange (ASX), are quoted as 100 - yield. The function computes the actual contract value from the quoted price.

xtTickValue computes the tick value via a central difference.

# Value

A numeric vector.

#### Author(s)

Enrico Schumann

# References

<https://www.rba.gov.au/mkt-operations/resources/tech-notes/pricing-formulae.html>

Gilli, M., Maringer, D. and Schumann, E. (2019) *Numerical Methods and Optimization in Finance*. 2nd edition. Elsevier. [https://www.elsevier.com/books/numerical-methods-and-optimizat](https://www.elsevier.com/books/numerical-methods-and-optimization-in-finance/gilli/978-0-12-815065-8)ion-in-finance/ [gilli/978-0-12-815065-8](https://www.elsevier.com/books/numerical-methods-and-optimization-in-finance/gilli/978-0-12-815065-8)

Schumann, E. (2019) Financial Optimisation with R (NMOF Manual). [http://enricoschumann.](http://enricoschumann.net/NMOF.htm#NMOFmanual) [net/NMOF.htm#NMOFmanual](http://enricoschumann.net/NMOF.htm#NMOFmanual)

# Examples

```
quoted.price <- 99
coupon <-6xtContractValue(quoted.price, coupon)
xtTickValue(quoted.price, coupon)
## convexity
quoted.price \leq seq(90, 100, by = 0.1)
plot(100 - quoted.price,
     xtContractValue(quoted.price, coupon),
     xlab = "Yield", ylab = "Contract value")
```
<span id="page-100-0"></span>

# Description

Compute nodes and weights for Gauss integration.

# Usage

```
xwGauss(n, method = "legendre")
changeInterval(nodes, weights, oldmin, oldmax, newmin, newmax)
```
# Arguments

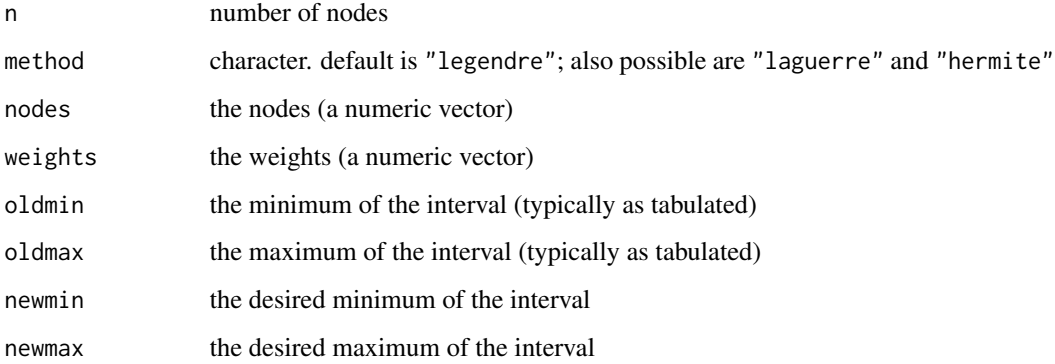

# Details

xwGauss computes nodes and weights for integration for the interval -1 to 1. It uses the method of Golub and Welsch (1969).

changeInterval is a utility that transforms nodes and weights to an arbitrary interval.

# Value

a list with two elements

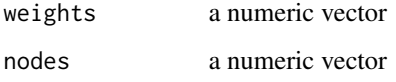

# Author(s)

Enrico Schumann

#### References

Gilli, M., Maringer, D. and Schumann, E. (2019) *Numerical Methods and Optimization in Finance*. 2nd edition. Elsevier. [https://www.elsevier.com/books/numerical-methods-and-optimizat](https://www.elsevier.com/books/numerical-methods-and-optimization-in-finance/gilli/978-0-12-815065-8)ion-in-finance/ [gilli/978-0-12-815065-8](https://www.elsevier.com/books/numerical-methods-and-optimization-in-finance/gilli/978-0-12-815065-8)

Golub, G.H. and Welsch, J.H. (1969). Calculation of Gauss Quadrature Rules. *Mathematics of Computation*, 23(106), pp. 221–230+s1–s10.

Schumann, E. (2019) Financial Optimisation with R (NMOF Manual). [http://enricoschumann.](http://enricoschumann.net/NMOF.htm#NMOFmanual) [net/NMOF.htm#NMOFmanual](http://enricoschumann.net/NMOF.htm#NMOFmanual)

# See Also

[callHestoncf](#page-11-0)

# Examples

## examples from Gilli/Maringer/Schumann (2011), ch. 15

```
## a test function
f1 <- function(x) exp(-x)m \le -5; a \le -0; b \le -5h \le - (b - a)/m## rectangular rule -- left
w \le -h; k \le -0: (m-1); x \le -a + k * hsum(w * f1(x))## rectangular rule -- right
w <- h; k <- 1:m ; x <- a + k * h
sum(w * f1(x))## midpoint rule
w \le -h; k \le -\emptyset: (m-1); x \le -a + (k + \emptyset.5) \star hsum(w * f1(x))## trapezoidal rule
w <- h
k \le -1: (m-1)x \leq -c(a, a + k*h, b)aux \leq w \star f1(x)
sum(aux) - (aux[1] + aux[length(aux)])/2## R's integrate (from package stats)
integerate(f1, lower = a, upper = b)## Gauss--Legendre
temp <- xwGauss(m)
temp <- changeInterval(temp$nodes, temp$weights,
                        oldmin = -1, oldmax = 1, newmin = a, newmax = b)
x <- temp$nodes; w <- temp$weights
sum(w * f1(x))
```
<span id="page-101-0"></span>

# Index

∗ Differential Evolution DEopt, [19](#page-18-1) ∗ Genetic Algorithm GAopt, [29](#page-28-0) ∗ Heston model callHestoncf, [12](#page-11-1) ∗ Local Search LSopt, [38](#page-37-1) ∗ Particle Swarm Optimisation PSopt, [58](#page-57-1) ∗ Simluated Annealing SAopt, [75](#page-74-1) ∗ Test functions for global optimisation testFunctions, [89](#page-88-0) ∗ Threshold Accepting TAopt, [84](#page-83-1) ∗ datagen mc, [44](#page-43-0) resampleC, [68](#page-67-0) ∗ datasets bundData, [7](#page-6-0) fundData, [28](#page-27-0) optionData, [55](#page-54-0) ∗ distribution mc, [44](#page-43-0) resampleC, [68](#page-67-0) ∗ grid search gridSearch, [34](#page-33-0) ∗ heuristics DEopt, [19](#page-18-1) GAopt, [29](#page-28-0) PSopt, [58](#page-57-1) SAopt, [75](#page-74-1) TAopt, [84](#page-83-1) ∗ index tracking trackingPortfolio, [92](#page-91-0) ∗ optimize bracketing, [5](#page-4-0) DEopt, [19](#page-18-1)

GAopt, [29](#page-28-0) gridSearch, [34](#page-33-0) LSopt, [38](#page-37-1) PSopt, [58](#page-57-1) SAopt, [75](#page-74-1) TAopt, [84](#page-83-1) testFunctions, [89](#page-88-0) ∗ package NMOF-package, [3](#page-2-0) ∗ portfolio selection minCVaR, [46](#page-45-0) minvar, [48](#page-47-1) mvFrontier, [50](#page-49-0) trackingPortfolio, [92](#page-91-0) ∗ style analysis trackingPortfolio, [92](#page-91-0) .Random.seed, *[21](#page-20-0)*, *[31,](#page-30-0) [32](#page-31-0)*, *[39](#page-38-0)*, *[60](#page-59-0)*, *[77](#page-76-0)*, *[87](#page-86-0)* bracketing, *[3](#page-2-0)*, [5](#page-4-0) bundData, *[4](#page-3-0)*, [7](#page-6-0) bundFuture, *[4](#page-3-0)*, [8](#page-7-0) bundFutureImpliedRate *(*bundFuture*)*, [8](#page-7-0) callCF, *[4](#page-3-0)*, [9,](#page-8-1) *[13](#page-12-0)*, *[15](#page-14-0)*, *[98](#page-97-0)* callHestoncf, *[11](#page-10-0)*, [12,](#page-11-1) *[26](#page-25-1)*, *[102](#page-101-0)* callMerton, [14](#page-13-0) cat, *[64](#page-63-0)* cfBates *(*callCF*)*, [9](#page-8-1) cfBSM *(*callCF*)*, [9](#page-8-1) cfHeston *(*callCF*)*, [9](#page-8-1) cfMerton *(*callCF*)*, [9](#page-8-1) cfVG *(*callCF*)*, [9](#page-8-1) changeInterval *(*xwGauss*)*, [101](#page-100-0) colSubset, [16](#page-15-0) convexity *(*vanillaBond*)*, [93](#page-92-0) CPPI, [17](#page-16-0) data.frame, *[27](#page-26-0)*, *[73](#page-72-0)*, *[80,](#page-79-0) [81](#page-80-0)* Date, *[8](#page-7-0)*, *[73](#page-72-0)* DEopt, *[3](#page-2-0)*, [19,](#page-18-1) *[29](#page-28-0)*, *[31](#page-30-0)*, *[60](#page-59-0)*, *[70,](#page-69-1) [71](#page-70-0)*, *[91](#page-90-0)*

# 104 INDEX

divRatio, [22](#page-21-0) drawdown, [23](#page-22-0) drawdowns, *[24](#page-23-0)* duration *(*vanillaBond*)*, [93](#page-92-0)

EuropeanCall, *[13](#page-12-0)*, *[15](#page-14-0)*, [25,](#page-24-1) *[98](#page-97-0)* EuropeanCallBE *(*EuropeanCall*)*, [25](#page-24-1) expand.grid, *[35](#page-34-0)*

file.show, *[81](#page-80-0)* French, *[3](#page-2-0)*, [26,](#page-25-1) *[73](#page-72-0)*, *[80](#page-79-0)* fundData, *[4](#page-3-0)*, [28](#page-27-0)

GAopt, *[3](#page-2-0)*, *[21](#page-20-0)*, [29,](#page-28-0) *[70,](#page-69-1) [71](#page-70-0)* gbb *(*mc*)*, [44](#page-43-0) gbm *(*mc*)*, [44](#page-43-0) greedySearch, *[3](#page-2-0)*, [32](#page-31-0) grepl, *[81](#page-80-0)* gridSearch, *[3](#page-2-0)*, [34](#page-33-0)

integrate, *[12](#page-11-1)*

lapply, *[35](#page-34-0)* list, *[64](#page-63-0)* LS.info, [37](#page-36-0) LSopt, *[3](#page-2-0)*, *[37](#page-36-0)*, [38,](#page-37-1) *[39](#page-38-0)*, *[70,](#page-69-1) [71](#page-70-0)*, *[76,](#page-75-0) [77](#page-76-0)*, *[85](#page-84-0)*, *[87](#page-86-0)*

MA, [42](#page-41-0) matrix, *[66](#page-65-0)* mc, *[4](#page-3-0)*, [44,](#page-43-0) *[67](#page-66-0)* minCVaR, *[3](#page-2-0)*, [46](#page-45-0) minvar, *[47](#page-46-0)*, [48,](#page-47-1) *[51](#page-50-0)*, *[93](#page-92-0)* mvFrontier, [50](#page-49-0) mvPortfolio *(*mvFrontier*)*, [50](#page-49-0)

NA, *[27](#page-26-0)* NMOF *(*NMOF-package*)*, [3](#page-2-0) NMOF-package, [3](#page-2-0) NS, [52,](#page-51-2) *[55](#page-54-0)*, *[94](#page-93-0)* NSf, *[53](#page-52-0)*, [54](#page-53-0) NSS, *[55](#page-54-0)*, *[94](#page-93-0)* NSS *(*NS*)*, [52](#page-51-2) NSSf, *[53](#page-52-0)* NSSf *(*NSf*)*, [54](#page-53-0) numeric, *[66](#page-65-0)*

optionData, *[4](#page-3-0)*, [55](#page-54-0)

parent.frame, *[37](#page-36-0)*, *[74](#page-73-0)*, *[83](#page-82-1)* pm, [56](#page-55-0)

pretty, *[64](#page-63-0)* PSopt, *[3](#page-2-0)*, *[21](#page-20-0)*, *[29](#page-28-0)*, *[31](#page-30-0)*, [58,](#page-57-1) *[70,](#page-69-1) [71](#page-70-0)*, *[91](#page-90-0)* putCallParity, *[4](#page-3-0)*, *[10](#page-9-0)*, *[14](#page-13-0)*, [62](#page-61-0)

qr, *[16](#page-15-0)* qTable, [63](#page-62-0)

randomReturns, [66](#page-65-0) repairMatrix, *[16](#page-15-0)*, [67,](#page-66-0) *[69](#page-68-0)* resampleC, *[4](#page-3-0)*, [68](#page-67-0) restartOpt, *[3](#page-2-0)*, *[40](#page-39-0)*, [70,](#page-69-1) *[77](#page-76-0)*, *[87](#page-86-0)* Rglpk\_solve\_LP, *[47](#page-46-0)* Ritter, [72](#page-71-0)

SA.info, [74](#page-73-0) SAopt, *[3](#page-2-0)*, *[39](#page-38-0)*, *[74,](#page-73-0) [75](#page-74-1)*, [75,](#page-74-1) *[76](#page-75-0)*, *[85](#page-84-0)* Shiller, *[3](#page-2-0)*, *[27](#page-26-0)*, *[73](#page-72-0)*, [79](#page-78-1) showChapterNames *(*showExample*)*, [81](#page-80-0) showExample, [81](#page-80-0) solve.QP, *[48](#page-47-1)*, *[92](#page-91-0)*

TA.info, *[37](#page-36-0)*, *[75](#page-74-1)*, [83](#page-82-1) TAopt, *[3](#page-2-0)*, *[39,](#page-38-0) [40](#page-39-0)*, *[49](#page-48-0)*, *[70,](#page-69-1) [71](#page-70-0)*, *[76,](#page-75-0) [77](#page-76-0)*, *[83,](#page-82-1) [84](#page-83-1)*, [84,](#page-83-1) *[85](#page-84-0)* testFunctions, [89](#page-88-0) tfAckley *(*testFunctions*)*, [89](#page-88-0) tfEggholder *(*testFunctions*)*, [89](#page-88-0) tfGriewank *(*testFunctions*)*, [89](#page-88-0) tfRastrigin *(*testFunctions*)*, [89](#page-88-0) tfRosenbrock *(*testFunctions*)*, [89](#page-88-0) tfSchwefel *(*testFunctions*)*, [89](#page-88-0) tfTrefethen *(*testFunctions*)*, [89](#page-88-0) trackingPortfolio, [92](#page-91-0) txtProgressBar, *[20](#page-19-0)*, *[76](#page-75-0)*, *[86](#page-85-0)*

uniroot, *[6](#page-5-0)*, *[10,](#page-9-0) [11](#page-10-0)*, *[13,](#page-12-0) [14](#page-13-0)*, *[97](#page-96-0)*

```
vanillaBond, 4, 93
vanillaOptionAmerican, 4
vanillaOptionAmerican
        (vanillaOptionEuropean), 96
vanillaOptionEuropean, 4, 45, 62, 96
vanillaOptionImpliedVol
        (vanillaOptionEuropean), 96
```
xtContractValue, *[4](#page-3-0)*, [99](#page-98-0) xtTickValue *(*xtContractValue*)*, [99](#page-98-0) xwGauss, [101](#page-100-0)

ytm *(*vanillaBond*)*, [93](#page-92-0)